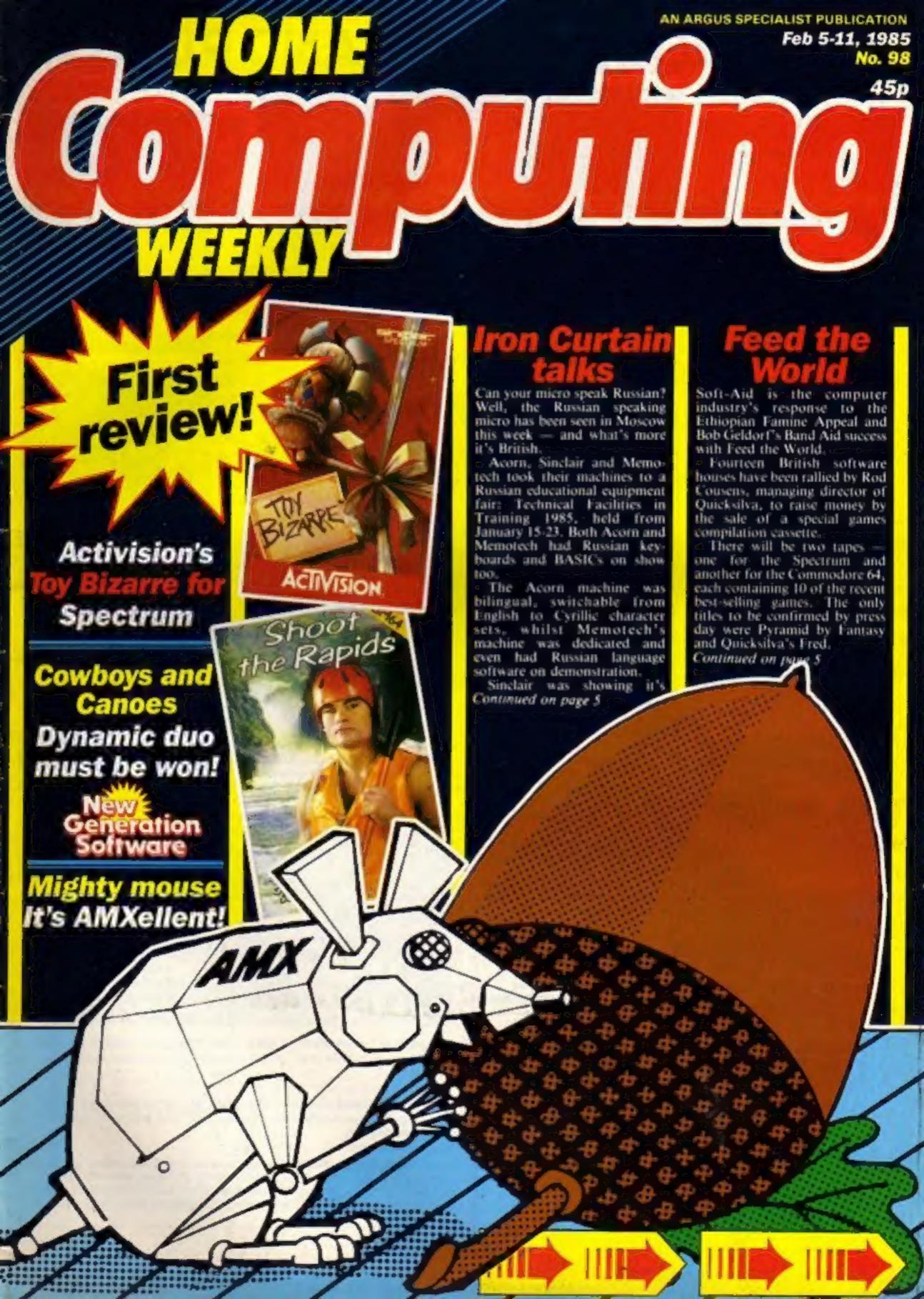

## COMMODORE C16 AND PLUS 4

LAS VEGAS

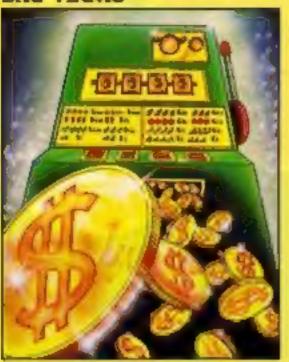

MOON BUGGY

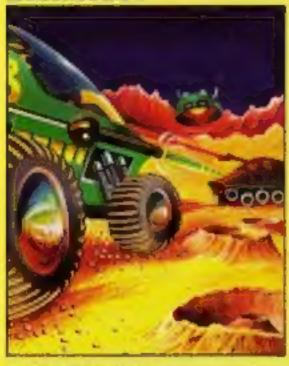

**FLIGHT PATH** 

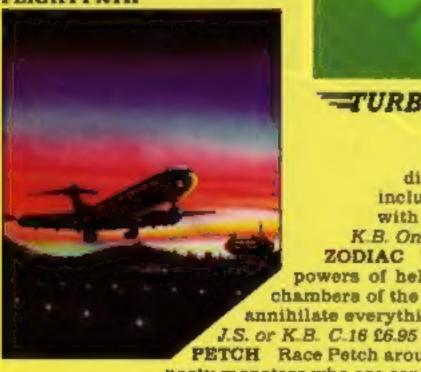

OUT ON A LIMB

LAS VEGAS Las Vegas brings all the challenges of a deluxe arcade fruit machine direct to your fingertips. Many exciting features include, gamble, cancel, collect, nudge and number options. with a three row display and maximum payout of 20\$. K.B. Only C.16 £6.95

ZODIAC This is an enthralling arcade adventure in which the evil powers of hell have scattered the signs of the Zodiac in the four hundred chambers of the abyes. Struggle to collect these signs and at the same time try to annihilate everything in your way. How long can you stay alive?

PETCH Race Petch around the screen, moving ice blocks to alter the maze, however, beware of the nasty monsters who are constantly chasing Petch as you attempt to collect the bonus cherries. Also if you can touch the edge of the maze the monsters will suddenly burst into flames, but look out they'll soon be back! J.S. or K.B. C.16 26.95

MOON BUGGY You must skillfully manoeuvre your jumping patrol vehicle over dangerous moon craters as well as large boulders and cunningly placed mines. Not only this but avoid the hovering alien spaceship as it bombards you from above. J.S. or K.B. C.16 \$8.95

3D TIME TREK As sole survivor of the planet "Corillian" your quest is one of anger and revenge. The starship you are flying is full of the latest inboard computers and extra powerful sensors. Also included are full 3D graphics, to add unbelievable realism to this fantastic journey through time itself, and beyond. J.S. and K.B. C.16 £6.95

SKRAMBLE Earth has been overrun by the Cobrons and its up to you to battle through the six ferocious and testing sectors. Adversaries include meteors, UFO's and deadly fireballs. Fly through an armoured city, then an elaborate maze and finally the command base itself. J.S. or K.B. C.16 £6.95

FLIGHT PATH Flight Path is without doubt the best flight simulator on the C/16 and Amstrad. The many elaborate features include: Altometer, flaps, directional headings, crosswinds, fires, ground warning lights and reverse thrust to name but a few. Also included are smooth graphics as you take off, cruise over mountains, and land once again. J.S. and K.B. C.16 £6.95

OUT ON A LIMB This is a fantastic and in parts outrageously funny game. Based on the fairy tale of Jack and the Beanetalk, Out On A Limb is full of the most strange and accentric characters you are ever likely to meet. Firstly, climb the stalk and jump onto the clouds, then enter the giant's castle searching for treasures. However, watch out for vacuum cleaners, musical notes, televisions and potted plants, all of which chase you round the many and elaborate rooms of the castle. Once the treasure is collected the single exit will be opened, and then....?

J.S. or K.B. C.16 £6.95

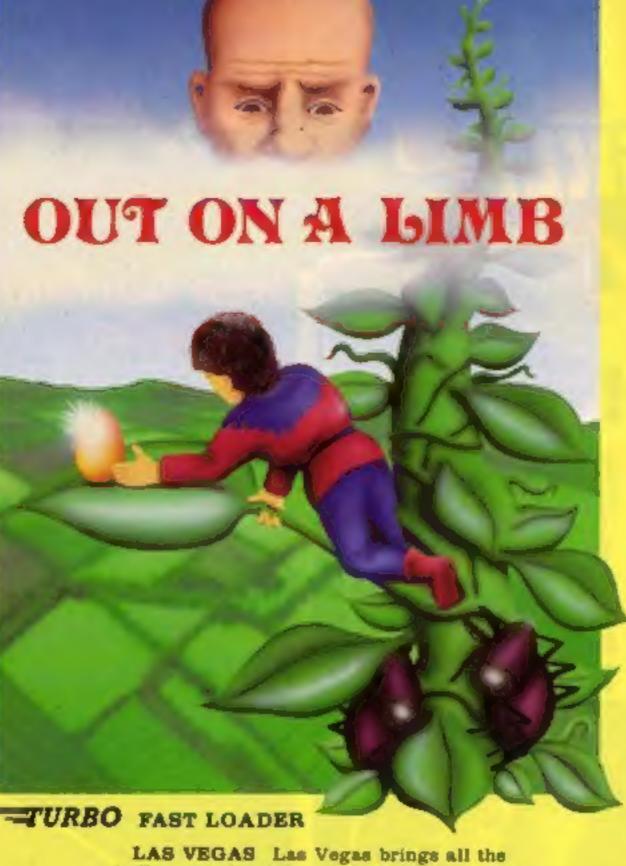

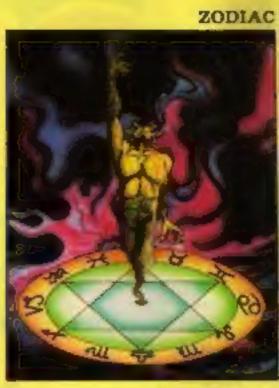

3D TIME TREK

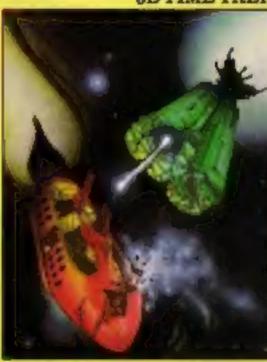

SKRAMBLE

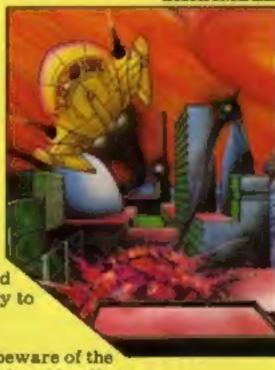

#### CONTENTS

#### February 5-February 11, 1985 No. 98

**BUY THIS SPACE TO ADVERTISE YOUR LATEST PRODUCTS!** Ring Margaret or lan on 01-437 0626. NOW!

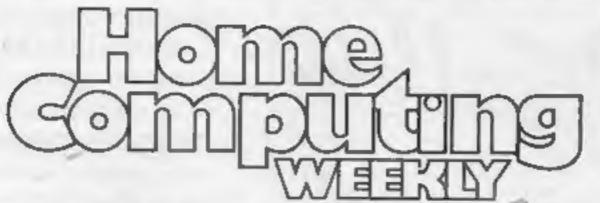

**BUY THIS SPACE TO ADVERTISE YOUR LATEST PRODUCTS!** Ring Margaret or lan on 01-437 0626. NOW!

#### REGULARS

| Gallup software chart      |   |
|----------------------------|---|
| News                       | 5 |
| Barbican Show Report       | , |
| New Generation competition | 8 |
| Letters                    | i |
| Classified ads start on    |   |

#### **SOFTWARE REVIEWS**

| Animal crackers  | <br>- | . 14 |
|------------------|-------|------|
| Now follow that! |       | . 25 |
| Play the part    |       | . 30 |
| War games galore | *     | . 38 |
| Lucky dip        |       | .44  |

# (C)MPU

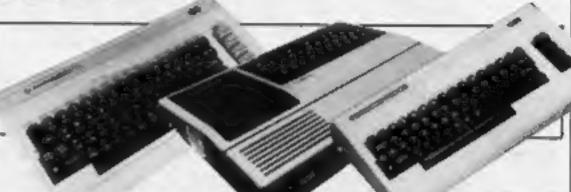

#### SPECIALS

| 1984 HI-score Commodore 64 games come under the microscope | 19 |
|------------------------------------------------------------|----|
| BBC/Electron feature                                       | 20 |
| Peripherals review                                         | 28 |
| Ventures Our regular spot for adventure fanatics           | 34 |
| QL features                                                | 36 |
| Amstrad programming                                        | 37 |

#### **PROGRAMS**

| Spectrum  Deduction — a process of elimination |     |   |   | 4 |  |   | * |     | . 9 |
|------------------------------------------------|-----|---|---|---|--|---|---|-----|-----|
| Amstrad CPC464 Character definer               |     |   |   |   |  |   |   |     | 13  |
| Oric/Atmos                                     | * 1 |   |   |   |  |   |   |     | 15  |
| Commodore 64                                   |     |   | • |   |  |   |   |     | 26  |
| 2X81                                           |     |   |   |   |  |   |   |     | 31  |
| TI-99/4A                                       |     |   |   | + |  | * |   | 4.5 | 39  |
| Technical hitch                                |     | * |   |   |  |   |   | . 6 | 42  |

Editor Dave Carlos Deputy Editor: Liz Graham Editorial Assistant: Marie Curry Designer: Bryan Pitchford

Group Editor: Wendy Palmer

Production Assistant: Kerry Fowler

Advertisement Manager: Margaret Ryan

Sales Executive:

Ian Atkinson

Becki Wilson Chairman: Jim Connell

Divisional Advertisement Manager:

Chris Northam

Classified Advertising:

Argus Specialist Publications Ltd. No. 1 Golden Square, London W1R 3AB. 01-437 0626

Home Computing Weekly is published on Tuesdays. Subscriptions and back issues: Infonct Ltd, 10-13 Times House, 179 Marlowes, Hemel Hempstead, Herts HP1 1BB, 0442 48432. Trade distribution: Argus Press Sales and Distribution Ltd, 12-14 Paul Street, London FC2A 4JS, 01-247 8233. Printed by Alabaster Passmore & Sons, Ltd, of London and Maidstone, Kent. Design and origination: MM Design, Circus House, 26 Lutle Portland Street, London W1N 5AF

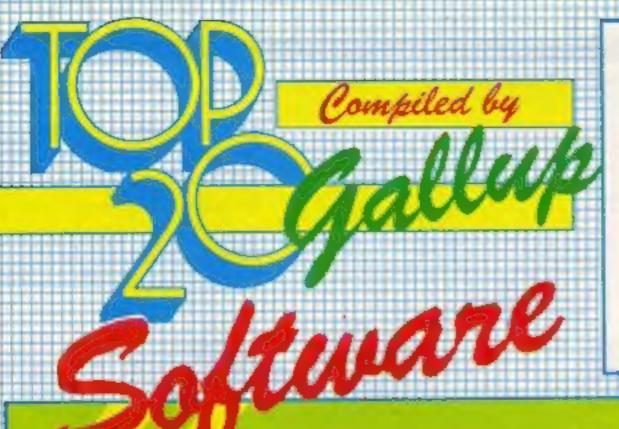

HCW is proud to present the
Gallup software chart —
the one to believe in.
Gallup's reputation as a credible
market research company is
second to none. This software study
is carried out nationwide in
both independent and chain stores,
on a weekly basis.
This is the chart to watch out for —
the one you know you can trust.

ST WEST WEST TIME

Week Ending January 23, 1985

PUBLISHER

SECTION OF THE PART OF THE PART OF THE PAR

|           | 2  | 4        | Vic. | TITLE                      | PUBLISHER         | 19 | 7 | 4, | 7 | .0 | <b>v</b> | 11 | v.  |
|-----------|----|----------|------|----------------------------|-------------------|----|---|----|---|----|----------|----|-----|
| Г         | ,  |          | 1    | Ghostbusters               | Activision        |    |   |    |   |    |          |    |     |
|           | 3  | 7        | 2    | Daley Thompson's Decathlon | Ocean             |    |   |    |   |    |          |    |     |
|           |    | 7        | 3    |                            | Acornsoft         |    |   |    |   |    |          |    | - 1 |
|           | 10 |          |      | Elite                      | Ocean             |    |   | 1  | - |    |          |    | - 1 |
| 1         | 9  | 1        | 4    | Match Day                  |                   |    |   |    |   |    |          |    |     |
| -         | 4  | 7        | 5    | Booty                      | Firebird          |    |   |    |   | -  |          |    |     |
| $\exists$ | 20 | <b>A</b> | 6    | Hunchback                  | Ocean             |    |   |    |   |    |          |    |     |
| 1         | 6  | <b>Y</b> | 7    | Manic Miner                | Software Projects |    |   |    |   |    |          |    | •   |
| -         | 9  | A        | 8    | Hunchback II               | Ocean             |    |   |    |   |    |          |    | 1   |
| 3         | 6  |          | 9    | Football Manager           | Addictive         |    |   |    |   |    |          |    | •   |
| 1         | 24 | A        | 10   | Select 1                   | Computer Records  |    |   |    |   |    |          |    |     |
| 4         | 8  |          | 11   | Blockbusters               | Macsen            |    |   |    |   |    |          |    | 1   |
| 1         | 7  |          | 12   | Air Wolf                   | Elite             |    |   |    |   |    |          |    |     |
| 1         | 15 |          | 13   | Starstrike 3D              | Resitime          |    |   |    |   |    |          |    | -   |
|           | 11 |          | 14   | Pyjamareme                 | Mikro-Gen         |    |   |    |   |    |          |    | -   |
| 3         | 16 | 4        | 15   | Combat Lynx                | Durell            |    |   |    |   |    |          |    |     |
|           | 18 | - A      | 16   | American Football          | Mind Games        |    |   |    |   |    |          |    | 4   |
|           | 22 |          | 17   | Jet Set Willy              | Software Projects |    |   |    |   |    |          |    |     |
| _         |    | R/E      | 18   | Impossible Mission         | CBS               |    |   |    |   |    |          |    |     |
|           | 14 | 7        | 19   | Beach-Head                 | US Gold           |    |   |    |   |    |          |    |     |
|           | 0  | N/E      | 20   | Blue Max                   | US Gold           |    |   |    |   |    |          |    |     |
| 4         | -  |          |      |                            |                   |    |   |    |   |    |          |    |     |

## SPECIKUM

Top len

- 1 Ghostbusters Activision
- 2 Match Day Ocean
- 3 Daley Thompson's Decathion Ocean
- 4 Airwolf Elite
- 5 Starstrike 3D Realtime
- 6 Booty Firebird
- 7 Hunchback il Ocean
- 8 Knight Lore
- 9 Underwurlde Ultimate

## RRP

Top ler

- 1 Elite Acornsoft
- 2 Sabre Wolf Ultimate
- 3 Blockbusters
- Macsen
  4 Football Manager
- Addictive

  Manic Miner
- Software Projects
- Scrabble Leisure Genius
- 7 Snooker Visions
- 8 Grand Prix 3D Software Invasion
- 9 Frak! Aardvark
- 10 Hunchback Ocean

## CUNNUUUKE

## 100 levi

- 1 Ghostbusters Activision
- 2 Impossible Mission
- 3 Daley Thompson's Decathlon Ocean
- 4 Raid Over Moscow
  US Gold
- 5 Hunchback II
- 6 Booty Firebird
- 7 Staff of Karnath
- 8 Spy Hunter US Gold
- 9 Bruce Lee US Gold
- 10 International Football
  Commodore

#### iron Curtain talks

From front page

entire range of machines from the ZX81 to the QL. It claims to already have a user base of some 200,000 machines in Eastern Europe. These are machines which have been bought by visitors to the West and taken home with them.

There are even a number of Eastern European user groups who publish their own newsletters and hold regular meetings.

Selling to Russia isn't an easy process. All orders must be placed with the Ministry of Education who passes them to the Foreign Ministry before they are sent to one of the Russian buying companies.

As the Acorn spokesman said: 'Selling to Russia is rather like sailing to China. It seems like a good idea at first, but actually takes three years.1

The reason there is so much activity in Eastern Europe at the moment can be traced back to the change in the Cocom agreement. Six months ago this agreement between NATO signatories was changed to allow the export of certain microprocessor-based products beyond the Iron Curtain.

Previously it was against this agreement to export computers based on both the Z80 and 6502 processor chips to any communist country in Eastern

On the eighth day of the nine-

#### Feed the World

From front page

Argus Specialist Publications, the publishers of Home Computing Weekly, have offered free advertising space for the tapes in a range of their leading magazines. This should mean that a minimum of £1.50 from each tape will be sent straight to the appeal.

There is a chance that this figure could be higher still if the retailers agree to take a minimum profit margin. As the product is fully endorsed by Bob Geldorf, it is hoped that all sectors of the software industry will play their part.

The tapes will be far longer than normal computer games tapes, yet will cost only £2.99, making them exceptional value in every way. If you missed just one of the games when they were first released, you couldn't find them any cheaper than this.

day exhibition Microdealer's team met a buyer who had travelled from a far flung province to place an order. It appears that he had read about the Memotech machine in two separate publications and had dropped everything in order to see the machine before the end of the fair.

A Microdealer spokesman commented: 'We couldn't even take the order. We are looking to set up a real trading relationship with the USSR, and this takes time.' Microdealer will take orders in the future, but only when the trading links have been established formally.

Acorn has left two of it's salesmen in Moscow. One had decided to stay for another month, whilst the other will return after one week. Acorn's spokesman said: 'The Russians are committed to buying Western expertise for their schools and colleges and the BBC is of great interest to them."

The next major exhibition in Eastern Europe will be in Leipzig from March 10 to 16, and a number of companies will be showing their goods on the British stand.

#### Pat on the back

There were 10 differences to spot in our Statesoft Competition. Here are the names of the 111 winners: K M Heyslop, Rossendale; S Jones, Chester; L. Turner, Hull; D Watson, Ripley; P Harrison, Borenhamwood; U Stefahn, Belgium; J Kingsbury, St. Athan; D Hinton, West Bromwich; J Wolfenden, St Albans; R. Battams, London; P Ramsay, Scotland; D Taylor, Accrington; A Copestick, Stoke on Trent; S Pyle, Coventry; J Page, Swindon; P Elliott, Andover; K Winfield, Stock on Trent; P Wareham, Gerrards Cross; J H Berry, Wigan; D Macdonald, London; C Deboer, Hull; M T Irwin, Huntingdon: J R Strang, Manchester; P Fairbairn, Stockport; J Lam, London; 8 Hooper, Isle of Man; J Alba, London; J V Froggart, Wimborne; J B Robinson, Stevenage; N Wales, New Romney; D Pickford, Tameside; A Seddon, Leigh; J K Abbasi, Bradford; N Peet, Leyland; S Ewer, Suffolk; N Boothman, Cheetham; E Armstrong, Bedford; 1 Chuda. Sudbury: S Bowes, Goole: S Dix, Kingsthorpe; D Woods, Merseyside; C McNaught, Lancashire; M Parker, Bexleyheath; J Garard, Bournemouth; D A Porter, Rochford; C Maciver, Perthshire; D Reynard, Bradford; K G Mourrey, Cleveland; S Chambers, Hornchurch; G Ablett, Spalding; P Goodrum, Norfolk; R G Tester, Hassocks; G Pearce, Rainham; D West, Stockton on Tees; S Ackerman, Mitcham; P A Washbrooke, Birmingham; D Vickers, Notting-

ham; C Scarnell, Birmingham; S Woodward, Mansfield; Greenough, Manchester; C Moran, Bristol; G W Smith, St Ives, T Dutton, Westerham; R Moe, Norfolk; T Salfi, Leeds; C Crane, Stoke on Trent; T Merrigan, London; E Haggerty, Blyth; D King, Bootle; P Walmsley, Blackburn; D Richards, London; A Dalli, London; C Blair, Farnham; J L Kelly, Wigan; A C Hoare, South Wirral; S Meadows, Billinge; J Hemmings, Brockhall; K Foreman, Pontefract; J Stewart, Aberdeen; J Kerrigan, London; D Culpin, Corby; S Allen, Cardiff; E Dicken, Retford; M Shafaq, Nelson; P Gasan, Stroud; J Heath, Plymouth; N Morrison, Stamford; Z Hyder, Croydon; P Smith, Rotherham; V Cassey, Glasgow; R Demetriades, Glasgow; M A Dale, Stoke on Trent; P Beckinham, Belvedere; A Rahman, Nottingham; A Henderson, Glasgow; S Lacey. Tunbridge Wells: D R Dickerson, Huntingdon; A Brain, London; P Shepherd, Nottingham; M Frith, Romford; I L. Fogg, Chessington; J Vardy, Stevenage; J Dawson, Sheffield; P Teare, Newcastle upon Tyne; N Sweetman, Beaconsfield; M Eaglen, A Mc Crudden, Dundee; C Kaye, Chesterfield; R Taylor, Bolton; G Wilson, Tyne and Wear; R Boxali, Rustington.

#### Scores of winners

There were 10 differences to spot in our Warlock competition. Here are the names of the 40 winners: G K Churcher, Southampton; F R Puttock, Heathfield; C Ottaway, Sheppey; C Dews, Burntwood; N Parkes, Burnley; B Morris, Rochdale; R Edwards, Sheffield; S Wood, Brighton; K M D'Costa, Leicester; E Mason, Hove; N Collier, Birmingham; C S Tolley, Basingstoke; P Morris, Lancashire; A Crook, Norwich; F A Beale, Dorset; A Furness, Somersham: P Ramsay, Scotland; M E Bailey, Barrow-in-Furness; R Poston, Horsham; M Richardson, Hull: D Porter. Rochford; N Bashir, Ashtonunder-Lyne; L A Cook, Retford; A Dando, Wales; L. Giles, Chatham; A J Paige, Tonbridge Wells; J Al-Souz, Tilbury; F A Scarr, London; P A McDermoit, Ashton-under-Lyne; C Sharkey, Glasgow; A Larney, Hull; P Thompson, A Campbell, Cheltenham; M Harron, London; M McNulty, Brighouse; J Brindley, Tyne and Wear; T Clear, Harlow: K Rehsi, London: B Hanthorne, Wolverhampton: G A W Jones, Fife.

#### ....and more winners

Here are the names of our Quicksilva competition winners. The 16 Commodore 64-owning winners were: D Allen, London; V Holmes, Birmingham; A J Brooks, Weymouth; K Lowe, Southampton; M Real, Limerick; T Richards, Oldham; K S Wyer, Preston; B Smyth, Norwich; M Stoney, SI 4DW

Edmonton; S Khan, Birmingham; R C Gilbert, Reading; D J Williams, London.

The 16 48K Spectrum-owning winners were: N Tree, Bristol: H McGregor, Pitlochry; B Salt, Nottingham; Y K Sayania, Leeds; G Chidwick, Manchester; R J Gunton, Wolverhampton; W West, Plymouth; J Norden, Glasgow; A C Edwards, St Helens; P Goode, Malvern; N Pitamber, London; R Conacher, Leeds; M Davison, Barnstable; D Hardy, Enfield; D Quirk, Isle of Man; A F Stone, Bristol.

#### Alien experts

The answers approved by Mind Games in our Alien quiz were: 1. Ripley; 2. Tom Skerrit; 3. Zeta Il Reticuli; 4. Jones; Ash.

Here are the names of the winners: W Sutherland, Carlisle: R Miller, Newcastle upon Tyne; R P Mason, Sideup; L M Holland, Chatham; A Burwell, Birmingham; J C Fowler, St Agnes Cornwall; J Stevenson, Watford; C Chalk, London; S Thuston, Wallington Surrey; R Wells, Wormley; M England, Cheshire; I Roscoe, Torquay; P Buckton, Borehamwood; M Manmey, Telford; J Fisher, Hoddesdon; A Fraser, Newcastle upon Tyne; L Cambell, Wallington Surrey; D Lloyd, Merseyside; G Nash, Bath; C Myerthall, Stranraer; J McLearie, Scotland; M Lallemand, Belgium; A Dobson, Accrington; T Dutton, Biggin Hill; P Harrison, Preston; D Read, Birmingham; P D Freund, Ashford; I Cassidy, Stockport; J Bell, Gosport; D R McLean, Birmingham; L. Uren, Swindon; L. T. Daffett, Portsmouth; I Marsh, Bristol; S Sarkar, London; M Trolan, Alnwick, Northumberland: R Clark, Sutton-on-Hill; A Kauczok, Wales; R Loach, Birmingham; M R Perrett, Upminster; K Hemmer, Tyne & Wear; R Chodhury, Dunstable; S Buckingham, Cambridge; A T Green, Fife; D M Johnson, RAF Kinloss Scotland: D G Satchell, Devon: A Lawson-Clatworthy, London; K Morecroft, Long Eaton.

#### New bridge

Alligata this week announced that it is releasing new improved versions of Contract Bridge for the C64, BBC and Electron computers.

Contract Bridge is also being released for MSX computers.

Features included in the game are hi-resolution full card graphics, advance play routines and true random deal.

People who have already bought the old version can return it to Alligata for exchange, with a nominal handling fee of £1 for both cassette and disc. An upgrade from cassette to disc costs £3.

Alligata, 1 Orange St, Sheffield

#### Official comment

Robert Dunn, undersecretary of state for education and science, officially opened the High Technology and Computers in Education Exhibition at the Barbican recently.

Acting as government spokesman, he welcomed the exhibition as 'the first which has tried to embrace the whole spectrum of educational interests.

He mentioned that the government now has a clear idea of the state of computing in schools: 'The national picture is very good. For example, while we knew secondary schools had one micro, now we know they have on average nine micros each." This knowledge is the result of joint research undertaken by the BBC and Microelectronics Education Programme (MEP).

Future trends, encouraged by the government, include a shift of emphasis to 16-bit machines. Mr Dunn explained: 'All our software effort has been in eight-bit machines. We need to produce material that exploits new developments and learning abilities. We are encouraging MEP to supply proposals for 16-bit software."

#### Finger paintina

Microtec presented its Touchtech 501 to a large audience of educational specialists and media. Harvey, the tiger cub, participated in the display via a moving and speaking figure on screen.

The Touchtech 501 is an addon which enables you to draw with your finger on your computer screen. It's like finger-painting, but on a TV screen.

Microvitec representatives stressed that the QWERTY keyboard is unsuitable and undesirable for many computer users, like infants and disabled pupils. The Touchtech screen means the traditional keyboard can be put to one side and the user is in direct contact with the computer. No skill is required to manipulate fiddly keys.

The equipment comprises a stand, into which you fix your Microvitec colour monitor, and a bezel, containing the infra-red sensors which are projected across the screen. Whenever you touch the screen with a finger or instrument the rays are broken, and this information is fed to the computer, which interprets the data.

## Focus on computing in schools

Teachers and education specialists were out in droves at the Barbican for the High Technology and Computers in **Education Exhibition.** There were new ideas in software and peripherals

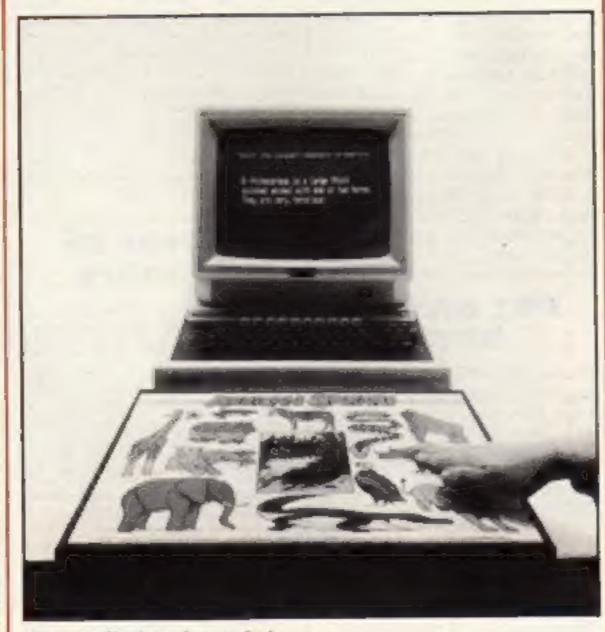

Concept Keyboard on safari

marketed at £210 and comes with a demo disc containing nine programs. And it's not just drawing - there are maths, music and a number of logic and skill games available. The idea is that the teacher uses the software as a starting point from which to develop his or her own software.

Microvitec, Futures Way, Boiling Rd, Bradford, W Yorks BD4 7TU

#### Special uses for micros

Computers have a special role to play in the education of mentally handicapped pupils. Those who have particularly The Touchtech is being severe learning problems need

constant repetition to be able to absorb new knowledge.

Nordis Software, established by two psychologists working for Northamptonshire Social Services, has evolved a range of software to cope with the learning difficulties of the mentally handicapped.

Software is graded in very small steps and there are many practice items. Interest is generated by the sound and colour available on the computer, and the student is required to actively participate in the teaching process, which proves very rewarding.

The programs written by Nordis have been used in Northants for two years, and the improvement in mentally handicapped pupils has been remarkable. The company

quotes one student who couldn't count, but now can, and another pupil's reading age has gone up from 5.2 years to 6.4 in just three months.

Five physically handicapped programmers are employed as programmers at Nordis, and the programs are mostly used in special schools, since research has shown that adult training centres, on the whole, aren't computerised yet.

Software is available from Nordis at £15 for both BBC disc and cassette.

Nordis Industries, Cornhill Cl, Lodge Farm Est, Hopping Hill, Northampton NN5 7UB

#### Tooth care

Garland Computing unveiled a new range of software for use in schools. At the top of the list is the Teeth and Dental Care program, on which Garland collaborated with the General Dental Council-

For children aged 10 and over, this program teaches about teeth and their structure, as well as diet and dental hygiene in the prevention of tooth decay.

Sound-effects and animated graphics help sustain the child's interest, while the topics studied are reinforced by a quiz. Price: £14.50 plus VAT.

Other titles include Make Sam Smile, for infants; The Saxons, a history simulation for children of eight and above; Introductory Genetics, for secondary school pupils and a range of board-type games.

Garland Computing, 35 Dean Hill, Plymouth PL9 9AF

#### Interface for Spectrum

The new Spectrum disc interface from Technology Research, helps make the Spectrum a more credible computer for serious usage.

Using the interface means that you can connect to any BBC disc drive. It can also be slotted into the Interface I for networking, so that you can use Microdrive and disc at the same

The interface uses 128 bytes of memory and is supplied with a 514 inch disc of utility programs. It's available in both single density and double density, at £85 plus VAT and £95 plus VAT, respectively.

Technology Research, Unit 18, Central Trading Est, Staines, Middx TW18 4XE

#### Abolish . the keyboard

One way of getting round the problem of familiarising young children with the computer keyboard is to find an alternative, and one such alternative is the Flying Start Concept Keyboard.

This is a touch-sensitive keypad divided into 128 response areas. Different overlays can be used to match up with specific programs.

Teachers write their own programs by assigning keys to different shapes. The keyboard is available in either A4 or A3 size and is guaranteed for 12 months. Price: £109.50 and £139.50 for A4 and A3 respectively.

AB European Marketing, Forest Farm Ind Estate, Whitchurch, Cardiff CF4 7YS

#### Build robot

On show at the Barbican — the Fischertechnik Computing Kit. With this you can build a number of computer controlled models. At £47.50, you can build a traffic light, machine tool, Tower of Hanoi, teach-in robot, to name but a few.

These are ideal for demonstrating robotics in the classroom.

Also available from Economatics: the Economatics interface, which, at £52, allows you to connect the models you've just built with your kit, to a BBC B.

Software is provided for the teach-in robot, and you can also buy a users' guide at £9.95, which provides the documentation needed.

Economatics, Epic House, 9 Orgreave Road, Handsworth, Sheffield S13 9LQ

## shapes

One of the most unlikely exhibits at the show was Polydron.

Based on a childrens' toy which can be made into all kinds of 3D shapes, the reason for it's inclusion at this show was the release of a BBC computer program which can help produce the shapes, costing £15.

You have a menu of possible connections down the side of the screen and after choosing

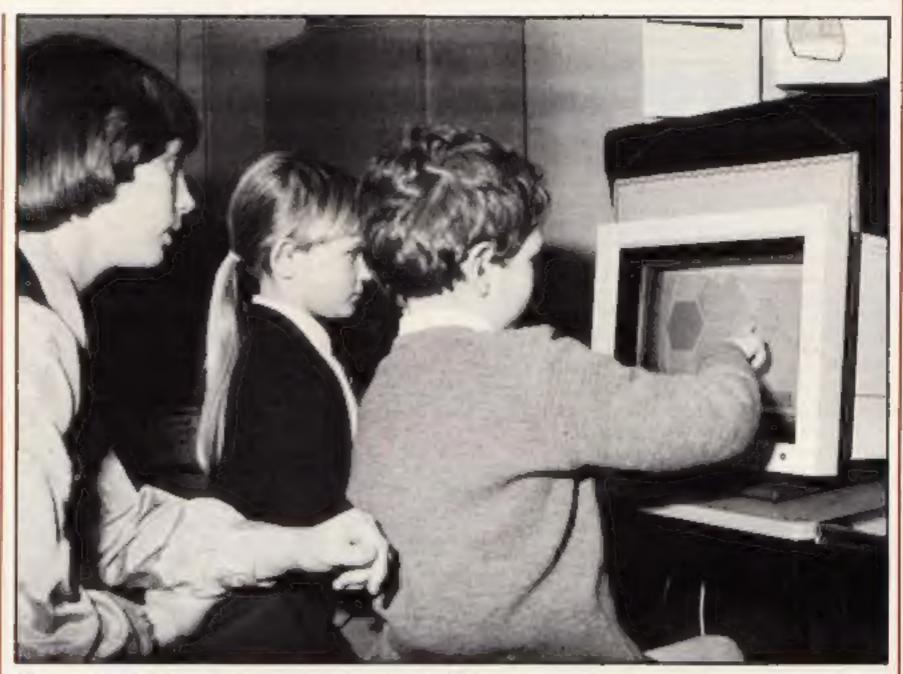

Throw your keyboard out - it's the Touchtech 501!

your shape you can manipulate it in various ways on screen before deciding where to connect it to the others. The spectacular part of the program is it's ability to change viewpoint and offer a drawing from any angle. Even the sides of the shape are coloured differently so that the three dimensions can be clearly seen.

We hope to feature a review of this program in a later issue of HCW.

Polydron UK, Unit 12, Staveley Way, Brixworth, Northampton

#### Commodore sponsor deal

Commodore is aiming to increase it's share of the education market with a sponsorship scheme, entitling educational establishments to buy Commodore equipment at a 30 per cent discount.

The sponsorship scheme means that Commodore puts up £3 for every £7 a school raises. In effect, this means that the price of a C64 is slashed from £229 to £139. However, schools have only until the end of April this year to complete their sponsorship forms.

Commodore, I Hunters Way. Welodon, Corby, Northants NN17 IQX \* PANASONIC \* QUENDATA \* SPECTRUM \* BBC \* JUKI \* EPSOM \*

#### **MICRO-LINK**

Look no further - only a phone call ? away for the most competitive link. between the manufacturer and the customer in printers, computers, software, monitors, etc.....

AND OUR NEW M.S.X. QUICK DISK DRIVE TEL: LISS (0730) 895296/895273

\* RBC \* 2UKI \* EPSOM \* CUMANA \* CANNON \* JP100A and COSMOS \*

#### PHASE FOUR COMPUTERS FOR THE VERY BEST IN SOFTWARE AND HARDWARE

FAST DELIVERY ON ALL THE TOP GAMES FOR: 48K SPECTRUM COMM 64/C16 VIC-20 BBC B ZXBI TI-99/4A MSX ATARI, AMSTRAD, ORIC

> SPECIAL OFFER QUICK-SHOT MARK II JOYSTICK only 19:25

PHONE OR SEND S.A.E. FOR OUR FREE PRICE LIST AND DETAILS OF OUR SUPER SOFTWARE CLUB, OVER 1000 TITLES WITH UP TO 20% DISCOUNT

PLEASE SEND ME.

PLEASE STATE COMPUTER

5

LENCLOSE CHEQUE/PO FOR ( ..... ALL PRICES INC V.A.T. AND P&P

TO: PHASE FOUR COMPUTERS, REAR PREMISES, 4 SHIELDS ROAD, BYKER, NEWCASTLE UPON TYNE NE6 1DR TEL: TYNESIDE (091) 276 2023 24 hours

## outward bound

THERE'S ACTION in the wild west and excitement on the river, in the games on offer this week from New Generation. There will be 65 winners who will each receive copies of Shoot the Rapids and Cliff Hanger. Both games are available on the C64 and cost £7.95.

In Shoot the Rapids you find yourself going down a fast flowing river, as you compete in a canoe race against the clock. It is a simulation game, so many of the obstacles and problems you meet are similar to the real thing, but you don't get wet of course! There are rocks, islands, a motorboat and even the occasional beaver to avoid. It will take a bit of skill to get the hang of the paddle action, and look out for strong currents in the middle of the river. If you miss any gates during the course, a time penalty is added at the end, and you may fail to qualify, so it's no good trying to cheat. Another thing to remember is, that just like real canoeing, you only have one life. There are several levels of difficulty, so you'll need practice to build up your skill.

Cliff Hanger is a wild west game with a cartoon style sense of humour. As Cliff, the hero, you must try and stop the bandit shooting-up the canyon. There are 50 screens, and the game is for one or two players. In your attempts to stop the bandit, you will have a

his week you could win two

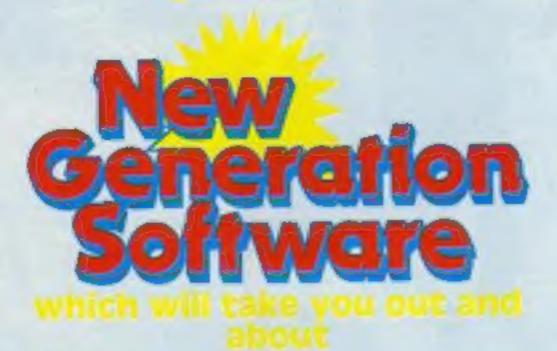

variety of objects available, including boulders, a cannon and a see-saw. Sometimes you will have to use them together, sometimes separately: it's up to you to find out. The game becomes progressively more difficult, and at the final level you must succeed at each stage or you lose a life. In certain circumstances the computer will take complete control, and you can sit back and enjoy the hilariously funny goings-on.

If you've got a sense of fun, or a yearning for danger, these games are for you. Try and spot the differences in the wild west picture and you could be a winner.

How to enter

Study the two cartoons — there are a number of differences between them. Circle the differences on cartoon B and seal the cartoon and of the rules.

coupon in an envelope. Write clearly the number of differences you found on the back of the envelope.

Post your entry to: New Generation Competition, Home Computing Weekly, No. 1 Golden Square, London W1R 3AB. Closing date is at first post on Friday February 22, 1985.

You may enter as many times as you wish, but each entry must be on an official coupon — not a copy — and sealed in a separate envelope. Important: please follow carefully the guidelines on entering — incomplete coupons and entries in envelopes with no numbers on the back cannot be considered. If you are a winner, the coupon will be used as a label to send your prize, so clear writing is essential.

#### The rules

Entries will not be accepted from employees of Argus Specialist Publications. New Generation Software and Alabaster Passmore & Sons. This restriction also applies to employees' families and agents of the companies.

The How to Enter section forms part

**New Generation Competition** 

Entry Coupon

Address \_\_\_\_\_

\_ post code \_\_\_\_\_

Number of differences found

Complete clearly and fully -- if you are a wigner this will act as a label for your prize. Post to New Generation Competition, Home Computing Weekly, No. 1 Golden Square, London WIR JAB. Closing date: first post, Friday February 22, 1985. Don't forget to follow closely the advice in the How to Enter section, including writing the number of differences found on the back of your envelope.

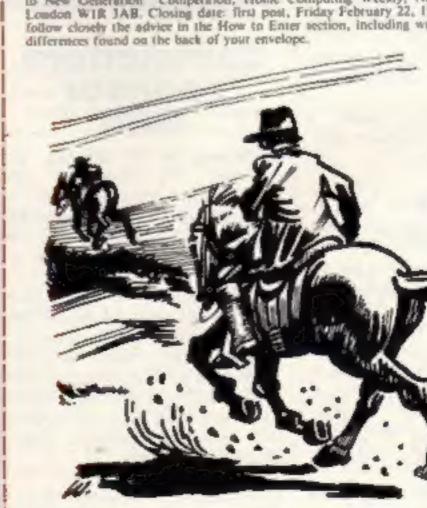

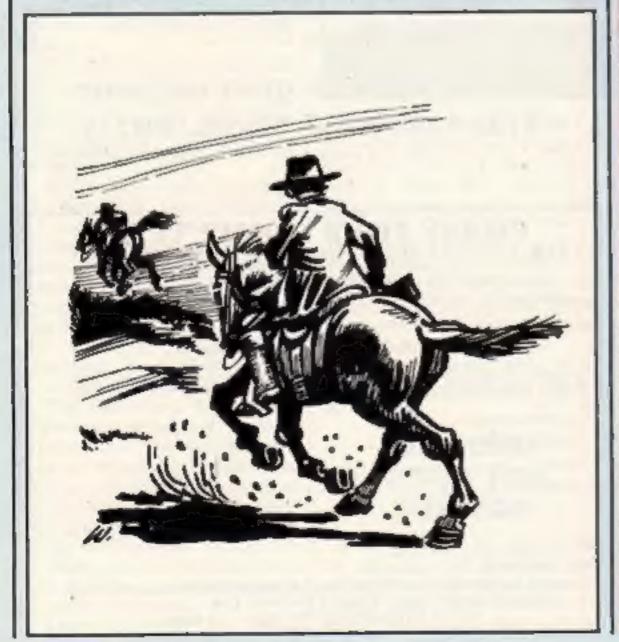

#### SPECTRUM PROGRAM

As its name implies, this game tests your powers of deductive logic.

You are charged with the task of working out the colours of a number of pegs, chosen at random.

You can determine the level of difficulty by choosing the

Variables sec display rate a() colour array

b() guess array

p number of colours

guesses allowed number of

bk, wi scores d colour guess number of pegs (2-8), the number of different colours (2-7), from which the pegs may be shaded, and by stating how many attempts (2-9) at deducing the combinations you wish to make.

As a guide to difficulty, the screen will show the betting odds against randomly uncovering the correct colour combination within the number of guesses chosen.

After each guess you wil be given a score which provides the basis for deducing improvements for the next guess.

A slashing point is given for every correctly placed colour, and a white point for every wrongly placed but correct colour. The snag is that the score does not show which pegs are the right ones and which are wrong... that's for you to work out by deduction.

How it works

5-60 instructions
70-190 scoring
200-360 input difficulty
362 print odds
363-580 input guess
600 check score
820-850 correct
860-1200 incorrect — show score
1200 back to 363 if incorrect
1220-1350 restart menu
1500 failed, show solution

You'll need to use logical thinking in this game. It's all a process of elimination — but are you smart enough to work it out? By D A Carter

5 CLS : LET sec=40

10 PRINT AT 0,11; PAPER 2; INK 9; "DEDUCTION"

15 INPUT "Do you need the rules explained?" "ENT ER Y or N ";a\$

16 IF a\$="N" DR a\$="n" THEN GO TO 300

20 PAUSE sec: PRINT AT 3,0; "The computer will de cide the" '"colours of a number of pegs, "'"but it will keep the colours and" '"their order a secret. Your job" '"is to work out the colours and" '"their order. e.g:"

25 PAUSE 5\*sec: FOR i=1 TO 7: LET k=INT (1+7\*RND): PRINT AT 10,7+2\*i; PAPER k; BRIGHT 1; INK 9; k: NEXT i

30 PAUSE 5\*sec: PRINT '"You guess one peg at a time by"'"pressing the colour numbers 1-7.";: PAUSE sec\*3: PRINT "Try pressing some colours now."

35 FOR i=1 TO 6: PRINT AT 16,8+2\*i; "0": NEXT i 40 LET c=7: FOR i=1 TO 6: GO SUB 2000: PRINT AT

16,8+2\*i; PAPER d; INK 9; BRIGHT 1;d;: NEXT i

50 PRINT "You can chose how many colours," "and pegs the computer can" "use, and how many guesses to" "allow yourself."

60 PAUSE 10\*sec: INPUT "Press ENTER to continue.
": LINE a\$

70 CLS : PRINT AT 0,10; "SCORING" "

80 PRINT "A FLASH \* score is given for" '"every guess of the right" '"colour in the correct position
.": PAUSE 5\*sec

```
90 PRINT "A WHITE "; "*";: PRINT " score is give
n for any"'"guesses which may be right"'"colours b
ut which are in the"'"wrong position."
 100 PAUSE 5*sec
 110 PRINT AT 10.0; "COMPUTER: "
 120 PRINT AT 12.0: "GUESS :"
                            # FE
 130 PRINT AT 14,0; "SCORE
 140 DIM a(8): FOR i=1 TO 8: READ a(i): PRINT AT 1
0.10+2*i: PAPER a(i): INK 9; BRIGHT 1;a(i): NEXT i
: DATA 1,2,3,4,5,6,7,7
 160 FOR i=1 TO 8: READ a(i): PRINT AT 12,10+2*i;
PAPER a(i); INK 9; BRIGHT 1;a(i): NEXT i: DATA 6,2
,1,7,5,4,4,3
 165 RESTORE
 170 PRINT AT 14,12; "******
 180 PAUSE 10*sec: PRINT '"Note the score only sho
ws how"'"many pegs are right; it does"'"not show w
hich are right."
 190 INPUT "Press ENTER to continue: ": LINE a$
 200 CLS
 300 REM setting up
 310 INPUT "How many PEGS (2-8): ";p
 320 IF p<2 OR p>8 THEN GO TO 310
 330 INPUT "How many COLOURS (2-7): ";c
 340 IF c<2 OR c>7 THEN GO TO 330
 350 INPUT "How many GUESSES (2-9): "; guesses
 360 IF guesses<2 OR guesses>9 THEN 60 TO 350
 362 CLS : PRINT AT 10,0; "Chance of guessing solut
ion in "'; guesses; " attempts: "''; INT ((p^c)/ques
ses);":1 against"
 363 INPUT "Press ENTER to continue.": LINE as
 370 LET k=0: LET k1=0
 380 DIM a(p): DIM b(p): DIM c(p)
 390 FOR i=1 TO p: LET a(i)=INT (1+c*RND): NEXT i
 500 REM the game
 510 CLS : PRINT AT 0.12: PAPER 2: INK 9: "DEDUCTIO
Nº
 511 PRINT AT 1,25; "score"
 512 FOR i=1 TO p
 513 FOR j=1 TO quesses
 514 PRINT AT 2*j.32-i;"0"
 515 PRINT AT 2*j,1+2*i;"0"
 516 NEXT j: NEXT i
 520 FDR g=1 TO guesses
 530 PRINT AT 2*0.0:0
 540 FOR i=1 TO p
 550 PRINT AT 21,0; "Guess peg "(i); " (1-"; (c); ") :
 560 GO SUB 2000
 570 LET b(i)=d: PRINT AT 2*g,1+2*i; PAPER b(i); I
NK 9: BRIGHT 1:d
 580 NEXT i
 600 REM check the guess
 610 LET k=k+1: LET bk=0: LET wt=0: FOR i=1 TO p:
LET c(i)=a(i): NEXT i
 620 FOR i=1 TO p
 630 IF b(i)=c(i) THEN LET bk=bk+1: LET c(i)=-1:
LET b(i)=-2
```

640 NEXT i

```
650 REM find the whites
 660 FOR i=1 TO p
670 IF b(i)=-2 THEN GO TO 730
 680 FOR j=1 TO p
690 IF b(i)=c(j) THEN LET wt=wt+1: LET c(j)=-1:
LET j=p
 700 NEXT 1
 730 NEXT i
 800 REM do the scores
 810 IF bk<>p THEN GO TO 1000
 820 REM SOLVED IT
 830 PRINT AT 2*g,22; FLASH 1; INK 2; "WELL DONE!":
PRINT AT 21,0:"
840 FOR i=1 TO 6: BEEP .1.1: NEXT i
 850 INPUT "Press ENTER to continue. "; LINE as
860 LET g=quesses: 60 TO 1200
1000 REM show score
1010 IF bk=0 THEN GO TO 1100
1020 FOR i=1 TO bk
1030 PRINT AT 2*g,31-bk-wt+i;"*"
1040 NEXT 1
1100 IF wt=0 THEN GO TO 1200
1110 FOR i=1 TO wt
1120 PRIN AT 2*g,31-wt+i;"* "
1130 NEXT i
1200 NEXT a
1210 IF bk<>p THEN 60 TO 1500
1220 REM restart
1230 CLS
1240 PRINT AT 0,10; PAPER 5; INK 2; "DEDUCTION"
1250 PRINT AT 5,3; "1=RESTART"
1260 PRINT AT 6.3; "2=CHANGE PEGS etc."
1270 PRINT AT 7,3: "Q=END OF GAME"
1280 PRINT AT 8,3; "N=NEW PLAYER"
1290 IF INKEY$<>"" THEN GO TO 1290
1300 IF INKEY = " THEN GO TO 1300
1310 IF INKEY = "1" THEN GO TO 380
1320 IF INKEY = "2" THEN GO TO 300
1330 IF INKEY = "q" THEN STOP
1340 IF INKEY = "n" THEN GO TO 370
1350 GO TO 1290
1500 REM failed to solve
1510 PRINT AT 21,0;"
1520 FOR i=1 TO p
1530 PRINT AT 21,1+2*i; BRIGHT 1; PAPER a(i); INK
9:a(i)
1540 NEXT 1
1550 PRINT AT 21,20; FLASH 1; INK 1; "<<< SOLUTION"
1560 FOR i=1 TO 10: BEEP .1,-i: NEXT i
1570 INPUT "Press ENTER to try again "; LINE a$
1580 GO TO 1220
1999 STOP
2000 REM colour input
2010 IF INKEY$<> " THEN GO TO 2010
2020 IF INKEY$="" THEN 60 TO 2020
2030 IF INKEY$<"1" OR CODE INKEY$>c+48 THEN GO TO
 2010
2040 LET d=VAL INKEY$: BEEP .1,d
2050 PAUSE 10: RETURN
```

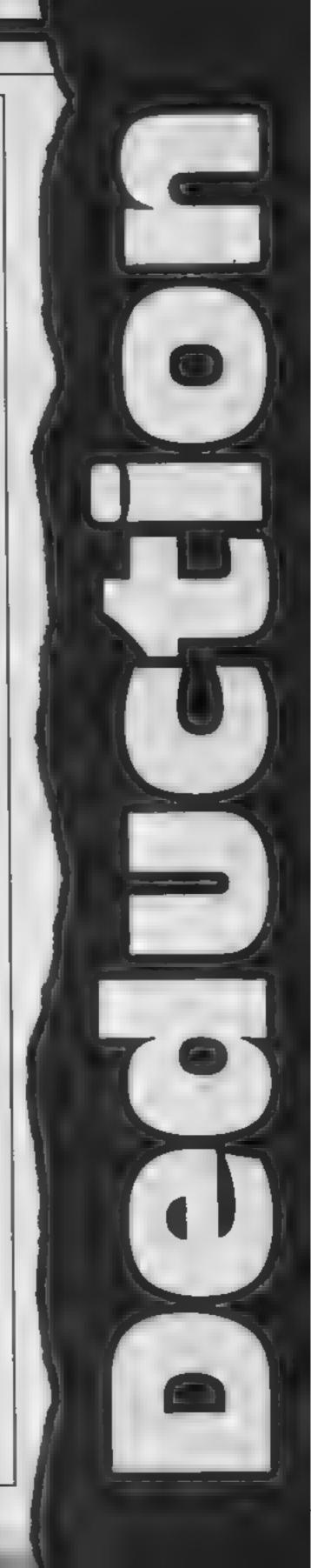

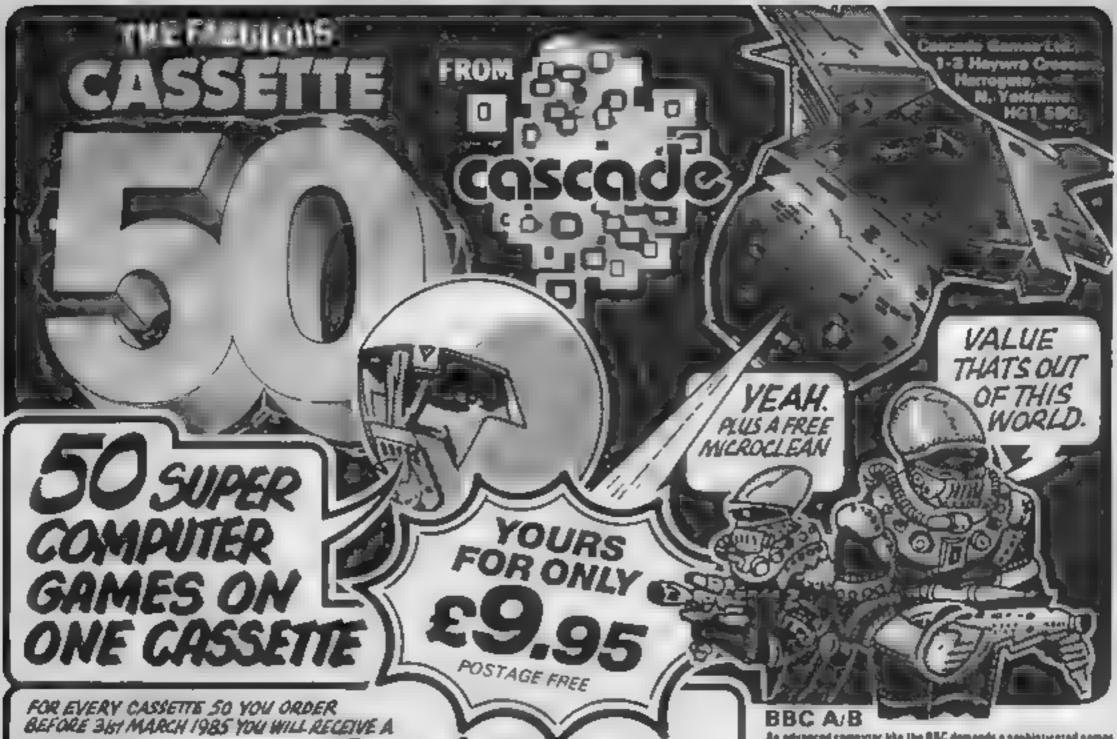

#### SPECTRUM 16k/48k or +

Thereadility frestrating! that's the worder or Gaussite Sil's FRUGGER. Satisfied some tell us at a one of the most challenging you'll find the almost as good as the arcada version. CARGO has you trying desperately to complete your belongstor measure under attack. Plus 40 other faction, separal and adventure games feeturing multi-culoured and user defined graphics, scrolling and full upon of the Spectrum spend capabilities.

|     |                   | _   |                 |      |              |      |                |
|-----|-------------------|-----|-----------------|------|--------------|------|----------------|
|     | Mysicher          | 14  | Margarap        | - 28 | Coppe        | н    | Barrier .      |
| - 7 | Shi Jone          | 14  | Martermay       | 27   | days         | - 64 | Teynger        |
| - 3 | <b>Upriethall</b> | -16 | a filter (with) | 7.0  | Enrys.       | 4    | Dieter Pad     |
|     | Fragger           | 311 | Station         | 71   | The Born     |      | Bleco          |
|     | Brenkfet          | 12  | Rage Treets     | 38   | The Shall    | 41   | Falory Motors  |
| п   | Erusber           | 311 | Str Sm          | 31   | Drivit       |      | Wystecal       |
| - 2 | Stortegh          | 18  | Feets.          | 32   | Month        |      | Description    |
| - 1 | Marien            | 24  | Saler Step      | 33   | Beyone       | 41   | Salary Dulungs |
|     | Contheyl          | 21  | Ign Plag        | 34   | Reviews      |      | Cyphon         |
| ш   | Bengies           | 27  | Cors            | 35   | French       |      | Jerosaldo      |
|     | Adres Attach      | 73  | Stemper .       | 30   | Draggeld     | 41   | Berret Jenny   |
| 11  | poder canding     |     | Probab          |      | Space Source |      | differences    |
|     | Mare Later        |     | Carden          |      | helpray      |      | Space Marrow   |

#### **ATARI**

Munch, Munch . It's the MAZE EATER' Gos you not the ghosts before they set you? Or resold you rather charce it so the MOTORWAY? Your Essant's 56 is competible with the 486/806 and 580XL/800XL series ATARI computers. Advanced festures legisle high-resolution graphics, pound, manic and missel made screens. Many ghouts are joystich exemptible.

#### DITACON =

If you like the light cycles of TROM, you'll leve JETHOGRE - a thrilling 2-player passe fracturing high speed graphics. More special features include seconth excelling, high resolution graphics, named and music, plus many games are poyetick companies.

#### COMMODORE 64 (test turbo load)

Body you can have Europe from destruction? It is ROCKÉT LAURCH, the thirdbog was posse that reproducts a European map More ambitious? Try reactiving your crow under an ultralight GA:ACTIC ATTACK and excepting back to your spaceable. Just then of the green games on your Conserve 50, feetuning high resolution and over defined graphics, spring, second and many

Computer Cassette

Player Head Gleaner

| 1=- |                    |    |                  | _  |                 |     |                 |
|-----|--------------------|----|------------------|----|-----------------|-----|-----------------|
| 1   | Manufacture        | 13 | Depley           | 20 | <b>Oursele</b>  | 10. | Stock Sulp      |
| - 7 | Coffeen Atrert     | 14 | President        | 21 | Letting Torque  | 11  | Dynamic         |
| 1   | Space Western      | 19 | Str. Jump        | 21 | Second Step     | 44  | On four Land    |
| - 8 | over ledged        | 16 | Bengan           |    | Budge           | 41  | Ourty Deck      |
| - 5 | Planna flore       | 17 | Old Borns        | 28 | Space Shop      | 42  | Soure Source    |
| - 6 | Storret            | 19 | The las          | н  | Jer Flight      | 411 | Several ne      |
| 7   | Rodar Landing      | 19 | delicent         | 1  | Phase           | 66  | <b>Gptp</b>     |
|     | that payther       | 20 | Management       | 12 | Per reduce      | 44  | Looker          |
| 41  | Galactic Deg Fegle | 24 | Europ Frank      | 11 | tofus mg        | 44  | Paraghete       |
| 10  | Page Arrage        | 11 | Set              | 34 | Should          | 41  | Art Markets     |
| 11  | Inches Return      | 11 | Female Ferriga   | 15 | Laborate states | 61  | Sigh Real       |
| 13  | Boughts B          | 24 | Berrit Jung      | H  | Sprint Laurett  | 44  | They Water poly |
|     | Ernature           |    | Concession Large |    |                 |     |                 |

#### VIC-20

MICHOCLEAN is openially designed to remove demograp exide deposits left on the playbach bood by program tapes.

MICROCLEAN is so simple and quick to use yet it can prestly improve year computer's performance.

Will it he BALLOOK DODGERS, or the printerious DUSTMAN DART Play these and 40 other fabulant panes - including many automatic double leaders—on your consponded 1 St. VIC 78 flad with an SK\* or - BK\*\* expansion contridge you can choose from 8 additional games like STAR TREM or SKULL EASTLE Special offects over defined graphics, ower sound and mosic.

#### **APPLE**

Can you hand your jet with nothing but a radar projection to goods you as you wently with the controls? High resolution graphics make RADAR LARCHING a real thrifter. And Cassetta 58 gives you 45 other great games to choose from including a closure \$188 TREX and blazing MPERIO.

An advanced computer the the OSC demands a sophisticated games absently. That a why Consetts SS gives you talk use of across medes with high resolution colour graphics, uses defined graphics, excellent sound and maste, juyated, compatibility and many high appeal pames. HIGH RISE gives you the chance to best a continue tradition which with all the extract and you'll need the fustost reactions of all to beed (VASIVE ACTION on you trail across the across in a france search for anypen. With multi-levels and superby graphics they govern as totally addictive.

#### **ELECTRON**

Can your FORCE FIELD protect the city from Allen Altach or maybe you have the shift to DYNAMITE the dam and fleed enemy bandquarters? Frity different games with high speed, high resolution colour graphics, soon defined graphics and excellent seven and music. But to mention full use of acroon modes. Fifty fast paced, fastcinating games.

#### **ZX81**

Eyen a small computer gots more from Consetts 58. You can run 38 games on just the basic 14 ZXB1 while 13 more will play with the addition of a 15K expansion pack. Where the sevid you works your radar instruments and judge your final approach in games like RADAR LAMBING — a restance Hight simulator or major the thrills of PSMR ATTACE Logical, testical, major, orcado — all tutols of powers on just use tupo.

#### **ORIC ATMOS**

Nave a go at GALACTIC ATTACK — you'll aged fost reactions to boot the myoders or this all time favourite — or if you profes you the travel through space at easy loctor D in SPACE MISSION, a realistic 3 D survivor of space warfars as own from the cacket of a spacecraft. Everyone but a favourite passe on Cassatte-50. With fifty closest and arguest passes favourity graphics, spend offects and increasing lovering unit delivery.

#### ORIC 1

It a the drauded MAZE EATER? Can you salely negative your man through levels of marrie? Witch out it a really rough Dr yearld you profer PLASMA BOLIS is separa high speed version of the closuic oreside Continents point. Maybe you if rather long-strought into SEI JUMP or any of 47 other exciting games featuring apond officers and upon defend graphics.

|            | EXPRESS DELIVERY-<br>ORDER NOW!<br>and get your FREE Cascade Microclean<br>with every Cassette 50 | Postage FREE. Goods will be despetched within 7 days.  I enclose a cheque/ postal order for  Caecade Games Ltd  or through any Post Office by TRANSCASH (Giro No. 655 6655) For even faster ordering when charging to Access, Barclaycard and Trustcard Visa use our 24 hour service (0423) 504526 |
|------------|---------------------------------------------------------------------------------------------------|----------------------------------------------------------------------------------------------------|
|            | Name                                                                                              | COMMODORE 54 VIC 20 ORIC 1 BBC AB SPECTRUM ELECTRON ZX BT APPLE ATMOS DRAGON                                                                                                    |
| HCW 5-2-85 | Post Code                                                                                         | 1-3 Haywra Creecent, Harrogete,<br>North Yorkshire, HG1 58G, England.<br>Telephone: (0423) 504526. Augistured Number 1755554                                                                                                    |

#### AMSTRAD CPC464 PROCRAM

# Mark Zajac's utility enables you to design UDGs on your America It uses text windows so you can see four characters at once

This program will help you design user defined graphics on your Amstrad CPC464. It uses text windows, which means that four characters can be seen on screen at any one time.

#### How it works define cell ary and 15 7 4165 80-140 i pa roitines 150-190 draw grid or chosen win low secuciours. 200-240 define variables, scan Keyb said for upa-250-280 prin block, advance of next column 280-380 calculate row value. 390-430 print row value advarieti neteri w, e eck fer or preceded at di-4.40-470 pen space advance of next colonia. 480-550 de are grid nosti de \$60,600 print del les charac et

320 t=t+64:RETURN

330 t=t+32:RETURN

# Character definer

#### OIM f (8) so nes e en rumbets

used to deep excludibility

w with with the total terms

D Daner or ent

b tratic, ce en

y cor inn nember

n row har her

I value of law

Hints on conversion

This program will be very hard to convert to machines with no facilities for creating windows. You could create four sub-routines for controlling the position of the cursor depending on which grid has been chosen.

CHRS (243) = → CHRS (242) = ← CHRS (143) = ■

The PRINT CHR\$ (&LE) instruction in line 190 moves the cursor to the top left hand corner of the window

The SYMBOL instruction denotes which character in the character set is to be redefined and is followed by the eight numbers making up the new character

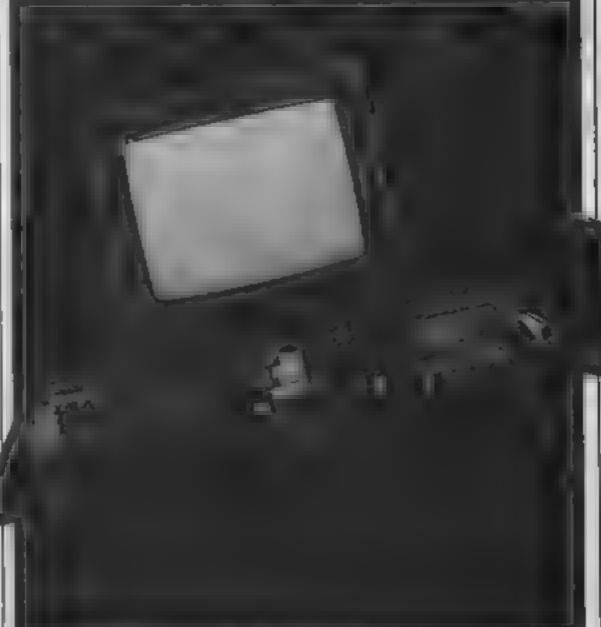

```
10 REM
             GRAPHIC DEFINER
              BY MARK ZAJAC
20 REM
               11.11.84.
40 HODE 1: BORDER 25: INK 0,26: INK 1,0:PEN 1: PAPER 0
60 WINDOW #1,1,15,13,3: WINDOW #2,26,40,13,3: WINDOW
 #3,1,15,25,15:WINDOW #4,26,40,25,15:WINDOW #5,7,3
5,3,1
70 WINDOW BWAP 5.0
SO ELS: INPUT "ENTER WINDOW NUMBER (1-4)": W
90 IF W<1 OR W>4 THEN BO
100 CLS: INPUT "ENTER PAPER COLOUR (0-26)";p
110 IF p(0 OR p)26 THEN 100
120 CL5: INPUT " ENTER INK COLOUR (0-24)";1
130 IF 1<0 OR 1>26 THEN 120
                 1 #FOREGROUND COLDUR":PRINT "
140 CL9:PRINT *
 3 =BACKGROUND COLOUR"
150 WINDOW SWAP 5,0: WINDOW SWAP W,0
160 DN # GOSUB 480,500,520,540
170 LOCATE 3,11:PRINT CHR# (243);" "; CHR# (242)
180 INK 2,1: INK 3,p
190 PRINT CHR*(&1E)
200 t=0:y=0:n=1
210 as-INKEY$
220 IF ##="3" THEN 430
230 IF as="1" THEN 250
240 GDTD 210
250 y=y+1
260 PEN 2:PRINT CHR$(143);
270 SOUND 1,30,10
280 IF y=8 THEN BOTO 380
290 ON y BOSUB 310,320,330,340,350,360,370
300 BOTO 210
310 t=t+128:RETURN
```

| 340 t=t+161RETURN                                                |
|------------------------------------------------------------------|
| 350 t=t+8:RETURN                                                 |
| 360 t=t+41RETURN                                                 |
| 370 t=t+2(RETURN                                                 |
| 380 t=t+1                                                        |
| 390 f(n)=t:n=n+1:y=0                                             |
| 400 PEN 1:PAPER O:PRINT " ";tit=0                                |
| 410 IF n=9 THEN 560                                              |
| 420 BOTO 210                                                     |
| 430 y=y+1                                                        |
| 440 PAPER 31PRINT " "I                                           |
| 450 SOUND 1,60,10                                                |
| 460 IF y=8 THEN 390                                              |
| 470 8010 210                                                     |
| 480 CLS:FOR k=223 TO 351 STEP 16:ORIGIN 0, ki DRAW 1             |
| 28,01NEXT k                                                      |
| 490 FOR k=0 TO 128 STEP 16: ORIGIN k, 223: DRAN 0, 128           |
| INEXT GRETURN                                                    |
| 500 CLS:FOR k=223 TO 351 STEP 16:ORIBIN 400, k: DRAW             |
| 129,0:NEXT k                                                     |
| 510 FOR ke400 TO 528 STEP 16: ORIGIN k,223: DRAW 0,1             |
| 28:NEXT K:RETURN                                                 |
| 520 CLS:FOR k=31 TO 159 STEP 16:ORIGIN O.k:DRAW 12               |
| 8,0:NEXT k<br>530 FOR k=1 TO 129 STEP 16:ORIBIN k,31:DRAW 0,128: |
| NEXT KIRETURN                                                    |
| 540 CLS:FOR k=31 TO 159 STEP 16:ORIGIN 400, k: DRAW              |
| 128, 0: NEXT k                                                   |
| 550 FOR k=400 TO 528 STEP 14:0RIGIN k,31:DRAW 0,12               |
| BINEXT KIRETURN                                                  |
| 560 SYMBOL 240, f(1), f(2), f(3), f(4), f(5), f(6), f(7),        |
| f (B)                                                            |
| 570 LOCATE 5,11                                                  |
| 580 PAPER 3:PEN 2:PRINT CHR# (240)                               |
| 590 PAPER OIPEN 1                                                |
| 1 1 1 1 1 1 1 1 1 1 1 1 1 1 1 1 1 1 1                            |

600 MINDOW SWAP W. 0:60TO 70

#### Toy Bizarre **48K Spectrum**

Activision, 15 Harley House, Marylebone Rd, London NW1

This really is a weird game. The plot is weird, the graphics are weird, and it feels weird

You play Merion, who has been locked into a toy factory and is trying to close valves so the toys don't escape. Why do loys escape from valves I hear

Recause toys come from balloons that escape from valves. ts my quick reply

Your enemy in this endeavour is Hefty Hilds, who wanders around in her pinny turning the valves on again, and I'm convinced that she is plain evil The valves are always opened

within seconds of turning them

. The game is quite interesting, but is little more than another ladder and level clone. There is very little that makes it stand out from the crowd however

The instructions are particularly poor in that they don't explain an number of the game's features. There is no mention of 'coffee breaks' and scant coverage of 'safety checks'

In a game as weird as this every little bit of help is needed. Perhaps I'm just too old for

| instructions    | 50%    |
|-----------------|--------|
| playability     | 8 170  |
| graphics        | 70%    |
| value for money | _()a,* |

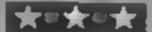

#### Show Crazy **CBM 64** €2.95

Ssoft, telephone 061 973 1097

This adventure has been on sale for a while to raise money for car leukemia. It was advertised only in cat enthusiasis' magazines. Such has been it's success that they are now considering selling at to a wider market

The object is certainly different. No rescuing maidens, killing dragons or explining underground mazes. It is the day of the Cat Show and your be eved an man called Pest is missing. You have to find him, catch him and get him sufely to the show

The author used the Outll, and as a first attempt it's quite good

The thing that irritated me most was the response, 'you can't do that at the moment'. This cropped up frequently and 1 expected it to mean that, given the right conditions, it can be done No so: 'climb floor' or open Iffff gives that. Similarily, 'examine' can give 'I see nothing strange about it', even if the object is not there

But let's not quibble (on much. Originally sold at £5.95 now it's £2 95 and you can pay a lot mroe for a lot worse program

| instructions    | 7()% |
|-----------------|------|
| playability     | 80%  |
| graphics        | 60%  |
| value for money | 92%  |

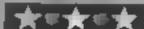

#### Hellion Oric/ Atmos 48K £6.95

Orphous, The Smiths Charch, farm, Hailey St, George, Nr handy, Beds

After loading a detailed picture of a wasp in hi-res, the huge main program proceeded to load. Apparently, you control, the Hellion, a special form of mulant wasp, in a bid to destroy waves of marauding insects.

You start the game with three shields, a new one is awarded every ten thousand points up to a maximum of five. The strength of this - indicated at the bottom of the screen - decreases as you are hit by the missiles released by these hideous insectoids You can move vertically as well as , horizonially and you can fire missiles in the usual shoot-'emttp fashion

What makes Hillion a class! above the rest is it's variety of lenemies. There are 101 successive screens of differing insectoids, each with it's own flight pattern

The game is ridiculously fast and mean. Not only that, the presentation is also very high quality with options such as variable volume, redefinable control keys, quit game and a r facility to start a new game from 🖺 The highest level achieved in previous games. All in all, a very high quality program.

80% instructions. garage. playability A160 0 graphics 90001 4 value for money

## Animal crackers

A pageful of animal programs. Read on and meet some very odd characters

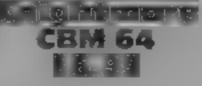

Romik, 272 Argyll Ave. Stough SUL 4HF

Knightmare is both

knight, Sir Legless, trying to can carry. When you're really rescue King Eric and the other stuck, there's a help line to ed by the wizard Anthrax & cor a hint 80-room castle is now to ed with an amazing variety of evil spirits or should I say sprites, that you apstructions must battle through. Some playability ghouls cannot be killed without special equipment, or rooms value to: money entered without the right key Therein lies the adventure

You'll need to map the castle so that, for example, you can get the fly spray from the broom cupboard, to kill the bees in the apiary and so get the blue key for the blue door

To start, you purchase a crossbow, armour and shield The more you spend, the more effective they'll be, but the less Do you take adventures or do you energy you'll have. During your prefer areade games? Well search for Anthrax, there are treasures to collect, as well as a You take the part of a drunken limit to the number of items you knights who have been imprison- phone, and John might give you

Nice one, Romik!

940,1 9100 JAN D. graphics 950m

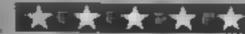

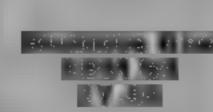

Micro Power, Sheepscar Hse, 15 Sheepscar St South, Leeds LS7

When I first saw this game It thought it was another version of Pacman with differenti characters, but it isn't quite, because the maze where your bee appears to be, isn't really a muze at all What look like solid walls are actually turnstiles, which you can fly through at will; they only tep esent barriers to the spider which is pursuing you

Much of the skill lies we spinning these turnstiles into a positions which make it impossible for the spider to reach it you, so you can eat the pollen 😽 dots in peace.

Apart from that, it's the usual business of chasing around eating the dots and pieces of fruit while avoiding the nasty spiders. toadstools and fire barrels. When you succeed in clearing an screen, an exit-appears to take

you to the next almost identical

screen.

B.J. 774

The graphics are attractive enough, the music is quite pleasant and there are both keyboard and joystick options, but there is only one skill level It's quite fun to play, but perhaps more suitable for newcomers to areade games than for the real experts. M.N.

mstructions. playability graphics value for money

SOF. 6500 8000 7()00

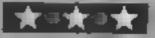

#### ORIC/ATMOS PROGRAM

#### This educational program is intended for four to sevenyear-olds. John Wright gives you comprehensive details of what it does and how it works

Tax poserior was written be-LA NO VEIL O SE and is now. nicial con lot to seven scar co. So se parer ar he p. 1 It to a composer had I while did into come and which well and am my wife a proputational lesson carne have some refued chally at

| Variables                |
|--------------------------|
| 0 01 1 to 6 1 C          |
| B III nessay b           |
| Hopomber actas           |
| Q W X 1, / post ry so    |
| 37 7 766                 |
| No. No S west is spilled |
| CS at                    |
| N NI masseriese          |
| t co                     |
| (, by ) A remove that    |
| Avitor andered knows     |

MN 1 100 F

| How II works<br>Immalication                                                                                                    |
|----------------------------------------------------------------------------------------------------|
| 5 of section (a)                                                                                                    |
| 40, 28 a b a c at kes                                                                                                    |
| e in a level.                                                                                                    |
| 30-40 cr e s s systems                                                                                                    |
| 70 I was 1 Doct sor do inc.                                                                                                    |
| CERT (CO)                                                                                                    |
| THE TAXON SOCIETY AND IN ASSESSED.                                                                                                    |
| 110 reas granes                                                                                                    |
| 160 175 what the 100 000                                                                                                    |
| tong to key process to be to be a selected as a reconsection of the selected as a selected as a sele |

|           | € ai  | trot | me  | 111  |     |       |
|-----------|-------|------|-----|------|-----|-------|
| 210 460   | d'    | GEN? | li. | ş >. | 4.4 | 779   |
| \$10-400. |       | 47   | 7.3 | 3.70 | 6   | TOTAL |
| (1 c      | 6 5 1 | X 13 | 9)  |      |     |       |

| Keyboard practice             |
|-------------------------------|
| appendation of spins acre     |
| [\$60 [\$20] (a.b. ne.s. kes. |
| that ofer                     |
| 1530-1650 act set pres in     |
| I well make according         |
| 1700-1760 car a ches more     |
| C 1 2 1 F8                    |
| 1800 1995 house brough hit    |
| und rout no                   |

| ı |           | 4  | idd ng |      |             |
|---|-----------|----|--------|------|-------------|
| ľ | 2000-2150 | 0  | 9 .4 . | c ee | 9           |
| ľ | 2176 2280 | d  | 9.4    | 16 L | capable     |
| Ļ | lies f    | Į. | Res C  | n ne | ಪ್ರಸ್ತಿಕರ 👚 |
|   | 2276-2630 |    | L CLAY |      | r <u>g</u>  |

| y                                        |
|------------------------------------------|
| 1 4 11.00                                |
| 2 10:2720 c c c c a d 1 pus              |
| 5. 4                                     |
| JE 10 7 X 30 1 1 2 1 1 35                |
| 2880 2896 C C C C C C                    |
| 2900 1 1 1 1 1 1 1 1 1 1 1 1 1 1 1 1 1 1 |
| nc nc                                    |
| 2950-2970 panea 1                        |
| 16 0                                     |

| 1               | aking away                        |
|-----------------|-----------------------------------|
| 40'00' 49'40    | Telements at the same             |
| Pris.           | Same Supplemental and the same of |
| 35 2 10         | 4 111 4 1 5 8                     |
| $\mu \mapsto 0$ | 4 3 MG                            |

|             | Miz. | est  |     |  |
|-------------|------|------|-----|--|
| 50000.5920  | 1.   | 5 XX |     |  |
| Ph-2        | 10   | 2 1  | 4   |  |
| 71 6        | 100  | 0.0  | 1.5 |  |
| 1 3 4 4 5 5 | 4 6  | -33  |     |  |
|             |      |      |     |  |

| Sightenatines ere                 |
|-----------------------------------|
| 6000-6170 1 alique in a t         |
| 10000 La 30 and on 17 p. C.       |
| 10140-15200 go sub 118 6          |
| 3 5 75 17                         |
| 19500, 1053d as more time         |
|                                   |
| 1 Huab. 12400   10 3   74   5   5 |
| 1 pt (1 Dies.                     |
| 1 12000-12150 w 1 - c a se        |
| if we had bristing                |
|                                   |

| High on convesion        |  |  |  |  |
|--------------------------|--|--|--|--|
| (15 0 000                |  |  |  |  |
| Plitt c + ER STAL        |  |  |  |  |
| INK PAPER or at and once |  |  |  |  |
| g man i s                |  |  |  |  |
| SHESTCOPY FUNCTIONS      |  |  |  |  |
| 0 10 03 3366 6 53        |  |  |  |  |
| Leaved by WALL           |  |  |  |  |
| WALL Some a PA ST        |  |  |  |  |
| PIOI VY I have code of   |  |  |  |  |
| CHPS ode                 |  |  |  |  |

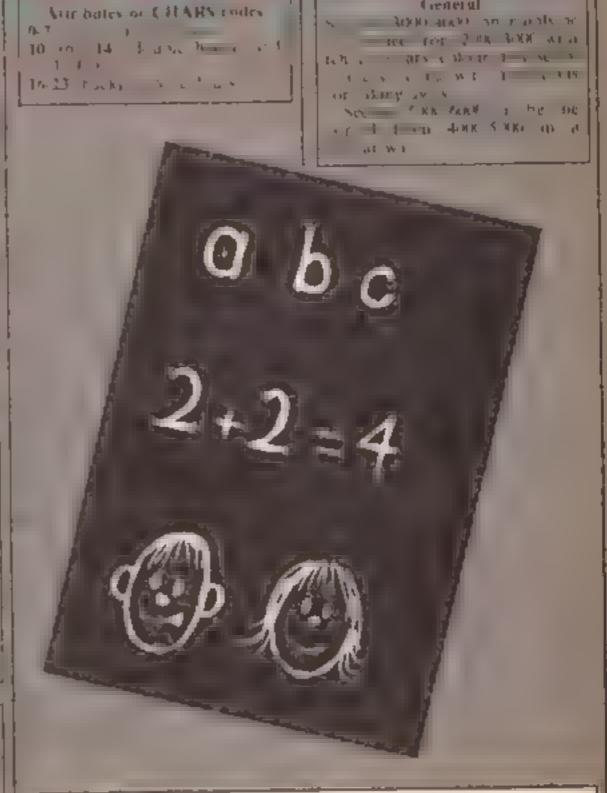

Cieneral

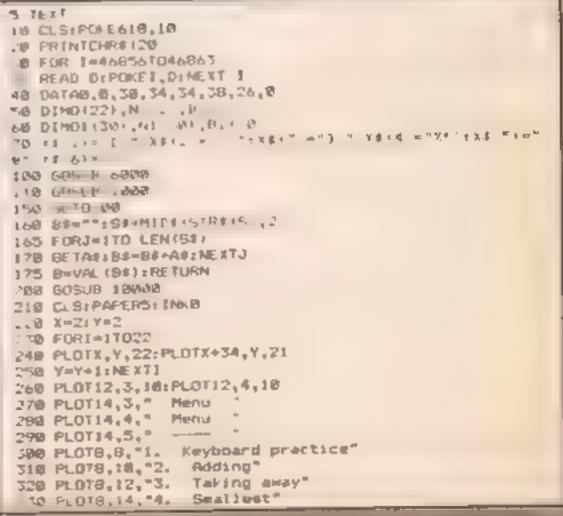

```
340 PLOTB, 16, "5. Biggest"
   350 PLOT0.20,12:PLOT9,20,4
   360 PLOTID, PD, "Prease choose 1 5"
   370 GET A#: A=VAL (A#)
  388 IF A=>1 AND A<=5 THEN 398
  390 ZAP:PLDT11,ZZ,"ERROR TRY AGAIN"
  795 WAIT:00:PHOTIL,22,1
                                            1 : GD7037H
  398 60908 12522
  400 ON A BOTO 1800,2000,3000,4000,5000
  AIR END
   888 CLS: PAPERS: [NK4
  1805 PRINT CHR#(20):POKE48635.8
  1010 PLOT2,1,10 PLOT2,2,10
  1070 PLOTID, 1, "keyboard Practice"
  1030 PLOTIO, 2, "keyboard Practice"
  1035 PLOTIO, 3, "-
  1040 P. 072,5,CHR# 181+CHR#(1)
  1050 PullT2.6,CHR#(10)+EHR#(|)
  1070 PLOT4,5, "press the key when it flashes"
  .086 PLOT4,6, "press the key when it flashes"
  1685 Xp142V=8
  1090 FORJ#1108
  1100 PLOTX, Y, 70: PLOTX+9, Y, 19
  1110 Y=Y+1:NEXT3
  1120 X=15;Y=9
  1135 FORJ#1706
  11 % PLOTX,Y,20;PLOTX+7,Y,20
  1140 YRY+ITNEXTJ
  1150 PLOT2, 11, CHR# (0) + CHR# (14)
  1160 PLOTE, IT, CHR# (0) + CHR# (14)
  LAND CRECHRACIO: 4170
  1710 M#HCHR#78 415
  1220 Ft JTL, 25, CHR# (105) CHR# (05
  1230 FLUT 1, 4, CHR$ 100+CHR$ (0)
  1.49 材本40日の日
  1240 X=0+Y=19;F0RJ=1706
  1.45 Parew.1014-8+40
  3250 P 01X, Y, 18:PLOTX+4, Y, 22
  1.60 PLUT X+TL,Y,16:PLOTX+TZ,Y,22:PLOTX+T4,Y,18
  1270 Y=Y+1:NEXTJ
  1275 PDKE48768,16
  1280 PLOT6, 27, C#: PLOT6, 24, C#
  1298 PLOT12,24,88
  1300 PLOT27,23,"<":PLOT28,23,">"
  1310 PLGT27,24,****
  1320 PL0731,24,*0*
  1325 PONE49848,17: POKE49888,17
 1330 PLOT 0,25,17:PLOT0,26,17
 1498 Y=24: D=6: K=12
 1500 N=INT(RND(1)=43)+47
 1510 IFN->58ANDN(464 THEN N-98
 1520 PLOTIB, 11, Ni PLOTIB, 12, N
 1530 GET S#
 1950 IFASC (84) =N THEN 1540 ELSE 1588
 1560 PLOTX,Y," ":X=X+2:PLOTX,Y,Ms
 1565 JF SCRN(X+3,Y)=42THEN 1800
 1570 PING: GOTO1610
 1588 PLDTD, Y-1," "(PLOTD, Y, " "
 1565 0-0+2
 1590 PLOTO,Y+1,C#1PLOTO,Y,C#+ZAP
 1600 IF SCRN(0+3,Y)=123THEM 1700
 1618 WALT 180: GOTO: 508
 1700 WAIT20:PLDfx-J,Y-1," ":PLDfx-J,Y," "
 1710 X=X+1
 1720 PLDTX,Y-1,CarPLOTX,Y,C#
 1730 SOUND 5.0,8
 1740 PLAY 2,2,1,3000
 1750 PLOTS, 20, CHR$ 01: CHR$(17 ) "HHmmm | 1 1:50 Hits"
 1768 WALT 600 10101998
 1800 WATTIOD:PLDTK, Y, "
 1818 X=X+1:PLOTX,Y,CHR*(8)+*(*
 .820 WATTION-PLOTX, Y, CHRC(8)+" "
 TATO MAITING
 1840 X=0: Y=191W-488800: Z=48801
 1850 FORJ-1706
 1868 PLUTX,Y."
 1870 POKEW, 16: POKEZ, 3
 1888 Y=Y+1+M=W+48; Z=Z+48: NEXTJ
 1698 X=X+2:Y=Y-1:PLUTX,Y,M$
 1895 PLDT 33,Y-2,*<**
 1900 PLDT 32,Y-1,"<++"
 1910 PLUT 31,Y,"C###"
 1920 FOR J=17026
 1925 PLOTX, Y, " ": X=X+1
 1930 PLOTX, Y, HO: WAITIO: NEYTJ
 1940 WAIT100:PLUTX+3,Y. " ":X=X+1
 1950 PLOTX-1,Y," ":PLOTX,Y,Ms
 1960 PLST 5,20,CHR$(12)+"HHmms.. Lovely Charge"
 1970 WAIT 500
 1990 PRINT CHR#(28)
 1995 BOTO 210
 2'000 CLS: PAPERS: INKS
 2010 P. 072, 1, CHR$ (4) + CHR$ (10) : PLOT2, 7, CHR$ (4) + CHR$ (18)
 2020 PLDY5,1,"Adding":PLDY5,2,"Adding"
2025 PLOT25,1,"Score: ":PLOT25 2,"Score: "
2030 C-8:S-0:5C-8:SC#-MID#(STR#(SC),2):S#-MID#(STR#(S)
12)
2035 PLOT32,1,50#:PLOT32,2,50#
```

```
3040 REPEAT
   1050 X = 1 : Y=5 : F #0
   2040 FDRJ=1103
   J070 PLOTX, Y, 16: PL 07X+36, Y, 22
  2888 Y=Y+1:NEXTJ
   2090 X417:Y=18,PLOTIO,11,10:PLOTIO,12,10
  2180 FORJ=1704
  2110 PLOTX, Y, 16:PLOTX+3, Y, 22
  2128 Y=Y+1:AEXTJ:PLOTIS,11,"+":PLOTIS,12,"+"
  2138 Xml:Yml6
  2140 F05J=1T03
  2158 PLOTX, Y, 16:PLOTX+36, Y, 22
  2160 Y#Y+1:NEXTJ
  2176 *= INT(RND(1) +3) +1:L=INT(RND(1) = 10) +1 H=INT RND(1)
 410)+1
 2188 N=5: I=6
  2190 FORT-ITEL:PLOTH, 2, X$ (K
  2200 H-W+3:NEXT1
  2210 M-5:2-17
  2228 FORGELTOW:PLOTW, Z, X#(K)
  2238 NOW+3:NEXTU
  2448 PLOT2,21,CHR$(4)+CHR$(14);PLOT2,22,CHR$(4)+CHR$(1
  2256 PLOT15,23, "Answer #": PLOT15,22, "Answer #"
  2270 S=L+M: GOSUB 160
  2275 IF 8->1 AND BC-28 THEN 2386
  2280 2AP:PLDT9,24,CHR#(1)+"ERROR TRY AGAIN'":NAIT200
  2290 PLO78,24,"
                                     ": GOT02270
  2389 IFB=8 THEN 2588
  2510 IFF=1THEN 2600
  2320 F=1:PLOT2,22,CHR#(1)+CHR#(14)
  2325 PLOT2,21,CHR#(1)+CHR#(14);PLOT2,22,CHR#(1)+CHR# 1
 4):G05UB2958:ZAP
  2338 PLD78,21, "Sorry wrong, try again"
  2335 PLD78,22, "Sorry wrong, try again": MAIT288
  2540 GOTO2270
  2500 PLOT2,21,CHR#(4)+CHR#(10):PLOT2,22,CHR#(4)+CHR#(1
@1160SLB295@:PING
  2518 PL017,21,"Nell done, now try this"
 2515 PLOT7, 22, "Well done, now try this": WAIT200
 2528 GORHA2950:GOTO 2708
 2600 GOSUR2950:PLOT2,21,CHR#(8)+CHR#(18):PLOT2,22,CHR#
 (B)+CHR+(18)
 2618 MAITIME: ZAPIPLOTH, 21, "Correct answer is "+84
 2629 PLOTB, 22, "Correct answer is "+SF: HAIT508
 2638 BDSUB2958
 2700 IFF-1THEN 2000
 2718 BC=SC+1:SC*=MID*(STR#(BC),2)
 2728 PLOT32,1,8C#1PLOT32,2,8C#
 2888 N=5:Z=6
 2010 FORX-1TO18
 2828 PLUTW. Z."
 2830 N=W+37NEXTX
 2840 W-5: Z-17
 2950 FORX#1T010
 2060 PLOTM, 2, *
 2878 W-W+3:NEXTX
 2880 C=C+1
 2898 UNTIL C-18
 2988 IF SC=>8 THEN BOSUB 12888
 2918 80T0218
 2958 PLOT5.21."
 2968 PL015,22,"
 2978 RETURN
 3008 CLS:PAPERO: INK4
 3818 PLUT2,1,CHR#(1)+CHR#(18):PLUT2,2,CHR#(1)+CHR#(18)
 3828 PLOTS, 1, "Taking Away": PLOTS, 2, "Taking Away"
 7875 PLOT25,1, "Score: ":PLOT25,2, "Score:
 1030 C=0:5=0:5C=0:5C=MID# STR#(SC),2):5*=H[D#(STR#(S)
 3035 PLOT32,1,80#:PLOT32,2,80#
 3040 REPEAT
 3859 X=1:Y=5:F=0
 3060 FORJ=1TO3
 3070 PLOTX, Y, Z3: PLOTX+36, Y, 16
 3000 Y=Y+1:NEXTJ
 3099 X-17:Y=10:PLDT10,11,10:PLDT10,12,10
3100 FORJ=1TO4
3118 PLUTX, Y, 23: PLUTX+3, Y, 14
3120 Y=Y+1:NEXTJ:PLOTI8,11,"-":PLOTI8,12,"-"
2130 X=1:Y=19
3148 FOR3-1703
3150 PLOTX, Y, 23: PLOTX+36, Y, 16
3168 Y=Y+1:NEXTJ
5170 K=[NT(RND(L)+3)+4:L=INT(RND(1)+18)+1:M=1NT(RND(1)
#L)+1
3189 W=5:2=6
3198 FERT=STOL:PLOTH, Z, X# (K)
3200 N=N+3: NEXT I
3210 H-512=17
3228 FORJ=1TOM:PLOTM, Z, X$ (K)
3238 N=W+3:NEXTJ
3240 PLUT2,21,CHR#(2)+CHR#(14):PLUT2,22,cHR#(2 +CHR#()
3250 PLOTIS,21, "Answer =":PLOTIS,22, "Answer ="
3278 S=L-M: 60SUB 168
3275 IF B=>E AND B<=20 THEN 3300
```

TIBE TAP: PLOTP, I4, CHR#/51+"ERROR TRY AGAIN: T: WAITING

```
*:GOT0327@
 1290 PLOT0,24."
 3 00 IF8-S THEN 3500
 .".0 IFF=1THEN 3600
 50 28 F = 1
   15 PLOTI, 21, CHR # (4) + CHR # (14) (PLOTE, 2., CHR # (4) + CHR # | 1
41:608 #*950:2AP
3530 PLOTB, 21, "Sorry wrong, try again"
3335 PLOTO, 22, "Sorry wrong, try again": WAIT280
 ... TUTOR WALL
 3588 PLOT2,21,CHR#(2)+CHR#(18);PLOT2,22,CHR#(2)+CHR#11
@):GOSUB395@:PING
3518 PLDT7,21,"Well done, now try this"
 3515 PLDT7,22, "Well done, now try this ": NAIT288
 3528 GOSUB3950:0010 3708
 3608 608093950:PLQT2,21,CHR#(7)+CHR#(10):PLQT2,22,CHR#
(7) +EHR# (10)
 3610 HATT100: ZAP: PLOTE, 21, "Correct answer 14 "+S4
 3620 PLOT0,22, "Correct ensur is "+9$: WAIT500
 36.50 GUSU83958
 3700 IFF=1THEN 3800
 3718 SC=SC+1:SC*=MID*(STR*(SC),2)
 3720 PLOT32,1,50::PLD732,2,80:
 3800 W-5: Z-6
 3918 FORX=1T016
 3820 PLOTW, Z, T
 TOTO W-W+3:NEXTX
 3840 W=5:2=17
 TESS FORX-ITOIS
 .888 Pt 01M, Z."
 3878 M=W+31NE XTX
 1888 C+C+1
 3890 UNTIL C=10
 3900 IF SC=>8 THEN BOSUS 12000
 3910 GOTO210
 3958 PLD75,21."
 3960 PLDT5,22,"
 3978 RETURN
 4000 CLS: PAPER3: 1NK4
 4018 PLOT2,1,CHR#(8)+CHR#(18)
 4070 PL0T2,2,CHR#(0)+CHR#(10)
 4036 PLOYS,1,"Seellest":PLOTS,2,"Seellest"
 4848 P. 0725, L. "Score: ": PLOT25, 2, "Score: "
 4058 C-818C-81F-818C*-H1D#(STR*(SC),2)
 4055 PLOT 32,1,800:PLOT32,2,900
 4000 REPEAT
 4070 X=48280
 4000 FORJ-1T013:POKEX, 18:X=X+40:NEXTJ
 4070 XH111Y=8
 4.00 FORG-1104:PLOTX,Y,16:PLOTX+6,Y,18:PLOTY+10,Y,16:P
LOTX+16, V, 16
 4118 Y=Y+1:NEXTJ
 4129 X=1:Y=12
 4130 FDRJ=1T04:PL0TX,Y,16:PL0TX+6,Y,10:PL0TX+30,Y,16:P
LOTX+36,7,18
 4140 Y=Y+LENEXTJ
 4150 PLGT2,9,10:PLGT2,10,10
 4168 PLUT2,13,18:PLOT2,14,18
 4170 PLD110,17,0
 4188 FORJ=[104:A=[NT(RND(1)+58)+1
  419日 H(J)-At NEXTJ
  4200 FORJ=1TD4
 4218 IF 3-1 THEN X-13:Y-9
  4220 IF J=2 THEN N=23:Y=9
  4238 IF J=3 THEN X=3:Y=13
  4248 IF J=4 THEN X=33:Y=13
  4258 N#=MID#(STR#(H(J)),2)
  4255 IFLEN (N#) =1 THEN N#=" "+N#
  4269 PLOTX, Y, NS; PLOTX, Y+1, NS
  4278 NEXT3
  4280 B-55
  4290 FORI-1104
  4388 IFH(I) (8 THEN B=H(I)
  431B NEXT I
  4328 PLOT2,21,CHR#(4)+CHR#(14)
  4338 PLDT2, 22, CHR# (4) +CHR# (14)
  4335 609084780
  4340 PLOT14,21, "Smallest -"
  4350 PLOT14,22, "Smallest ="
  4355 S#G
  4360 GOSUB160
  4378 IFB=>1 AND B<=58 THEN 4408
  4388 ZAP:PLOTIG,16,CHR#(8)+"ERROR TRY AGAIN ""
                                                *:80T04329
  4398 WAITIBB:PLOT 4,16,5
  4400 IF B-S THEN 4608
  4410 IF FOL THEN 4500
  4428 F=1:80SUB4908:PLOT 2,21,CHR$(1)+CHR$(14):PLOT2,22
 .CHR#(1)+CHR#(14):ZAP
  4438 PLOTE, 21, "Sorry wrong, try again"
  4448 PLDT8,22, "Borry wrong, try again"
  4450 GOTO4360
  4500 PLOT2,21,CHR#(1)+CHR#(10)
  4518 PLOT2,22,CHR$(1)+CHR$(18)
  4529 BOSUB4900
  4525 MAIT 100: ZAP
  4538 PLOT 9,21, "Correct answer is "+5"
  4540 PLOT 9,22, "Correct answer is "+5#
  4550 WAIT 4001G0T04700
```

4600 GOSUB4900:PING

```
4618 PLOT2,21,CHR#(4)+CHR#(18)
4528 PLOT2,22,CHR#(4)+CHR#(18,
46%8 PtOTIB,21, "Well done, now try"
4640 PLDT10,22, "Well done, now try": WAIT100
4709 IF F-1 THEN 4800
4718 SC=SC+1
4700 SC#-MID#(STR#(SC),2)
4776 PLOT32,1,SC#:PLOT 32,2,SC#
4880 C=C+1:F=0
4810 FORJ=1704
4828 1FJ=1 THENX=13: Y=9
4878 163=2 THENX=23:Y=9
4848 1FJ=3 THENX=3: Y=13
4858 1FJ=4 THENX=33:Y=13
4868 PLUTX.Y." ":PLOTX,Y+1,"
4878 NEXTJ
4880 UNTILC#18
4985 IFSC=>8 THEN GDSJ8:2008
4890 GOTO 210
4908 PLD15,21,"
4910 PLOT5, 22,
4928 RETURN
3000 CLS:PAPERA: IN.4
5818 PLUT2,1,CHR#(8)+CHR#(18)
5000 PLOY2,2,CH54(0)+CH84(10)
5070 FLOT5,1,"Biggest":PLDT5,2,"Biggest"
5848 PLDT25,1,"Score: ":PLGT25,2,"Score: "
5850 (-0:50=8:5×0:50=M1Da(51R4(50),2)
S055 PLOT 72,1,50# FLOT72,7,50#
5050 REPEAT
4878 T-48188
TAND FORJESTOSS, POREX, 17 XEX+40:NEXTJ
5098 X=111Y=8
SIND FORGETTORIFLOTX, Y. TIPLOTX+6, Y. 17.F OTX+10, ...
1 OT 6+ 16, Y 4 1 7
TITLE Y-Y-I-NEXEL
 51 70 and Col2
 51 & FORD-1104:F. 371,1,1, 5 F. DT 45,5,,7:F.O X+70,4,1
Lu13+30,7,17
 FITTH VEY-TINEXIT
 5.50 PLUTZ, 9, 10: PLOT2, 10, 10
5160 PLOT2, (3, (8) PLOT2, (4, 10
 5170 FEPTIE, 17, 8
 5169 FOLJ# ( FD4 AFIN1 (RND (1) #50) +1
 5148 HIJI HALNEXTJ
 5_08 FORJ=1T04
 5218 IF Je1 THEN X=13:Y=9
 5220 IF U=2 THEN X=25 Y=9
 5 14 (F 343 THEN X431Y=13
 AND IN DAY THEM X-331 Y-13
 5250 NO-HIDE(STRECH(J)),2
 5155 IFLENING) = 1 THEN NOW! "THIS
 5260 PLOTY, Y, NEIPLOTX, Y+1, NE
 5278 MEKTJ
 PLES PER
 ",, 48 FORE=1704
 5108 1FH(1) >6 THEN 6+H(1)
 5718 NEXT 1
 5728 PLOTZ,21,CHR$(4)+CHR$(14)
 51% PLOT2,22,CHR#(4)+CHR#(14)
 5115 GOSUR5900
 5148 PLOT14,21,"Biggest ""
 5"58 PLDT14,22,"Biggest ="
 5755 S+G
 5768 G0SV8168
 5378 1FB=>1 AND B<=58 THEN 5488
 5388 ZAPIPLOTIB, 16, CHR# (8) +"ERROR TRY ABAIN !"
                                               ":GDT05320
 5398 MAIT188: PLOT 7,16,"
 5400 IF 8#5 THEN 5600
 5418 IF F=1 THEN 5500
 5428 F=1;80SU85988;PLDT 2,21,CHR#(1)+CHR#(14);PLOT2,22
 *CHR# (1) +CHR# (14) ± ZAP
 5438 PLOT8.21, "Sorry wrong, try again"
 5440 PLDT8,22,"Sorry wrong, try sgain"
 5458 B0T05368
  5509 PLOT2,21,CHR#(1)+CHR#(10)
  5518 PLOT2, 22, CHR#(1) +CHR#(18)
  5520 BOSUB5900
  5525 WATT 100: ZAP
  5538 PLOT 9,21, "Correct answer is "+8$
  5548 PLOT 9,22, "Correct answer is "+84
  5558 WALT 488:80T05788
  5600 GOSUB5900:PING
  5618 PLOT2,21,CHR$(4)+CHR$(18)
  MINNE PLOT2, 22, CHR# (4) +CHR# (18)
  5630 PLDT10,21,"Well done, now try"
  MESSE PLUTIO, 22, "Well done, now try": WAIT; 80
  IN 1 F F=1 THEN 5800
  5710 SC#SC+1
  3728 SC#-HID#(STR#(SC),2)
  PROTEST - 50.4: PLOT 32,2,504
  5880 C=C+1:F=8
  5818 FORJ#1704
  5828 IFJ=1 THENX=13: Y=9
  5838 IFJ=2 THENX=23:Y=9
  5840 IFJ=3 THENX=3:Y=13
  5850 IFJ-4 THENX=33:Y=13
```

#### DRIC/ATMOS PROGRAM

```
5860 PLGTX, Y, " ":PLO7X, Y+1." "
    5870 MEXTJ
   5880 UNTIL C-10
    5895 IFSC > A THEN GOSUB12000
    3890 GOTO 210
     " WE FLITS I "
   5910 PLOTS, 22,
   34 di PETRIPA
   6888 FORJ=17022
   TER. CO. N. DE. 3K D. D.C.
   CIKHA BURG
60 0 DA/AT,8,11,7,8, 1, 18,11,7 12,1 14,7,44,4 44,4, 5,4,5, 1,4 7,1 4 7 44 4 4,4,5,4,5,12,2 7 12 2 7 12 2 7
   49 (11, ", 8, 21, 410, 1)
  ABT DATA . 1 . 1 . (8,44,7,8,44
  6 UD F ID +17 @
  a 18 Maraj J , ht J , Bl J
  6 'S NEXTI
  4 4 Data 4 6, 2,4,6,10,4,8,10,4,8, 0 4,1, 0,5,7,18,4
117,10 4,8,40,4,10, 0
  4140 DATA 4, 0,18,4, 0,40 4.7, 78,4 7,10 4 3
  6158 DATA 4.B. 0,4,0,10,4,8,0,4 4,30,4,1,,0,5,1,10,4
 .1 1, 10, 4, 8, 10, 4, 8 @
  6.60 DATA 4.8.10,4.10,70.4 18.10,4.7 18.4.7, 9 4.6 40.
4, 5, 40
  6170 RETURN
  INCHE TEXT, PARTE IN
  10018 X=4:Y=4
  IMP W FORE-ITCIE
    PM P PLOTE, V. 19
    0848 Pt 112+10 Y 17
  TORRES YOUR NEXT
  2000 0 Pt 18,7, 0 Pt 18 8 18
  INDIA PLOTIB,7, "INFANTS ORIC 1
  188 YO FED THE INCOMES OF CITE
  188 " PLOY7, [2, CHR#(4) +"for younger children"
  10080 PLU74, 14, 29: PLU734, 14, 17
    490 P 3 1 5 5 5 1
    AND AND A COURT OF LAND
   A SH IN, THE PERSON N. P.
  AND REAL PROPERTY.
  TARREST AT A STREET
   A RESERVE OF THE SECOND
  10" 00 1 16 - 1
   W TH MUSIC 1.011.NTD. 10:PLAYE, 8.8.8:WATTE(1)
   O' W PLAYE, B. B. B. BINEXT!
  part of PET Inte
    tightle ex demignin
```

```
11610 F085=17046
   110 OF WEADD: POPEY, D
  118 4 EST.
  11848 DATA 3.59.41 1/ .0 . C B . . /
Garage State State
                                                                                  TENES COME C
       0.0
   2 2 2 7
                          * 6 to
             A series 1
            3 1 7 1 7
            45 F F F F F F F F F F F F
           46 5 44
          7-65 1 4 65 4
           A 1 1 1
                7 9 x
                                    Fall T
         150 4 4
            P + 1 × 1
      . TO E EN INCHES
      1 8 DATACT, 6" 6" A ,6 ,6" 6", A"
  1 3 FORJ-1TOH: READD: POKEX. 9
  11760 R-X+1: MEETJ
  11278 DATA 3,7,15,31,31,43,63,61
  11"PB 1 46"T6
  11 98 F MINITON READDIFFOREI,D
  AL AND P. E. PHILIPS
 1 .8 to A 46, 5,00,0 ,61,61,61,61
 1 Add 6ct Cylen
 I WAR I S FORERST NO 7
     A REPORT
      THE FORT OF SEPTER C, 14, THE PARTIE XT.
 4 B B 3-4 Y-7
 1.848 FORD 17 W
 1.858 As Nº (KND (1 e7 at
 L. OAR PLOTE, Y, (SHEEL R) + " + man
                                                                                         Mar I 3
 1.0 8 Pt GFF, Y+1, C-RRI Alichana
                                                                                                Hell a
                                                                                                                       Dame
                                                                                                                                                 ****
 BIX 34 P+4+4 REND 1
 BIG TIAM BIPER I
 1 00 FO61-27018
 1 118 MINITION IN IN IN INCHANTAGE
 12120 MAITBLUID PLAYO, O, O, O
 12130 IF 1=14 THEN HAIT20
 1 148 50 07
 1 - 1 50 Rd. Lufen.
```

## THOUGHTS & CROSSES

37 MARKET STREET, HECKMONDWIKE, WEST YORKS

| BBC B (£90 software free) plus £50 knows                                                                                                    |                | THE POSTURE OF THE COMPANIES                                                                                                    | E336   | Opus Woder 1                       |
|----------------------------------------------------------------------------------------------------|----------------|----------------------------------------------------------------------------------------------------|--------|------------------------------------|
| mi advance                                                                                                    | 1200           | Philips (Green Screen)                                                                                                    | 676    | Doug Model 2                       |
| DIM IS 1000 sufficient frees                                                                                                    | £460           | Convincions 1701                                                                                                    | CI10   | Dove Moder 3                       |
| Spin Carlo dhi pa                                                                                                    | E+20           | Fidelity TV Moneo                                                                                                    | E216   | Down Moder 4                       |
| Mac gray 1                                                                                                    | 5.775          | Franky Ct. Moretor ((in) Rep.)                                                                                                    | EIM    |                                    |
| Authority of the state of                                                                                                    |                | American Usas ness                                                                                                    | 636    | Op.4 Moder 5                       |
| Apple the List On Les A. C. e.                                                                                                    | 1943           |                                                                                                    | 6,00   | Copus Moder 5                      |
| Arrest a Tatom is even a QUI Treated resident Arrest and Tributa Marcellon 1, 100 and sept sept of the                                                                                                    | £330           | DISK DRUYES                                                                                                    |        |                                    |
| Arest card in close. Memoritor it (100 soft ward free)                                                                                                    | E340           |                                                                                                    |        |                                    |
| Jr.                                                                                                    | 2349           | Smolar Interface 1     Plan Free ILW                                                                                                    | \$30   |                                    |
| Electron                                                                                                    | E130           |                                                                                                    |        |                                    |
|                                                                                                    |                | CUMANA                                                                                                    |        | FRACE MY PERSON                    |
|                                                                                                    |                | 1-rate without PMU                                                                                                    |        | 6 5 U 5 3                          |
| PRINTERS                                                                                                    |                | 1 7                                                                                                    | 0.00   | Non- or a P. N.                    |
|                                                                                                    |                | CS X200 200H BOT                                                                                                    | 7:36   | Behoshi GP86                       |
| Campus Printed (No. 196. 3)                                                                                                    | REAL PROPERTY. | C.53/2000 200H 407 DE                                                                                                    |        | Carron Philippina                  |
| Park Thr. ISA No. 2                                                                                                    | 0426           |                                                                                                    | 64.03  | Caron Pitri 1564                   |
| Epser 9930                                                                                                    | 0200           | CSTAGO ACCK BOT                                                                                                    | (1)    |                                    |
| Enga Gast F.Y                                                                                                    | 1790           | Bingly with P(II)                                                                                                    |        | _ ME18023                          |
| Ephon FXN                                                                                                    | E389           | F R R                                                                                                    | 99.12  | - turnover                         |
| Egnor ( 3 00                                                                                                    | 1530           | C25200 200K 407                                                                                                    | 6141   | Arosei                             |
|                                                                                                    |                | CS200B 700K 40T DB                                                                                                    | E180   | Strong CP80                        |
| Epicon di 10                                                                                                    | C478           | C\$400 400K 907 D6                                                                                                    |        | Maryameter Tally MT                |
| Borton MDS                                                                                                    | £156           |                                                                                                    | 5306   | Curry MS 23                        |
| Higher HP 4-Certaintee of RS21.                                                                                                    | 6379           | Two Direct with PSU                                                                                                    |        | A TO VE                            |
| (MoTigli E P.44                                                                                                    | 6233           | 2                                                                                                    | C250   | De or we                           |
| Admin of the property                                                                                                    | 62.3           | 4 = 4/ 15<br>4 = 4 101°                                                                                                    | 134    |                                    |
| physical ANY freezes                                                                                                    | 621.4          | 1 4 4 MI <sup>2</sup>                                                                                                    | 12.3m  | 2 + 6/61                           |
| Shering PAR 4                                                                                                    | E236           | AT A ADDR AS SET                                                                                                    | E402   | Dia -                              |
| Car trials in 11 when Papelin                                                                                                    | 573            |                                                                                                    | L=0.7  | A4 5                               |
| and residence all all the                                                                                                    | 2.43           | OPU6                                                                                                    |        | 20 4 100                           |
| and markety all alks                                                                                                    | E7 .0          | Single without PSU                                                                                                    |        | the water                          |
|                                                                                                    | E 25           | 4 4                                                                                                    | \$1.FB | Brown A                            |
| Report on the                                                                                                    | 100            | 7 71 3                                                                                                    | 7 55   | PROPERTY AND ADDRESS OF THE PARTY. |
| Aut Fee Frederi                                                                                                    | 4.0            | April 1998 at 1801                                                                                                    |        |                                    |
| GALLYTING 1000                                                                                                    | 1254           |                                                                                                    | 5,10   | PROVINCE 5 DOG                     |
| MT80                                                                                                    | C196           | Singre with PSu                                                                                                    |        |                                    |
|                                                                                                    |                | ( F 24 7                                                                                                    | \$149  |                                    |
|                                                                                                    |                | 54 334 4 45                                                                                                    | 1 13   |                                    |
| INTERFACE\$                                                                                                    |                | OR TESTINE A                                                                                                    | CZOI   | Besc                               |
| uentens e OL BS/37                                                                                                    | Ced            | Twen Drivers with PSA.                                                                                                    | 4.00   |                                    |
|                                                                                                    |                |                                                                                                    |        | Mi vier e                          |
| ar g Dr. g                                                                                                    | CHO            | 54 0.44                                                                                                    | 1263   | Auto Cartina                       |
| 1052 13                                                                                                    | 121            | A1.20.2 2K 40* Q5                                                                                                    | Chah   | Epischuns.                         |
| Total 1 12 with 2K Bullion                                                                                                    | 665            | 5802U 2 / 400 40 NOT                                                                                                    | 1390   | VIC 20-54                          |
| TOTAL SECTION AND ADDRESS OF THE PERSON AND ADDRESS OF THE PERSON ADDRESS OF THE PERSON ADDRESS OF THE PERSON ADDRESS OF THE PERSON AND ADDRESS OF THE PERSON ADDRESS OF THE P | EGG            | If 100H Date Orang                                                                                                    | E128   | Epun PAR                           |
| St 44 14, 12 2X Pa. Pase                                                                                                    | 680            | Commosore 1581                                                                                                    | C210   | Epinon #2000                       |
| Compilion Hom Service Commissions Compilion Table Coordinate on Service                                                                                                    | E35            | Torch Davi Pack                                                                                                    | 1200   | Acces                              |
| Company's Table Topics of the State                                                                                                    | C36            |                                                                                                    | E4 3   | See who by                         |
| Testing age tipes amounted                                                                                                    | E33            | the fi                                                                                                    |        |                                    |
| State Riv. E. Conmuscra                                                                                                    | PSA            | E MANY                                                                                                    | Emago  | On a plant on                      |
| Clark on the Controller                                                                                                    | E30            | 5 80 90                                                                                                    | £ 99   | And things                         |
| State or overall Car was to                                                                                                    | £50            |                                                                                                    | \$367  |                                    |
| Tigger Cristians in modern                                                                                                    | 145            | WABASH and 3M DISKS                                                                                                    |        |                                    |
| IEFF Figure Control of<br>IF E Custon DK Cardistropal                                                                                                    | Ç45            |                                                                                                    |        | 44. s. b                           |
| IF E Euron JK Cantionces                                                                                                    | 698            | 55 5 5 T 40 T                                                                                                    | 613    | 66s, to Parane Pryray              |
| Feedbas Page                                                                                                    | 083            | 4 +                                                                                                    | \$16   | PS 5 Seal W                        |
| Appendix of the street and Appendix of the street                                                                                                    | 004            | 4 4                                                                                                    | 12.0   | STEPPHOSE                          |
| drawn to the 17 and                                                                                                    | 760            | 997 Vr                                                                                                    | EN-    | RS t                               |
|                                                                                                    |                | ·                                                                                                    | Law    | Marrowor Premar ago                |
| Medical process to intermediately by the registrating                                                                                                    | Over his       | DYSAN DISKS                                                                                                    |        |                                    |
| 6 any contrare. Please as a                                                                                                    |                | THE PARTY OF THE PARTY OF THE P |        | Gayra 6 /-                         |
|                                                                                                    |                | 104 C 3 3 T A 1 1 1 1 1 1 1 1 1 1 1 1 1 1 1 1 1 1                                                                                                    | 136    | 7 4 7 7                            |
| MONITORS                                                                                                    |                | M 4 M                                                                                                    | 1278   | Big marche attention               |
|                                                                                                    |                | 274 files 30 kgr                                                                                                    | 633    | 665 T has like may                 |
|                                                                                                    | E: 10          |                                                                                                    |        | 861 s Snight Phosp                 |
|                                                                                                    | 1246           | F. Mara-Data Segu                                                                                                    | E4.50  | Rife to the second                 |
| Acronius 1451                                                                                                    | CING           | 3 12 Hewise Pechani, Serger                                                                                                    | D4.30  | 86 1, 16 web                       |
| Accounter 1 dEd Fit I bland Bland                                                                                                    | 5275           | Further decruyes by purpose on all days of                                                                                                    |        | 7 per 74 7 years                   |
| Acenage 63 AP Inmodule                                                                                                    | C235           | CHECKER OF SALAMON CO.                                                                                                    |        | 5-pin (3/h to 5-pin 3/h            |
|                                                                                                    | 5275           | Former discounts for quintery on all disks if<br>oscious its and discount                                                                                                    |        |                                    |

| Obus Misses 1 Obus Model 2 Obus Model 3 Obus Model 5 Obus Model 5 Obus Model 5 Obus Model 5                                                                                                    | E100<br>E100<br>E130<br>E110<br>E100<br>C200                                                                                                    |
|----------------------------------------------------------------------------------------------------|----------------------------------------------------------------------------------------------------|
| Epice BY FERTING  E 3 0 5 3 3  Gos 4 3 7 7  Bohoshe GPEO  Caron Perrottos  Caron Perrottos  Caron Perrottos  Caron Perrottos  Caron Perrottos  Caron Perrottos  Arcose  Minrotes  Arcose  Minrotes  Arcose  Minrotes  Arcose  Minrotes  Arcose  Minrotes  Arcose  Minrotes  Arcose  Minrotes  Arcose  Minrotes  Arcose  Minrotes  Arcose  Minrotes  Minrotes  Minrot | Ch Ch Ch Ch Ch Ch Ch Ch Ch Ch Ch Ch Ch C                                                                                                    |
| PYC COVERS  Bec  Mill John II  Auto I rector  Repectuan  VIC 20-54  Epison RURO  Beston RURO  Acces  Sem schill DC  Che II Shinder covers avanche Phon  And proter                                                                                                    | 位 100<br>(4.00<br>(4.00)<br>(4.00<br>(4.00)<br>(4.00)<br>( |
| CEADS  CONTROL Parama Primar  POLIC SINCE AND AND SIPE DE  SINCE AND AND SIPE DE  SINCE AND AND SIPE DE  SINCE AND AND AND AND AND AND AND AND AND AND                                                                                                    | 110<br>1:0<br>1:0<br>1:50<br>1:10<br>1:0<br>1:13<br>1:13<br>1:13<br>1:13                                                                                                    |

| Sports Flack   Secure 60 - Access red Rich Monte 6 - Art 16 Rich Monte 6 - Art 16 Rich M | C2 40<br>E1 80<br>E3 20<br>E 16<br>EX.90 |
|----------------------------------------------------------------------------------------------------|------------------------------------------|
|                                                                                                    |                                          |
| SPECTRUM Previous Spectrum Amounte                                                                                                    | 610                                      |
| grate France Date: Johnson                                                                                                    | 611                                      |
| Partners - 21 s Americ Dictionics<br>Enterneon to keyway                                                                                                    | (45                                      |
|                                                                                                    | ÇA                                       |
| JOYSTICKS & INTERFACES                                                                                                    | , E11                                    |
| Some PA                                                                                                    | 1.1                                      |
| State 1981 Oragon<br>Scandison of Commodora                                                                                                    | Di                                       |
| Pro Ace                                                                                                    | E. 0                                     |
| Tig 5449<br>For claur 5000                                                                                                    | 2.3                                      |
| ar right a yellor interface & Program                                                                                                    | £13                                      |
| Recipio de de de la companio de la companio del companio de la companio della companio della com | €19 00                                   |
| DE Stick Sugrammation<br>DES State A State                                                                                                    | C22                                      |
| SK IN UNION ZIE KINEN WYGPFROGE                                                                                                    | 620                                      |
| Ren urbo                                                                                                    | Esa                                      |
| Feb. of the factor to Employee                                                                                                    | (25                                      |
| Adaptor (BBC, 10.9 pin                                                                                                    | 013                                      |
| BBC ROMS & UTILITIES                                                                                                    |                                          |
| The Key (Disk - James                                                                                                    | £11.90                                   |
| Record to a page                                                                                                    | C10 80                                   |
| TATA THE BOOK OF BANK                                                                                                    | C13                                      |
| the part part of the                                                                                                    | \$11 BO                                  |
| Berta Rane India, Indias<br>Berta Rane India, Indias                                                                                                    | U7                                       |
| Wronness Hom: Comp Con                                                                                                    | 040                                      |
| Dies Doctor (Plant Comp Carl                                                                                                    | E30                                      |
| Grander (Rom) Comp Con<br>Constitute (Rom) Comp Con.                                                                                                    | 133                                      |
| BCPL                                                                                                    | ide                                      |
| A. or Space Star.                                                                                                    | 134                                      |
|                                                                                                    | 296                                      |
|                                                                                                    |                                          |
| Commodore C2N<br>Fengusian                                                                                                    | C27 50                                   |
| Ber & Hower                                                                                                    | C36-                                     |
| SOFTWARE                                                                                                    |                                          |
| 250 Spaceur Man                                                                                                    |                                          |
| Z'1 companye win                                                                                                    |                                          |
| A Art in Views                                                                                                    |                                          |
| S DE MA                                                                                                    |                                          |
|                                                                                                    |                                          |

Tei: (0924) 402337 for General Enquiries.

ALL PRICES INCLUDE VAT + CARRIAGE

COMPUTERS

Open 9-5pm Mon-Sat

Tel: (0924) 409753 for Credit Card Orders only.

EXPORT ORDERS WELCOME

# COUNTY C S CHOICE

This week Commodore 64 games come under the microscope. Our experts have picked the best and worst from 1984

Originality. Impossible Mission from Epyx offers a mix of the athletic and the intellectual, Both aspects push you hard and are guaranteed to get you foaming at the mouth. The graphics are really slick and nearly got our vote for best graphics. Great sound too - the software generated speech is clear and the inflection just right. If it has a drawback, it's that the puzzle side is really tough. Up to now I've managed to put together just one computer card. If you enjoy arcade games and jigsaw

puzzles you can't afford to miss

Very Best

this one

Not too original this one, but when it comes to delivery, Boulder Dash Front Runner has got it all The idea's sample Collect the jewels and avoid the mulistude of methods of death The graphics are really special. The screen gives a window onto the main playing area with smooth- scrolling in all directions. The 'physics' of the scenario are accurate and the execution is flawless. The strength of the game is that each screen requires specific tactics, but there is sufficient randomness in some screens to keep your interest going. It's addictive, frustrating and totally enjoyable.

Best Adventure

There are only one or two real adventure writers in this world In the states, Infocom is the governor. In the UK it's got to be Level 9. Whilst other firms make a lot of noise about their clever gimmicks such as smart parsers and artificial intelligence, Level 9 gives it with the minimum of fuss. What really scores about Return to Fden is that the usual excellent text is supplimented by some rather nice graphics. The pictures may not be as good as some other games but they're drawn there was a flood of games

quickly and are colourful. The challenge of the game is huge with over 200 locations and diabolical teasers and puzzles.

Space game.

When it comes down to it, there aren't many ways of implementing a space game. After the two dimensional Space Invaders and Galaxians, 3D effects are now in vogue. Zaxxon by US Gold gives unbeatable 3D effect and is a ciassic amongst computer games. The shudow of your space ship on the floor and the overall graphics design is completely convincing. If there is a fault, and it's not unique to Zaxxon, it's that subsequent levels just become tougher with perhaps too little variety Outbbles aside, this one has got to have a place in any 64 owner's games collection.

I adder and level

Ladder and level games present quite a challenge to programmers since it's difficult to come up with really novel ideas. The author of Frantic Freddie by Audiogenic didn't bother, he simply concentrated on writing a shek game with excellent graphics, sound and great challenge. The idea is simple; collect the gold and bonuses and avoid the nasties. Each screen has different sound and nasties. The design of the nasties is excellent with just the right amount of humour. As for the sound - there ain't many about which are better.

Best graphics

The 1984 Olympics had a significant effect on the computer games market in that

involving the participation in athletics events. Summer games by Quicksilva was no exception to this and as such had a content which was only just above average. Where this game scored was in the superb use of graphics and animation. All events had a multicolour back drop which was remarkably realistic. This, however, was surpassed by the brilliant animation of the figures and other moving objects. The flight of doves in the opening ceremony was really quite exceptional

Sound

The Supermitter Countries Seast and average game with superb graphics, Activision's Chostbusters is an average game with superb music. The game itself turns out to be rather monotonous with you simply travelling about capturing ghosts etc. This is to some extent eased by the tolerably good graphics. When it comes down to it, however, it's the Ghostbusters theme which really grabbed me. It's as close as you're likely to get to the original with full three parts and drums. This is enhanced by the splendid soft speech (nearly the best I've heard). If ever I'm m the mood for a bit of a groove, I don't bother with Radio I, I just load Ghostbusters.

For all it's faults, and it has a few, the 64 has some rather excellent graphics. Unfortunately Commodore elected not to support these capabilities. Then along came Roals with a rather nifty drawing pad and a handy

fittle lump of software. With this gear you can create some rather tasty pictures. Whilst the touch pad works well enough, the software saves the day. Strek, versatile and ideat proof - there's even a command to crase your last faux pas. The parking is a bit on the pricey sade is it if great fun... even your kids will enjoy it.

Hamorous

Everyone likes a carroon. The sight of the evil baddy being splatted by a big rock or being scorched by an exploding stick of dynamite is guaranteed to raise a snigger. The author of New Generation's Cliff Hanger realised this and wrote a game about it. The graphies are the strong point with bold colourful designs and shapes. The animated effects are particularly jolly and it's nice to know that nobody gets hurt. The creator of this gem must have sar up many nights thinking up the various scenarios,

Most hyped and failed

Alice in Video by Audiogenic doesn't quite lit this category but I couldn't think of a better candidate. I remember, many moons ago, seeing an excerpt from this game at the Commodore show. At the time there was nothing like it and we all wated with baited breath for it's appearance. After an interminable wait it appeared, Super graphics, brilliant music and an appallingly weak game, Such a shame... it could have been a winner.

A.W. and M.W.

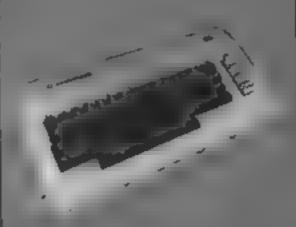

#### Shingo Sugiura studies six of the best and comes up with his assessment. Read on to find out how they compare

On the Beeb, you are positively encouraged to write programs In machine code simply because of the very user-friendly and powerful assembler which can easily be linked with BASIC.

However powerful the assembler may be, debugging machine code is never easy. If you've made a mistake, you are most likely to be faced by an inexplicable crash. This is not the assembler's fault and the only way to debug machine code programs is to use machine code monitors.

There is a daunting number of machine code monitors for the BBC micro available and since they're not often reviewed, it's difficult to make a choice. So in this article, I have looked at six of the best selling ROM-based machine code monitors available for the BBC (and the Electron in the case of Starmon).

In comparing the various monitors, I have concentrated on the following points:

Screen layout: The screen layout of a machine code monitor should be clear with as much of the necessary information as possible on the screen at once. The use of colour is often helpful but excessive use could well be distracting

Expression evaluator: A good expression evaluator is very useful. You may think that as long as hexadecimal is understood, it's OK but it's often useful to use decimal or whole expressions such as 3\*5 + &10.

Disassembler: The disassembler is the most frequently used facility of any machine code monitor. It is vital that the disassambler is fast so that you can whizz through to a desired memory location. Extra facilities such as labelled subroutines and vectors, offsets and the ability to follow subroutines are useful (although quite surprisingly, none of these facilities were implemented by the monitors reviewed)

Memory dump/editor: Programming in assembly

## close-up on machine code monitors for the BBC/ Electron

don't have to look at hex I dumps. Memory dumps are often useful to examine data tables for example. The ability to edit memory in a simple manner is very important. For example, you don't want to go back to BASIC just to alter one byte of memory using the indirection operator. Full screen memory editors which allow you to scroll through memory and edit any byte in hex (possibly a nibble at a time) or ASCII is a real boon. It's also very useful to be able to edit in assembler mnemonics for obvious reasons.

Search: It is often necessary to find a string of bytes or characters. The search should be as fast as possible and it should be able to search for more than one byte at a time

Single step/emulation: The ability to go through machine code one instruction at a time is called single stepping. This is an extremely useful feature for debugging machine code.

Breakpoints: Although single stepping is very useful, it is a real pain going through a monitor or a section of code which you know to be working correctly. Sometimes, all you need to know is the contents of the registers at a certain point in the program. This can be done by setting break points.

Subroutine calls: A machine language doesn't mean you code routine may seem to be machine code programs, it is

working, but in reality, it isn't. Now you can single step through the routine using the above feature, but in some cases it's enough to examine the contents of the registers or certain memory locations. In this type of situation, this feature is quick and often effective.

Memory shift/Relocation: The ability to shift a block of memory to another address is almost always included in machine code monitors even though they are seldom used The same goes for code ! relocators. This feature is rather hazardous since 100% code relocation is almost always impossible

Compare memory blocks: Another feature which is hardly used, but almost always implemented is the facility to compare two blocks of memory

Assembler: You may be wondering why I'm mentioning an assembler in a machine code monitor article, when there's a very good one built in BASIC. One reason is for altering small parts of a machine code program without actually having to return to BASIC. Another reason is that there are several problems with using the BASIC assembler. For example, the assembler directives aren't very powerful and for writing very large

rather cumbersome. However, to overcome this problem, you need a full two pass assembler and usually, assemblers included in monitors are simple pass types which can be used for the former reason

Manual: Last but not least, the manual. A good manual is essential because let's face it. machine code monitors are quite complicated beasts. A manual should be clear but comprehensive. It is also helpful to have technical information about the machine code monitor itself, for example, the amount of memory it uses. Excessive use of technical jargon doesn't make reading easy.

The machine code monitors I looked at are: Exmon-I and Exmon-II by Beebugsoft, Gremlin by Computer Concepts, Beebmon by Watford Electronics, Starmon by Slogger Software and ADE by Systems. The addresses of the suppliers are given at the end of this article.

#### Screen layout

When Exmon-l is entered. MODE? is selected and part of zero page is shown together with the registers. As the commands are entered and executed, the screen scrolls Every time the RETURN key or BREAK is pressed, the memory dump (front panel) is updated, Exmon-II has a similar screen

| A X Y S P flags PC<br>00 00 00 FF 30 B 0000                                                                      | stack          |
|----------------------------------------------------------------------------------------------------|----------------|
| 0008 00 30 01 0B 00 00 FF<br>0010 FF 7F 00 02 05 00 00<br>0018 19 00 07 00 00 19 00<br>0020 00 24 02 FF C3 07 00 | 7C \$.\$.    . |

layout although the commands are confined to the bottom few lines of the screen. Also, colour is used to good effect (in Exmon-1, the only splash of colour is found in the title!).

When Gremlin is entered, a hex dump is shown in a similar fashion to Exmon, but the commands are entered and executed in the lower half of the screen. This means that the hex dump is left untouched. A unique feature of Gremlin is that it can work in any mode although screen update is understandably slow in modes other than MODE7.

When Beebmon is entered, MODE7 is selected and a little command strip appears at the top of the screen. The commands are always entered in the same place but any output is directed to the rest of the screen. This is probably the most user friendly and neat screen layout and should suit beginners to machine code.

When Starmon is entered MODE6 is selected (don't forget, this monitor was originally written specifically for the Electron which does not have MODE7) and 17 bytes are displayed together with the registers and breakpoints. Commands are entered in a command strip at the bottom of the screen. One nice feature is that you can repeat or even edit the last command you typed in. For some reason, Slogger decided to use a rather garish yellow.

On entering ADE, MODE7 is selected, and a section of memory in page &FE is printed together with the registers at the top. A couple of lines at the

bottom of the screen is used as a command entry window. One nice feature of ADE is its extremely fast screen update and colour is used to good effect.

#### Expression

Exmon-I and Exmon-II use the BBC BASIC's very powerful expression evaluator. Obviously, this means that anything that BASIC understands, Exmon understands (although Exmon-I doesn't support variables) However.

expressions can't be included in commands in the form "DIS & 1900 + 32\*2". You can only calculate.

of the lot. It is based on the language C so programmers reared on BASIC will find it rather confusing at first. Expressions may also be incorporated into commands in a form "CALL &100 + 32\*3".

Beebmon, Starmon and ADE simply accept hexadecimal input.

#### Disassembler

Disassamblers of Exmon, modes where 16 bytes are

starmon and ADE are all pretty standard. One thing to note is the speed of ADE's disassembler. It's incredibly fast, the disassemblers of the two Exmons may be used to disassemble to file so the object code may be reassembled at a different address by the built-in assemblers.

Gremlin's disassembler can be used to disassemble in a format which can be read back and assembled at a different address by its built in assembler (see assembler).

Beebmon's disassembler is slightly more sophisticated than the others in that it allows you to scroll forwards and backwards through memory and it also allows you to type over the disassembled code using standard mnemonics to alter it. In this way, it's very easy to alter small parts of machine code.

Disassemblers in general were rather disappointing. It would have been nice if the operating system subroutines and the vectors were all labelled.

## dump/editor

Exmon-I has a useful memory dump facility but only supports a very crude hex/ASCII editor. Exmon-II supports a full bidirectional memory editor (hex/ASCII). However, the scrolling is painfully slow and the cursor tended to disappear when it was being moved at any decent speed

Gremlin's memory dump is good, especially in 80 column modes where 16 bytes are

| A X Y                                                          | S P flag                   |                                                                                      |
|----------------------------------------------------------------|----------------------------|--------------------------------------------------------------------------------------|
| 8000 E9<br>8002 F0<br>8004 60<br>8005 ER<br>8006 60<br>8007 0E | 01 I.<br>1F P.             | CMP #801<br>BEQ 88023<br>RTS<br>NOP<br>RTS<br>HSI 84701<br>EOR \$54, 20<br>EOR \$443 |
| 8000 E900 E900 E900 E900 E900 E900 E900                        | 01 42 AS<br>53 AS<br>49 IC | RTS<br>ASL 84701<br>EOR 254, 20<br>EOR 4443<br>BRY                                   |
| 8010 43<br>8011 29<br>8013 39<br>8016 20                       | 31 32 982<br>41 63 Ac      | 8RF<br>PLF<br>2??<br>AND #131<br>AND #3232 Y<br>JSR &6343                            |
| ?D<br>?M 7000                                                  | →8000,1900                 | Exmon-II — screen dump                                                               |

shown on one line. Although it doesn't have a full screen memory editor, it has a very powerful editing command 'P'. This allows you to alter the byte shown by the memory dump either by inputing a hex value (or 16-bit values) or a string of characters or even assembler mnemonics.

Beebmon is the only machine code monitor reviewed here which supports a full screen scrolling memory editor. In my opinion, this is the easiest editor to use.

Starmon does support a full screen editor but it only allows you to edit one screen full of memory at a time. Memory may be edited on hex or ASCII.

with ADE, you simply type a hex byte and it is written to the address pointed to by the memory pointer. The memory pointer is automatically incremented. In practice this system works well and can be quick and effective once you get used to it.

#### Search

All of the monitors allow you to search for a number of hex bytes or a number of ASCII characters. The search is quick.

#### Single step

Exmon-I there are three options. By pressing the space bar, the current instruction is executed and the contents of the registers are updated. By pressing '/' you can single step through programs as above

| R=65<br>S =01FF<br>PC=R400                   | X=10<br>89 10 E3<br>20 BA 83<br>J\$R 83BA                            | Y=00<br>B8 93<br>20 33                             | 93 DC<br>84 D0                                     | 89                                     | 3:::                              |
|----------------------------------------------|----------------------------------------------------------------------|----------------------------------------------------|----------------------------------------------------|----------------------------------------|-----------------------------------|
| 7FF0<br>7FF8<br>M =8000<br>8008<br>8018      | 20 20 20<br>20 20 20<br>40 96 80<br>10 57 4F<br>45 00 31<br>43 29 31 | 20 20<br>20 20<br>4C 30<br>52 44<br>2E 31<br>39 38 | 20 20<br>20 20<br>80 C2<br>57 49<br>37 00<br>32 20 | 20<br>20<br>16<br>53<br>E.<br>43<br>C) | LO<br>JORDWIS<br>1,17,(<br>1982 C |
| GREMLIN                                      |                                                                      |                                                    |                                                    |                                        |                                   |
| ! M8000<br>! \$ROM=1<br>! \$A=65<br>! \$X=10 |                                                                      |                                                    |                                                    | Gremlin —                              | tereen dump                       |

except when a JSR instruction is encountered, when the subroutine is treated as one step

By pressing 'Z' you can simulate a series of instructions in succession, constantly displaying the instructions and the registers. Equivalent to pressing the space bar n times. On Exmon-II, all these facilities are available on top of a unique feature called dual screen. Quite literally, this facility allows you to flip back and forth between your graphics screen and Exmon's status screen at will I must confess that this is the best debugging aid for graphics programs I have ever come across

In Gremlin, you can single step through code by pressing 'S'. You can set limits to the memory area to be single stepped, so that if you set the upper limit to &8000, JSRs to

the operating system will be treated as a single step. This is similar to the Beebug's '/' option but not as useful.

In Beebmon, you can set limits as you can in Gremlin, but there is also a command to single step n times as in Exmon.

In Starmon, you can single step through code by pressing CIRC-Z. There is no option to treat subroutines as one step or an option to single step specified number of times. You can, however, treat all operating system calls as single step (subroutines in &COOO-&FFFF).

Single stepping on ADE is the weakest of the lot. For a start, it doesn't allow you to set limits, treat subroutines as a single step nor does it allow you to single step a specified number of times. But, worst of all, it gets confused if you alter the code you're stepping through calls

any operating system subroutines (although this problem can be overcome by using breakpoints).

One impressive feature is the screen output. The disassembled code is constantly updated as in the others, but in ADE the current instruction is lit up and update on ADE is incredibly fast.

#### Breakpoints

Perhaps because of Exmon-I's age (it was one of the earliest machine code monitors on the market), it features one of the weakest breakpoint handlers. It allows you to set up to five breakpoints. When Exmon-I hits' a breakpoint, the contents of the registers will be displayed and control will return to the monitor.

On Exmon-II, up to 10 breakpoints are allowed at once and they may have conditions attached to them. For example, you may set a breakpoint so that it is only effective if the accumulator contains 100 Quite surprisingly, this exceedingly useful facility is only found on Beebmon and Starmon

In Gremlin, you can have up to eight breakpoints. As in Exmon-I, you can't set them in ROM and they can't have any conditions, as in Exmon-II, Beebmon and Starmon. When a breakpoint is encountered, a warning beep will sound and the registers are updated. The user may then continue execution to the next breakpoint or return control to the monitor

handling facility is very powerful but also fairly complicated to use. Breakpoints can be set anywhere, even in ROM, but more importantly, you can set conditions to the breakpoints. For example, you can set a breakpoint at &1900 but cause a break only when the

| Alle Hiller on Fillians                                                                                                    |                           | RFFRM                                                        | N mode                 |                  | etronics.             |
|----------------------------------------------------------------------------------------------------|---------------------------|--------------------------------------------------------------|------------------------|------------------|-----------------------|
| Start                                                                                                    | 7000                      | End:                                                         | 8000                   | To               | 1900                  |
| 80008 C9<br>80008 C9<br>800 | 0429F0644880FDFDFDF068449 | 1F398A49044102220363<br>698A9044102220363<br>697230559993441 | E4320236AA500000049503 | 0240F4E315992D20 | BASTC (C) 1982 A COTO |
| Beehmon — screen di                                                                                                    | iriz n                    |                                                              |                        |                  |                       |

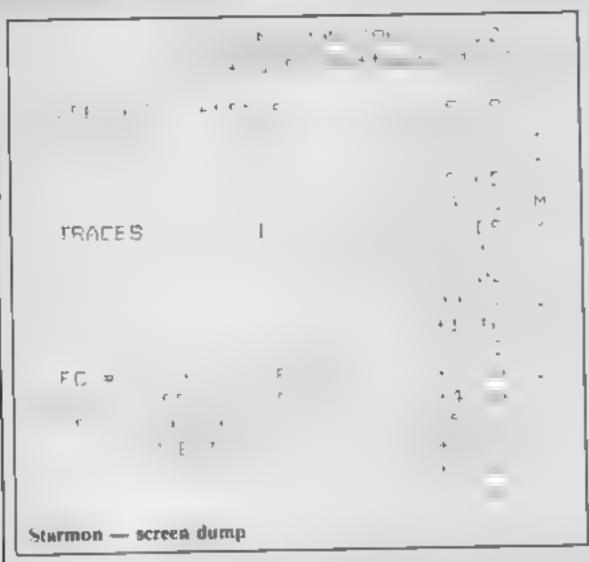

accumulator contains &19, say. The problem is, setting these conditions involves working at bit level, which isn't easy, to say the least. You can have eight breakpoints at once.

Starmon's monitor allows you to do the same as Beebmon's and Exmon's. Setting conditions is very simple unlike Beebmon. For example, to allow breakpoint to occur only when location 70 contains 20, you simply type E 70 = 20 XreturnX. However, one snag is that you can only set one breakpoint at a time.

with ADE, you have to manually insert a BRK instruction in the code by using the memory editor. This does mean that you can have as many breakpoints as you like, but it does also mean that you have to remember the original instruction if you want to restore your code after testing it. When a breakpoint is hit, the registers are displayed or you can choose to ignore BRK's altogether

### Subroutine

in Exmon-I and Exmon-II, pressing J allows you to perform a JSR to a given address. The registers are updated and displayed on return. All the registers (A,Y,X,P,S,PC) may be set manually with ease. One nice facility is the execution of OSBYTE and OSWORD. This allows you to set the register contents on entry and examine them on exit. Exmon-II allows you to simulate code with a trace facility. This option allows you to simulate instructions continuously, displaying them as it does so, until a

breakpoint is encountered. Limits may be set to the traces and they may be suppressed altogether.

achieved by typing CALL address. The setting of registers on Gremlin is very simple since expressions may be included so you could, for example, type A = 65\*2 + 1

in Heebmon, no code is executed directly Instead, code is emulated. It is possible to emulate Beebmon itself or even languages such as BASIC. It's quite strange to be able to type in commands in a BASIC environment when it is actually being interpreted by Beebmon! To some, this may seem a bit of an overkill, but once you get used to this facility, it is very powerful indeed

Starmon allows you to execute code by typing G. The registers may be set easily and as in Exmon, there is a facility to execute OSBYTE and OSWORD.

Spy allows you to execute code by typing J. The register contents are displayed on exit.

### Memory shift/relocation

All the machine code monitors have a memory move command. All of them cope with overlapping data.

with Gremlin and ADE, relocating code is done by disassembling the code and reassembling it at the new address using the built in assemblers.

Both the Exmons can also do this but also have relocate commands.

Beebmon has a relocate command

Starmon does not have a relocate command

## Memory

Apart from Gremlin, all the monitors have a facility to compare two blocks of memory.

#### Assembler

Exmon-I has a rather crude but perfectly usable assembler. It is a single pass type so you can't jump forward to a label. However, it is very useful for changing a small piece of code. Although the assembler on Exmon-II is similar, it is a vast improvement. The memory

content is updated every time an instruction is assembled and although it is not a full two-pass type, it is possible to use forward labels.

One of Gremiin's strongest features is its full two pass assembler. Coupled with its very powerful expression evaluator, it rivals even the built-in BASIC assembler. In fact, since the assembler can assemble source code direct from disc (the source code is created using a text editor. Not surprisingly, the manual suggests the use of Wordwise for this purpose), there is no restriction on the size of the source code as in BASIC's assembler.

Beebmon supports a simple assembler but it can't handle labels or forward referencing, but it is useful for debugging small routines. The mnemonics are typed over the disassembled code which can be scrolled forward or backwards through memory

Starmon does not support

any sort of assembler.

ADE should in fact be considered more as an assembly language package rather than a machine code monitor. The machine code monitor is included to supplement the very powerful assembler. It is a full two pass assembler which supports various pseudooperators and macro. In fact, ADE even has a built in text editor to create your source code. This editor is so powerful that it can be used as a full wordprocessor as well! Needless to say, the assembler is the most powerful of all the assemblers reviewed here and more professional than the built in assembler!

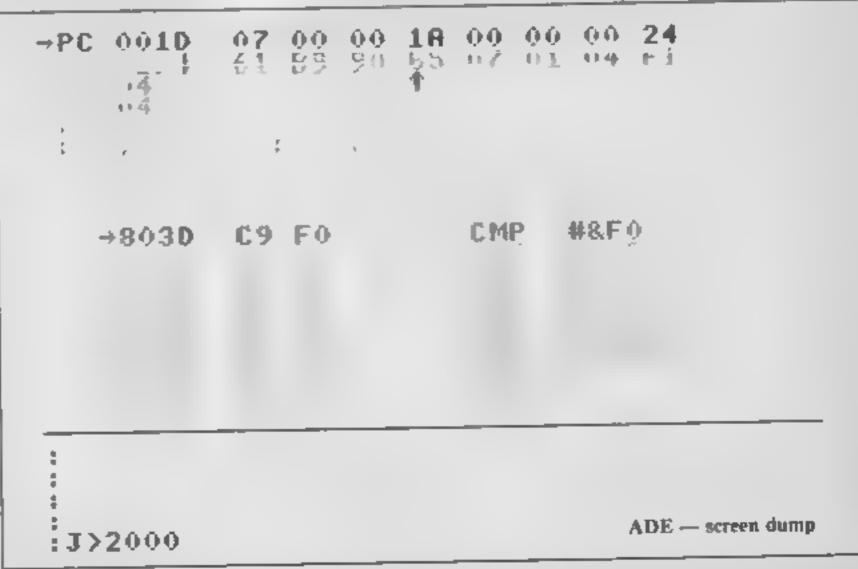

#### **BBC/ELECTRON MONITORS**

#### Manual

Exmon-I comes with a 26-page A6 size manual. Because of its small size, some of the commands aren't as comprehensively described as they should be, but nevertheless, the explanations are clear and jargon has been kept to the minimum. Even though it is so small, it would have been nice if Beebug included an index and more technical information. The manual of Exmon-II is similarly laid out, but more comprehensive.

Gremtin comes with a 32-page A5 size manual, It's incredibly comprehensive and as a result, some parts are quite hard going. It would have helped if Computer Concepts spaced out the text a little more and included an index.

Beebmon comes with a 19-page A5 sized manual. The print is appreciably larger than the rest and also nicely spaced out. Although the explanations are short, they are easy to understand. Again, there is no index

Since ADE is a very sophisticated package, as expected, its manual is large, li is of A4 size and consists of

SPECTRUM

comprehensive index and the I whole manual is very nicely presented. Each command is comprehensively described and there's plenty of technical information as well. In fact, I would even go as far as to say that there is nothing wrong with this manual

#### Conclusion

Exmon-I is the oldest of the monitors reviewed in this article. As a result some of its facilities are crudely implemented, notably its memory editor and breakpoint facility. However, Exmon-II retains the user friendliness of the original and manages to squeeze in a few necessities. It's one of the best monitors on the market and is in fact my favourite. The dual screen facility is unbeatable and the debugging/simulation facilities are very powerful too. Also, it is very reasonably priced, especially to Beebug members, It should be at the top of your list of monitors.

Gremlin is one of the most powerful monitors available. but also one of the most complicated to use. Beginners to machine code may find that

manual may also seem a little | daunting. However, to experienced machine coders, it could be the one to choose.

Beebman is probably the most user friendly monitor of all. It is the only monitor with a decent full screen memory editor and scrolling disassembler and its emulation facility is unmatched by any other monitor

Starman is very user friendly and has a very nice breakpoint facility. It must be remembered that it was originally designed for the Electron (with ROMbox) and as such, it uses MODE6 rather than the more usual MODE7. This does inevitably mean that the screen update is notably slower than any of the monitors reviewed here but overall, because of its user friendliness, it can be recommended to mexperienced machine code programmers. Of course, for Electron owners, this is the only machine code monitor designed to run with their machine in mind and can be highly recommended.

ADE is rather different from all the others in that it is a machine code development tool rather than just a machine code monitor. Its built in assembler around 200 pages. There is a lit is too difficult to use and the lis unparallelled and its monitor

WHITE LIGHTNING

is perfectly usable. With its fantastic manual, I would say it's the obvious choice for any serious assembly language programmer. However, the machine code monitor is rather weak when compared with others available and should possibly be complemented by another monitor.

Exmon-I, Exmon-II, Bebugsoft PO Box 50, St Albans, Herts

Gremlin, Computer Concepts, Gaddesden Place, Hemel Hempstead, Herts HP2 6EX

Beebmon, Watford Electronics Dept BBC, Cardiff Rd, Watford. Herts

Starmon, Slogger Software, 215 Beacon Rd, Chatham, Kent

ADE, System, Dept B, 12 Collegiate Cres, Sheffield StO 2BA

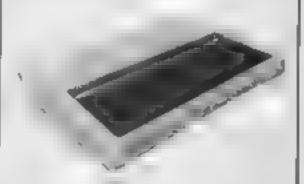

19 95 15 95

|                       |       |       |                                         |       |       | SPIDERMAN                             | 19 95  |       |
|-----------------------|-------|-------|-----------------------------------------|-------|-------|---------------------------------------|--------|-------|
| CAME                  |       | OUR   |                                         |       | 4     | Con Catalian III                      | 9 95   |       |
| GAME                  | RRP   | PRICE |                                         |       |       | CAD CAM WARRIOR                       | B 95   | 7.5   |
| DALEY THOMPSON        | 6 90  | 4 99  |                                         |       |       | F15 STRIKE EAGLE                      | 14 95  | 117   |
| BEACHHEAD             | 7 95  |       | 10.00                                   | И     | 1     | MOTOCROSS                             | 7 95   | 5.8   |
| WHITE LIGHTNING       | 14 95 |       | TRIPODS                                 | 17.50 | 7.50  | SUICIDE STRIKE                        | 7 95   |       |
| SHERLOCK HOLMES       | 14 95 | 9 99  | BOJEDER DASH                            | 7 95  |       | SPY HUNTER                            | 9 95   |       |
| KNIGHTS LORE          |       |       | SPIDERMAN                               | 9 95  | 6 99  | IMPOSSIBLE MISSION                    |        | _     |
| JNDERWORLDE           | 9 95  | 6 95  | GHOSTBUSTERS                            | 9 95  |       | CASTLE OF TERROR                      | 9 95   |       |
|                       | 9 95  | 6 95  | SOFTWARE STAR                           |       | 7 50  | ENDIOS OF TERROR                      | 9 95   | _     |
| LOROS OF MIDNIGHT     | 9 95  | 5 95  | TECHNICIAN TEO                          | 6 95  | 5 25  | EMPIRE OF KHAN                        | 7.00   | 49    |
| DOOMDARKS REVENGE     | 9 95  | 5 95  |                                         | 5 9 5 | 4 75  | SHOOT THE RAP DS                      | 7 95   | 6.5   |
| PSYTRON               | 7 95  | 5 95  | HERDES OF KHAN                          | 5.50  | 4 25  | LORDS OF MIDNIGHT                     | 9 95   | 6.9   |
| FRANK N. STEIN        | 5 95  | 4 50  | COMMODORES                              |       |       | CONGO - BONGO                         | 9 95   | 7 5   |
| TLL                   | 5 95  | 4 50  | COMMODORE 64                            |       |       | BATTLE FOR NORMANDY                   | 14 95  | 113   |
| TRASHMAN              |       |       |                                         | _     | UUK   | COMBATLEADER                          |        |       |
| CLASS C ADVENTURE     | 5 95  | 4 50  | GAME                                    | RAP   | PRICE | WORLD SER ES BASEBALL                 | 14 95  | 11.7  |
|                       | 6 95  | 5 25  | CENTINAL .                              | 9 95  |       |                                       | 7.90   | 5.9   |
| MONTY MOLE            | 6 95  | 5 50  | GHOSTBUSTERs                            | 10.00 |       | ALICE N V DEOLAND                     | 9 95   | 7.9   |
| FULL THROTTLE         | 6 95  | 5 75  | SUICIDE EXPRESS                         | 10 95 | 8 50  | Marian page 44                        |        |       |
| MATCHPOINT            | 7 95  | 8 75  | OTHER ACTOR COM                         | 7 95  |       | COMMODORE 16                          | i      |       |
| AVALON                | 7 95  | 5 25  | OTHER ACTIVISION                        | 9 95  | 7 25  |                                       |        | OUI   |
| ENDURO .              | 7 95  | 5 50  | Z M SALA BIM                            | 9 95  | 6 95  | GAME                                  | DDD    |       |
| SCRABBLE              |       |       | STR P POKER                             | 9 95  | 6 95  | SLIPPERY SID                          | RAP    | PRIC  |
| FOD E KIDD JUMP       | 15 95 | 4 75  | PSYTRON 64                              | 7.95  | 5 25  | GAMES PACK 1                          | 6 95   | 4.9   |
| COMBATLYNX            | 7 95  | 4 95  | TALES OF ARABIAN NIGHTS                 | 7.00  | 3 75  |                                       | 8 95   | 49    |
|                       | 7 95  | 5 25  | BEACHEAD                                | 9 95  |       | GAMES PACK 2                          | 6 95   | 49    |
| DARK STAR             | 7 95  | 4 95  | SOLO FLIGHT                             |       | 7 50  | OLYMP AD                              | 6 95   | 4 9   |
| JET SET WILLY         | 5 95  | 4 50  | DEATH STAR INTERCEPTOR                  | 14 95 | 11 00 | SKRABLE                               | 5 95   | 4 9   |
| STAR STRIKE           | 5 95  | 4 50  | DEALUSIAN MICHOENION                    | 9 95  | 7.50  | FL GHTPATH 737                        | 6 95   | 4 9   |
| TRAVEL WITH TRASHMAN  | 5 95  | 4 50  | BRUCE LEE                               | 9 95  | 7 50  | ZODIAC                                | 6 95   | 4 9   |
| BACK PACKERS GUIDE TO | 7 50  | 4 95  | NATO COMMANDER                          | 9 95  | 7 50  | MOON BUGGY                            |        |       |
| QUASIMODOS REV        | 6 90  |       | SPITFIRE ACE                            | 9 95  | 7.50  | OUT ON A LIMB                         | 6 95   | 4 9   |
| I R NA NOG            |       | 4 90  | MY CHESS I                              | 11 95 | 8 25  | TOM THE ME                            | 6 95   | 4 9   |
| A RWOLF               | 9 95  | 6 95  | BATTLE FOR M DWAY                       | 8 95  | 4 95  | TOM THUMB                             | 6 95   | 4 93  |
|                       | 6 90  | 5 25  | QUASIMODOS REVENGE                      | 7 90  |       | GALAX AN                              | 6 95   | 4 95  |
| MATCH DAY             | 7 95  | 5 70  | ZAXXON                                  |       | 5 90  | MUNKEY MAGIC                          | 6 95   | 4 95  |
| YJAMARAMA             | 6 95  | 5 25  | SUMMER GAMES                            | 9 95  | 7.50  | JUNGLE QUEST                          | 6 95   | 4 95  |
| BLUE MAX              | 7 95  | 5 99  | SOMMEN CAMES                            | 14 95 | 10.50 | RIG ATTACK                            | 6 95   | 4 95  |
| MACHINE LIGHTNING     | 19 95 | 14 95 | SHERLOCK                                | 14 95 | 10 50 | TYNSOFT 4 PACK                        | 14 95  |       |
| MONTY S INNOCENT      | 6 95  | _     | PSI WARRIOR                             | 9 95  | 5 99  | SPIDERMAN                             |        | 10 50 |
| ECHNICIAN TED         |       | 5 50  | RAID OVER MOSCOW                        | 9 95  | 7.50  | HULK                                  | 7 95   | 5 98  |
| AXXON                 | 6 95  | 5 50  | STAFF OF KARNATH                        | 9 95  | 7 25  | The second second                     | 7 95   | 5 95  |
|                       | 7 95  | 5 95  | BLUE MAX                                | 9 95  |       | ALL PRICES INCLUDE P                  | 6P     |       |
| VU CALC               | 9 95  | 4 00  | TAPPER                                  |       | 7 50  |                                       |        | -     |
| VO FILE               | 9 95  | 4.00  | SELECT 1                                | 9 95  | 7 50  | PLEASE NOTE IF YOUR OF                |        |       |
| JACK AND BEANSTACK    | 5 95  | 2 75  |                                         | 12 49 | 8 50  | EXCEEDS £50 YOU GE                    |        |       |
| REAT SPACE RACE       | 14 95 | 11 25 | SPY VS SPY                              | 9 95  | 7 50  | 10% FURTHER DISCOUR                   | VT     |       |
| OTTY PIGEON           | 6 95  | 5 25  | BOULDER DASH                            | 8 95  | 7 25  | SEND CHECUTE DO T                     |        | 4     |
| TFALL II              |       |       | HOBBIT                                  | 14.95 | 9 99  | SEND CHEQUES PO T                     | U      |       |
| ALKYRIE 17            | 7 95  | 5 95  | DALEY THOMPSONS DECATH                  | 7.90  | 5 25  | GOODBYTE (HCW)                        |        |       |
|                       | 9 95  | 5 95  | KONG S REVENGE                          | 7 90  |       | M LEATHER LANE, LONDO                 | N ECT  |       |
| AM TURBO INTERFACE    |       | 18.00 | FIGHTER PILOT                           |       | 5 90  | (TEL. 01 404 4246)                    |        |       |
| MATCH PO NT           | 7 95  | 6 50  | E-C-C-C-C-C-C-C-C-C-C-C-C-C-C-C-C-C-C-C | 9 95  | 7 50  |                                       |        |       |
| IIFT OF THE GODS      | 9 95  | 7 95  |                                         | 7 00  | 4 95  | ALL PRICES INCLUDE PE                 | 36     |       |
|                       |       |       | COMBAT LYNX                             | 8.95  | 6 95  | Oversess orders welcome, Plesse add £ | 9 nm c | nd.a  |

#### Hunchback II **CBM 64** £7.95

Ocean, 6 Central St. Manchester

After it's success with Hunchback, it's hardly surprising that Ocean has brought out a sequel. It seems Quasimodo doesn't keep Esmerelda from part I and must attempt to rescue her again.

This time he must scale a fivestage bell tower, each screen comprising one stage

In effect, this is a graphical adventure. On each screen you collect the small beils. Whilst moving about you must avoid bats, fireballs, bouncing cannonbalts and other perils. You get about by climbing ropes and jumping about on platforms.

Graphically this game is very

nicely done. I was particularly impressed with the way Quasimodo soms around the rotating gears when he falls in them. The other obvious feature is that it's tough. So far, I haven't got past screen two! The design of the graphics is to a high standard and the animation is smooth and well thought out

Just when I thought I'd had enough of graphical adventures, something like this comes along and restores my interest. In many ways, I consider this to be better than part one. It's certainly more A.W. original.

60% instructions 80 We ease of use 85% graphics 90% value for money

#### **Battle** Through Time **CBM 64** £7.95

Anirog, Unit 10, Victoria Ind Est, Victoria Rd, Dartford, Kent

This is a classic shoot-'em-up game, the kind that has you reaching straight for the autofire switch on your joystick, if it has one. You have control of an all-terrain plasma tracked vehicle — in other words, a small car which can jump over obstacles. You can shoot forwards and upwards to destroy an assortment of planes, satellites, mutants, dinosaurs and whet-MOA-AAR

There are seven zones, each represents a different war, and you have to cover ten miles of each before being transported to the next

Though the concept to simple, the game is quite difficult to play. It's easy to fall into a shellhole while trying to evade the bombs being dropped on you. If you speed up to avoid a failing plane you may fail to shoot away a boulder before you crash into

Fortunately, you can start each game from the point where the last one ended, so you stand a fighting chance of seeing all the zones.

The graphics and sound are well up to standard, and it should keep you zapping happily for several hours.

| instructions    | 80% |
|-----------------|-----|
| playability     | 85% |
| graphics        | 80% |
| value for money | 80% |

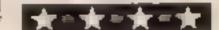

#### **Bive Max CBM 64** £9.95

US Gold, Unit 10, The Parkway Industrial Centre, Hencage St. Birmingham B7 4LY

You are at the controls of a World War I plane, flying over enemy territory, and your task is to shoot, strufe a bomb enemy largets. You have only a limited? supply of fuel and bombs, but fortunately there are friendly runways at straegic intervals, where you can land for refuelling and repairs. Sounds easy. doesn't it?

It isn't the most difficult flight game I've seen, but it does have ar better graphics than any of the others. You have a view of your plane and it's shadow, and the landscape which scrolls diagonally is very realistic

You start the game with only one life, so until you have got the hang of it, the game can be over almost before it's started, but fortunately it shouldn't take you too long to learn how to take off and drop bombs safely. Strafing is more difficult, as it can only be done within a parrow altitude гапде.

It's an attractive and interesting game, but not one that I found hard to stop playing, M.N.

instructions 80% płayability 60% graphics value for money

95% 70%

## Now follow that!

All these titles have a familiar sound. Find out if our reviewers think they come up to scratch

#### **CBM 64** £7.95

Skinner Lane, Leeds

You must guide Mr Wiz about a nasties called gremtins try to find it too daunting. I found it corner him. Scattered about the boring after a while, but I'm sure the gremlins. You gain extra originality and variety. points by eating the mushroom where the gremtins live, but this instructions angers them and makes them playability nastier. Clear the screen and it's graphics on to the next. By now you will value for money have realised that this is a cover version of a well known areade

game, and as such it's a fair

Design is slick with colourful graphics and smooth animation. The background music is a rather Superior Software, Regent Hise, thin version of the overture from Orpheus in the underworld, and becomes rather tedious

The pace is perhaps a little too garden collecting or eating fast, with rather mean nasties, I cherries as you go. Small blue feel the less able players might garden are apples, which can be real arcade fans will love it. The undermined so that they fall on main weakness is it's lack of

> 65% 750% 75% 60%

#### **Kong Strikes** Back **CBM 64** £7.95

Ocean, 6 Central St, Manchester

I'm rather suspicious at the best of times and it was with reali scepticism that I loaded this game. If insufficient care is taken, trying to follow up a wellknown arcade game can be a recipe for disaster. As It turned out, my fears were unfounded. This game is vastly superior to Kong Mark Onc.

The action takes place on a roller conster. The heroine is held by Kong at the top of the track and you must climb up and rescue her. The main hazards are four cars which Kong sends down the track at you. You can either climb up ladders to avoid, them or bomb them, if you bomb a car, Kong will send another down

Since you only have four bombs, they should only be used! in emergencies. There are other obstacles such as bouncing balls, waltzers and hobby horses, which will, at a single touch, deduct a life. You can collect bonuses by climbing up the various ladders on each of the four screens

Since the movement of all obstacles is cyclic, this is a game of timing and factics. The use of graphics is colourful and neat and the rag background music is most enjoyable

Overall a tough and highly entertaining game.

instructions 60% ease of use 85% graphics 80% value for money 85%

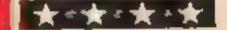

#### COMMODORE 64 PROCRAM

But it's not just one - it's 10 apples, and you must eat them all in a minute. Stuart Carson has you racing against time. Is your digestion up to it?

You may our 10 apriles a one mar at You can be ear hide of an ij le stating at beach hill gaz ven encipo al

Tom can so this was on ea swe to come out in he opposed side but be a scall of to reach the hidee wills

In key out to blop by ett Elrynt bac me

There same of Lympwort. to the angle of the Authorities BUR'S

511 + 1 + 1633 x

512 B. J. S. (10 S. P.5) I

\$13 F. L. 251 (11F.N. P2 P. 11

1 25 170 N 1/2 3 1 416 to 4 6004

\$15 JULY 14 FOR NOTE OF 13 COS 36 C

Variables

A line number

B colour for walls C random wal's

P stars

S sound

CO score

LL move up or down

PI position of apple eater

How II works

0-14 define characters

19-50 random blocks

299-450 random apples and time 500-640 movement and start of

1000-1002 sound for apples

3018-4980 score and ask for

another go

4986-5002 sound for hitting

walls

8000-9000 instructions

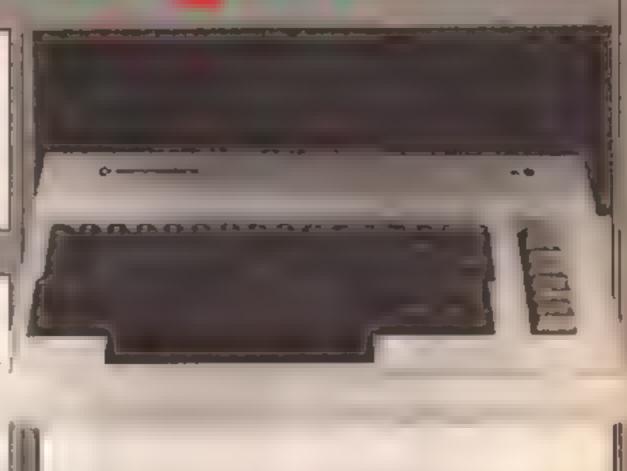

Й PRINT:HR\$(142)。PRIHT"買数板板板車車車車車車車 3 (□ N□

**a** 1 

2 PRINT" PROPERTY 1 (4)

3 PRINT" MUNICIPALITIES TO LEUK FOR INVIEND TIONS "

4 PONE52,48 PONE56 48 OLR :POKE53280,0 PONE53..1.0

5 PONES6384 PEEK S6884 OND254 PQKE1, PEEK 1 OND251 F PICATUS11

6 POMEI+12088, PEEX : I+50248): NEXT: POME1, PEEM: 1 : UR4 PUME560.4, PEEM 56334 : OR1

8 BATAL2, 233-223 0-251-251-8

9 DATA3,25,61,59 63,01,7,3 64,152,198,000 252,048 024,192

10 DATA63,110 252,240,240,252,126,63

11 DATA56,108,254 215,248,254,124,56

12 DATA252-118-63-15-15-63-1-6-252

13 DATA28,54 127,255,15,255,62 28

14 DATA126,255,219,255,189,143 255,126

16 GUSUBSA99

17 PRINTOHR#:142: POFE53272: PEEK:50272 AMD240:+12 FOFE50280 11 FOFE50281:11

18 POKE53270,16 GOSUB49

25 A=1145 B=54272 FORI=0T0110 C=INT:RND:0:\*810:+1 F05EA+0:0 P06EA+B+0:12

84 POMER+1+0.0 POMEA+1+B+0.12 POMEA+2+0.0 FUMEA+2+B+0.12 NETTI GOTG299

35 NEKT POKES/0

49 REM

**50 FDRZ=0T**039 PONE1064+Z+0 PONE551 K6+Z+12 PONE1084+Z+0 ROME56256+Z 12 NEXT

60 PETURN

298 REM##########PPLES################

299 A=1105 FORI=0T012

300 C=INT(PAD(1)\*810+1 PUNER+6.1 PCHEA+B+C.5:POKEA+1+C.2-PONEA+1+B+C.5-NEXT

450 Tis="0000000"

499 REM######MOVEMENT AND 300RE#####

500 Pi=1107 P2=P1 LL=40 C=54272 CH\$+ HR\$+190 PIMEP1 / POKEP1+C/3 CO=0

510 GETAS

600 IF84=CHR\$(13)THENR039

#### **COMMODORE 64 PROGRAM**

```
605 IFAs="m"THENP2=P1-LL
606 IFA$="@"THENP24P1~1 G05UB6000
607 IFA$= 'N"THENP2=P1+1.605UP6010
608 IFA$="#"THENP2=P1+LL
610 IFPEEK(P2)K>32ANDPEEK(P2)K>1HNDPEEK.P2)JJ2ANDPEEK.P2 ( THENGOTO630
615 IFPEEK(P2)=0THEN4980
620 IFPEEK(P2)=10R PEEK(P2)=2 THENGOSUB1000 CO=CO+1 IFCO=20THEN3039
621 POKEP1J0 POKEP1+CJ12
625 P1=P2 POKEP1,3 POKEP1+C,3
626 :POKEP1,7:POKEP1+C,3 FORI=1T020.NEXT
630 PRINTCHR$(19);:PRINTTAB(4),"⊾POINTS=╗";CO
631 PRINT" DECEMBER DESCRIPTION OF THE ".MIDE(TIE, 4, 3).
634 IFTI$="000100"THEN5049 POKE198,0 WAIT198,1
637 IFC0<103THEN510
640 CO=0.FORT=1T09000.NEXT.GOT0500
1000 S=54272 W(1)=17.FORZ=STOS+24.POKEZ,0 NEXTZ:W=1
1001 POKES+24,15 FOKES+5 15 POKES+4,W(W) POKES+6,15 FORZ⇒75TO5,TEP-1
1002 POKES+1, Z. POKES, Z: NEXTZ POKES+24,0 RETURN
3018 REM#######SCORE AND TIMES#####
8039 PRINT"", POKESS280,10 POKES3281,10 FORI=1TU500 NEXT
3040 POKE53272,21
3042 PRINT"■調理網網網網網網網網網用戶戶戶戶戶戶戶戶戶戶戶戶戶戶戶戶戶戶戶戶戶戶
3045 POKE53280,10-POKE53281,10
3046 PRINTCHR$(14)
BOSS PRINT" SQUOQUOQUO PROPREMENT ANOTHER GAME"
BOTO PRINT"MUNICONDENSING PRESS REV 1 W"
3050 GETA$ IFA$='"THENRUSO
3085 IFA$<>"1"THEN3080
3086 IFA$="1"THENERINT";", 50T017
4980 FORT=1T010:C=INT(PND(1)* 6)+1.FORI=1T020 :NEXTI
4985 POKE53280, C'POKE53281, C
4986 $754272 W:1>≃17 FORZ=STOS+24 POKEZ:0 NEXTZ W=1 PCKES+24:15 POKES+5:15 NEXTT
5800 PRINT"D" POKE53272 21 PRINT" INDUMENDADADADADADADADA HIT A NACLE"
5001 POLES+4, MKM PUKES+6, 15 FORZ=1132505TEF1 POLES+1, Z POLES+1 255-2 NEXT POKES
+24,0
5002 FORI≃1TO1400 NEXT GOTO3039
5049 POKE53272,21
6000 POKEP1,5 POKEP1+0.3 FORT=1TOT0 NEXT PUHEF1.6 PUMEP1+0,3 FORT=17070 NEXT PET
URN.
6010 POFER1>3 POFER1+C→3 FORT=1TO70 NEXT POFER1>4 FORER1+C> FORT=1TO70 NEXT RET
URN
7000 W(1)=17 W(3)=129.FORZ=STOS+24 POREZ,0 NEXTZ:W=1
7001 POKES+24,15 POKES+5,15 POKES+4.W/W/ POKES+6 15 FORZ-75TOSSTER-1
7002 POKES+1,Z:POKES,Z.NEXTZ RETURN
SAGO REMARANA TITIL PROFACE
8002 PRINT"3"; PRINTCHR$(14); FORI=1T0220 P≈INT(RND(1)*990)+1
8003 POKE1024+P,46:POKE1024+54272+P,1:NEXT
AGGS PRINT" SOFTER PROPERTY DISTRUCTIONS"
3010 PRINT" MXIRY AND EAT 107 ATTLT # $43 QUICK AS YOU
HOIS FRINT" DEPOID AND AVOID SHALLS WYOU LAW ALS GO THROUGH ONE SIDE
3016 PRINT" DEPENDED DEPENDED DESITE SIDE
8017 PRINT" MAKING SURE YOU DONT'T HIT THE WALL
                                               示(2) 機能のINTS FOR EACH APPL
8019 PRINT" YOU HAVE (1) WART FROM PRESSING
                                                           THE OTHER BAR"
8020 PRINT" MODERN. . IF YOU GET BLOCKED HIT _T ~_ "
8025 FOLE646 FND:1:*16 FOFI=1T0100 NEXT C=INT/FND 1 ***50 -
8026 POKE198.0
SOBO PRINT" SUMMUMUMUMUMUMUMA PARAPARAPARAPARA
BUSO PRINT"OPPOSES PROPERTY . . LEFT'
8060 PRINT"MORPOPODODODODERS PIGHT'
SUPA PRINT" COMPANDED HIT SPACE BAR TO STARTE
8999 IFREEK/19/>=AWTHEMPRINT"5" 60T017
9000 60108025
```

#### PERIPHERALS REVIEW

#### Dave Carlos has been looking at AMX Mouse - and he's impressed with what he sees. Read on to find out why

#### **AMX Mouse** 32K BBC £89.85

Advanced Memory Systems, Woodside Technology Centre, Warrington WA4

Designers are always searching for alternative methods of telling a computer what you want it to do. The basis of much of this searching is that there is a great deal of difficulty involved in learning to use the QWERTY keyboard. Some years ago designers working for Xerox came up with the idea of using a little device that could be steered by moving it around a desk top This could then be used to tell the computer what you wanted to do by having it control a little arrow on the screen. This device became known as the "mouse

The idea was used for a short time and then the designers at Apple took it up and came up with the most revolutionary computer we have seen in the last five years, the Lisa. It was revolutionary because it could be used by anyone within a matter of minutes. It used a mouse for a great deal of its input and all you had to do was move the pointer. by moving the device around the

desk top, until it pointed at the picture of what you wanted to do p.cs.

Then by pressing the button on the device's back you had the chance to choose again from a hat of possiblities. The picture on screen even looked like a desk with lots of paper and these important bitle pictures

The idea has since been used by a number of other manufacturers on busines micros but this is the first mouse designed for the BBC computer and probably the first for any of the home machines. This mouse is a small black box with three red buttons on the front. It is connected to the BBC by a flexible cable and is attached to the User Port. On the underside. of the box there are five castors which are really caged ball bearings. The four at the corners are plastic and just for stability it is the central metal ball bearing which is the real working part

Before you can use the mouse there is a "'mouse support" chip to be inserted on the BBC main board. This provides the user with all the commands required

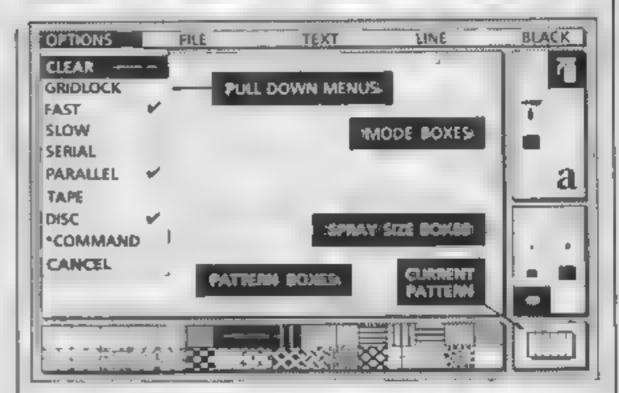

AMX art graphics program

to make the mouse perform its incks. Packed in the box - one of the best desiged packages that I have seen in this business - are the two manuals and a disc or cassette of driver software for the little beast. Not until this software is installed do you get an idea of the vast range of possibilities the mouse can offer

The main part of the software is a drawing program called AMX Art. This has a screen with all the various tones and shades you can use laid out in front of you. There are a whole range of drawing modes. You can use an airbrush technique, lines, circles, fill routines and even rub out

There are very few words on the screen, however, as you select each option by moving the mouse's pointer to the method you want and pressing the execute button to confirm your choice. It is simplicity itself and there is little doubt that this is the very best of drawing programs for young children. Wathin seconds my six-year-old son was drawing away and I had to get nasty to get him away from the system.

The pictures, used instead of words, are very important to this method of input and there is a unity program provided which a lows you to design your own "heons" as they are known. This too is a very good program rather like a clever character designer program but with a serious program in mind. There are two sets of scons provided for your use but you can create as many more as you wish

I have only complimentary things to say about this package It is well designed and executed in almost every respect. It really does make the input of information very simple and foolproof. The mouse itself can be used with commercial programs which are already available, such as word

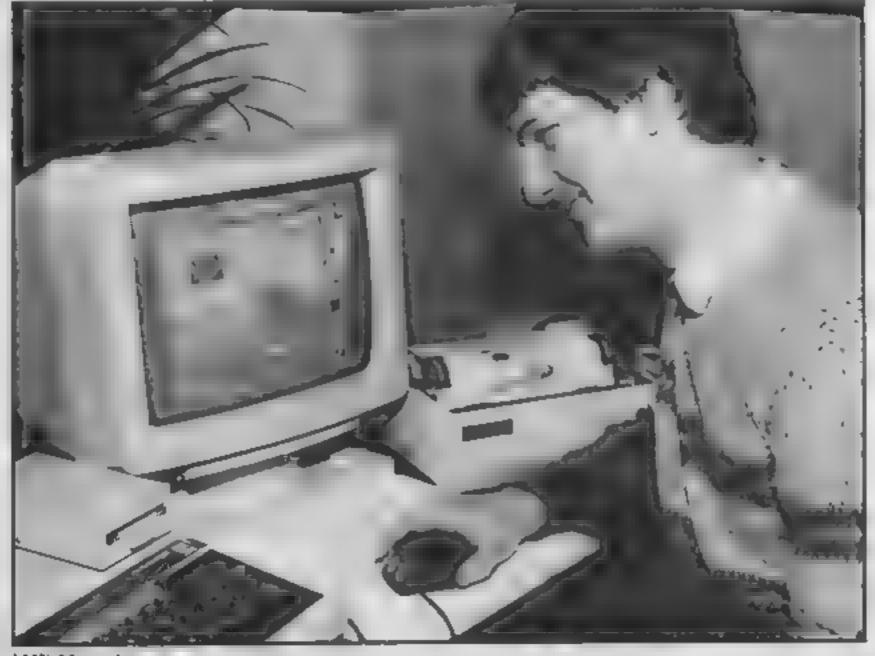

AMX Mouse in use

#### PERIPHERALS REVIEW

processors and spreadsheets, but the manual is rather sketchy over how this is best arranged

If there is a criticism to be made it is that there is very liftle dedicated software yet available for the creature. This isn't really fair though at this stage. The manufacturers telt as the there are programs being developed which will give this system as find a range of possibilities as are

present in the Lisa and Macintosh systems

A user of the Bost k package from Acoth popped in as I was playing and he commerted that he very much preferred this to

the Bitstik although the cost is about one-quarter of be £375 for the Acord system. This is praise indeed. Go on your traps and go mous ig. You won't regret in

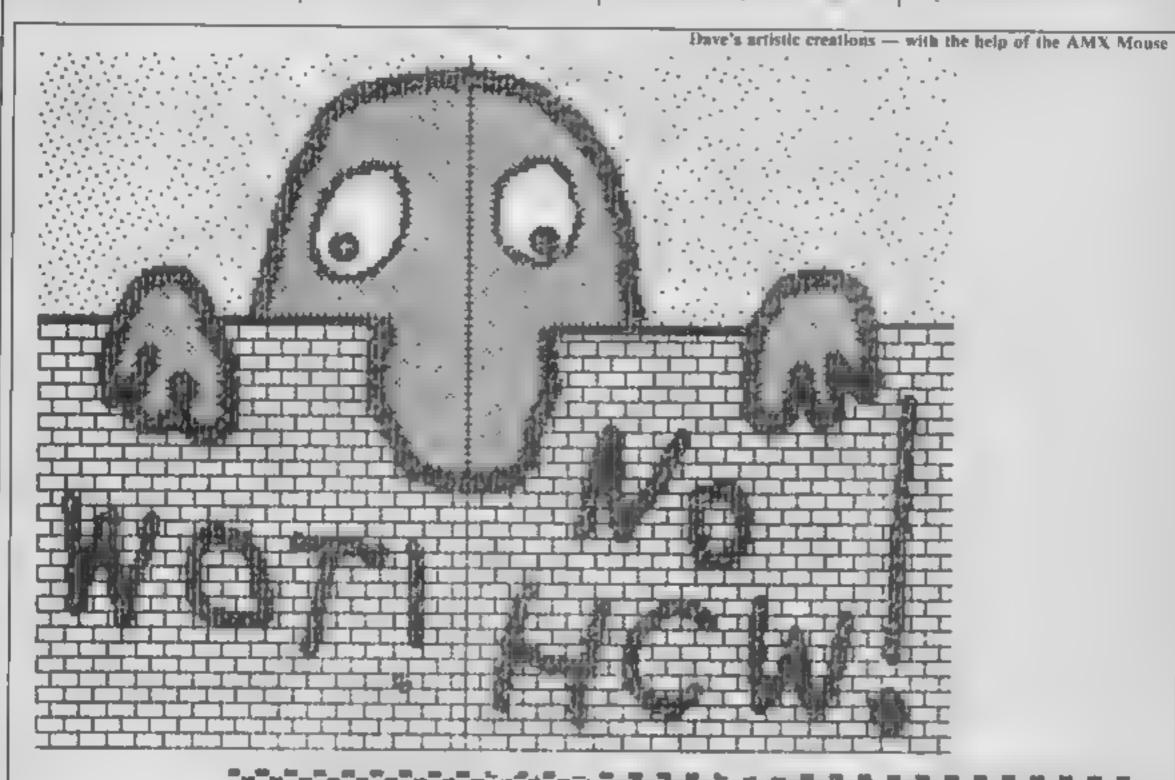

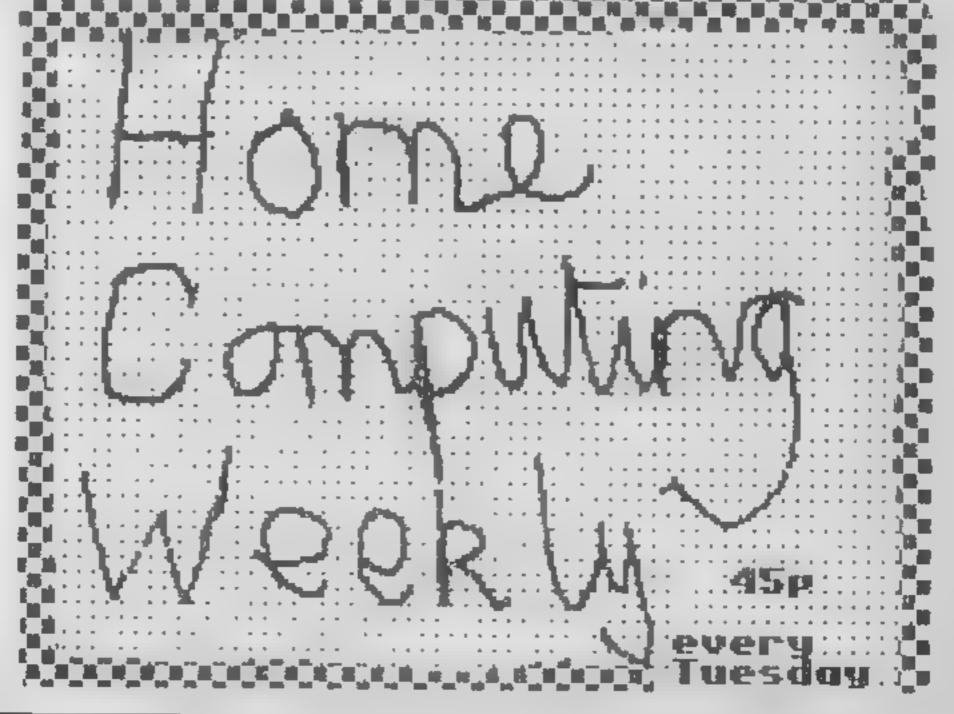

#### Trouble in Store Oric 1/ Atmos 48K £6.95

Orpheus, The Smithy, Church Farm, Hatley St, George Nr. Sandy, Beds

For me, Trouble in Store did not have a good start; it took several. attempts to load. However, once it did go in, the game turned out to be enjoyable

The theme is this - you are the manager of a large store and are troubled with a mightmure Your products are floating about, and you must rescue the takings in the tid. You have to collect a key, then move to the till to collect the day's takings. If you collide with a moving object. then you lese a life, and have to try again. Once you have the money, you jump to the ceiling. and go on to the next screen the next floor of the store.

Great claims are made about the originality of this game. The den might be new, but the concept has appeared in other games; but not for the Oric computers. It's fairly amusing but I'm sure better will come from Orpheus in time

CONTRACTOR (CO. value for money

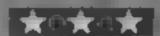

#### **CBM 64** £7.95

Simulated Interdisc. 249-251 Kensal Rd, London W10 SDB

This is an extremely annoying game, lt's a real curate's egg. s, good in parts, rotten in others

le says 'press F7 to start', but selecting skill level plunges you straight into the first stage Pressing F7 has no effect. I have to admit that the graphics are

Sixteen sprites are used to animate the Black Knight (it says on the cassette insert) giving amazing results as he pursues 1 to mission. He starts by galloping along, jumping crevasses and por-holes, but due to lack of operational instructions it took me three goes to discover that it's

joystick down (not up or fire) to jump. Then there's timing of the jump, sometimes you appear to land Ok but crash, at other times hooves safely pound fresh air

Mastering that, the knight dismounts and tries to leap a crevass on foot Again Joystick control is guesswork. Then there are snakes, mazes, the trapdoorridden castle and finally the goblin himself to deal or b.

The annoying part is that with such brilliant graphics it could be a winner, but there are heards of irritating details patting you off Try again Interdisc.

(Instructions value for money

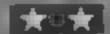

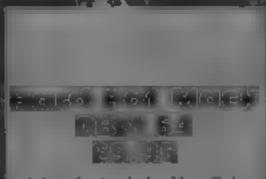

Ariolasoft, Asphalte Hee, Palace St. London 5W1

Hard Hat Mack is based on the larcade game Crazy Kong A word of warning, it's touch to

The first screen contains five platforms, four with gaps in a You collect the girders, put them : in the holes and rivet them with the rivet gun. You may move to between platforms by climbing, chains or bouncing off the springboard. A lift is available between the top and bottom levels

The next has three platforms at the sides of the screen and a s lift going up and down between There's also a platform at the top of the lift. You should collect all the tool boxes on the platforms and go to the top level, where a large magnet picks you up.

Screen three has a moving. conveyor and a rotating one way lift system along with the platforms. Your mission is to collect the girders and drop them) into a rivet machine

There is a time limit in which you have to finish. There are a ... other little men to avoid if you want to stay alive

Quite good although slightly overprised.

instructions playability serupinies. value for money

dela .. 8, 90 No. 14 7(0)

Do you have a yearning to be a barman or a knight? It's all here

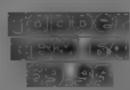

US Gold, Unit 24, Tipton Trading Est, Tipton, W Midlands DY4 9AH

terrible time trying to keep your then gets tougher, so that you customers happy, by serving feel as if you have been running them with beer from the pump, through the bars. Watch out for on the wall. In true American the tips left by the drinkers, and style you have to slide the glass, the dancing girls. along the bur, and when H's empty it's pushed back to you

Sounds easy until you realise playability that on each screen there are four grantices counters with at least two value for money customers on each. Fail to serve one and they turn nasty. You lose a life if you fail to serve, throw too many glasses or let one

slide off the bat. Serve all your customers and you move to a bonus screen before being transferred to a different bat The bonus screen is like Find the Lady but using lemonade cans

The graphics and sound are well done and the game has the right difficulty levels. It starts You're a barman having a hard but not impossible, and M.W.

4119

44.10

CHIEF.

#### Fruity Frank ALTERNATION OF THE PARTY OF THE PARTY OF THE CPC464 £6.95

Kuma, Pangbourne, Berks

Acrobatic antics are paramount to avoid and destroy an apparently infinite supply of nasties on the prowl in your fruit garden

After protecting one guiden, you go on to the next more? difficult one, with even nastier. nast es

Excellent use of Amstrad's colourful graphics and claborate sound commands make this game compelling to play and ly frustrating to finish. An enormous amount of screen activity relains an eye catching splay throughout the many puges

Nustres are caught by Fruit) Frank, crushed by an apple beings dropped onto them, or, as a last resort, a bull can be thrown at them. All of this has to be accomplished whilst you avoid the Plum and Strawberry monsters dropping on you! without prior warning

Instructions are graphically displayed to a new familiar) formut. Either joystick or keyboard is used to control Fruity Frank

, When good enough, the results of your efforts are recorded in the Hall of Fame Score and he score features are shown at the top of the screen throughout the

Another superb program from Luma Computers, who really have set an industry standard for quality software. D.H.

instructions playability graphics value for money 100% 100% 100%

#### ZX81 PROGRAM

That's your highest possible score in Richard Kembley's superb darts program. He tells you now it works in great detail, too

#### **How It works**

This is an easy program to understand as it relies heavily on variables, and shifts values. between them tilinost a the time. It's split up into name different subroutines but works mainly from the display routine at line 1000, which calls up the player routines, which in turn call up any other routines needed depending on the SHAIRON

The password courine can eastly be omitted - just leave out lines 7700-7880. The pass word stores the codes for each letter in a string WS. When needed for checking, these numbers are re-converted to characters and stored in another string, O3, for comparison with the user's input

As soon as the comparison is made O\$ is blanked so that the password is deciphered for as short a time as possible

The graphic display of the word "DARTS" can also easily be omitted

After you have entered the password, you will be asked for a starting score which must be 701, i.e. 101,201,301,401 up to 1001. Next, you must input the two players' names

After this you will see the main screen display which contains all the information about the state of the game Below the two names are the current scores of the two players. Below this, LAST means the last score obtained This is to prevent cheating by entering the wrong score

DIFFERENCE is the differ ence between the scores followed by the first initial of the leader in inverse video, 180s. is how many maximums have been obtained, HIGHEST SCORE is the highest score since the program was first loaded, which is followed by the name of the high-scorer

HIGHEST CHECKOLT IS the highest checkout since the

program was loaded. FFWENT DARTS is the fewest darts used to finish a single game, followed by the starting score in

A black area is used for messages, and below that are the input requests

that game

When you have checked out enter 'F' for finished and the program will ask how many darts you used to checkout out of your last three. If you bust, then enter 'B' instead of a score. At game over, if you decide not to have another game the program will NEW itself

#### Hints on conversion

Conversion should be easy with very lattle change. As long as you have a reasonable grasp of BASIC you should be able to improvise with any parts of the program which your computer won't handle. The command FAST on the ZXRI merely doubles the micro's processing speed, with the disadvantage that the screen display is lost Any lines which use this command can be omitted as your computer will be as fast or faster than the ZX81 in this mode anyway.

You could always jazz up the program, by adding music for example when the computer is waiting for inputs

How it works 10-50 control routine 60-140 graphic display of word

500-760 score information rotting. 1000-1140 scoreboard display

rout tte 1500-1570 player I inputs and processes

2000-2090 player 2 nputs and processes 3000-3080 players 1 and 2

name inputs 1500-3650 score and name checking routines

5000-5230 error checking TOLITICS.

4000-4100 variables

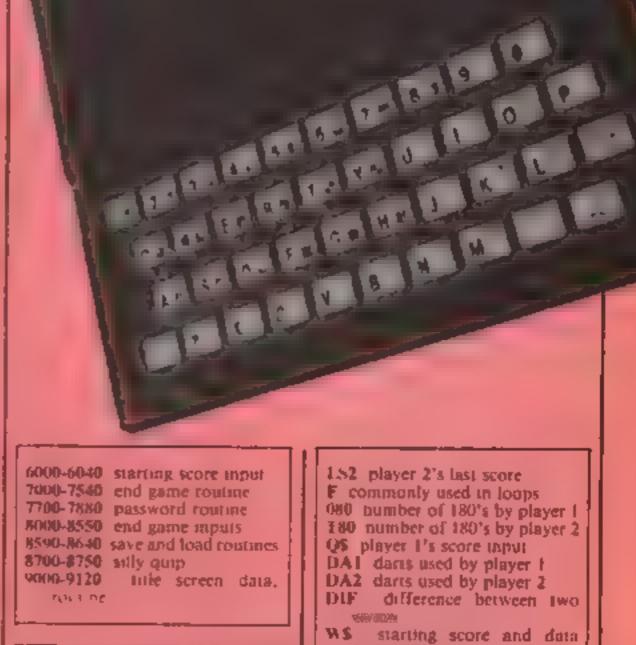

#### Variables

DA fewest darts used HIC highest checkout HI highest score A5 graphics writing (array)

N5 player I's name

BS player 2's name St player I's score

\$2 player 2's score LSI player I's last score

1.52 player 2's last score F commonly used in loops 080 number of 180's by player I 180 number of 180's by player 2 Q\$ player I's score input DAT darts used by player f DA2 darts used by player 2 DIF difference between two 1669/80099 WS starting score and data for password H\$ inkey\$ storage CC screen position in password roaline. 1.5 holds password input OS holds deciphered version of password 722 input for darts used by player 1 XXX input for durts used by

player 2

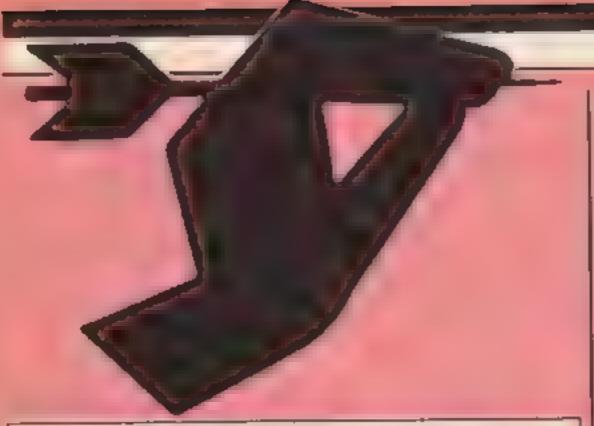

ORREM --- DARTS SCOREBOARD --- (C) R. KEMLEY 1982 REM REM D\$="000" LET 3 US="CPU" LET DA = 100 LET HIC=0 5 し属す LET HI=0 DIM A\$ (7,160) GOSUB 9000 10 GOSUB 7700 11 13 FAST GDSUB 6000 14 G05UB 4000 15 20 60508 3000 G03UB 1500 30 G05UB 2000 40 GOTO 30 50 FOR F=1 TO 7 60 PRINT AT 3,0, A\$(F)
IF INKEY\$(>"" THEN RETURN 70 . 80 NEXT F 90 FOR F=6 TO 1 STEP -1 100 PRINT AT 3,0; A&(F) 110 120 NEXT F OEI 140 GOTO 50 PRINT AT 20,0; NS; ", YOU REQ 500 51 UIRE 510 RETURN PRINT AT 20,0; 64; ", YOU REG 750 32 UIRE RETURN 760 IF 51)52 THEN LET DIF=51-52 IF 52)51 THEN LET DIF=52-51 1000 1002 IF 51=52 THEN LET DIF=0 1004 CLS 1007 PRINT AT 0,0, NS, AT 0,18,8\$
FOR F=1 TO LEN NS
PRINT AT 1,F-1,"-" 1010 1020 1030 NEXT F 1040 1050 FOR F=1 TO LEN 8\$ 1060 PRINT AT 1,F+15, NEXT F 1070 1080 PRINT AT 3,1,51; AT 3,17,52, AT 5,0,"LAST ",LS1, AT 5,16,"LAST AT 5,0, L32 1085 PRINT RT 7.0, "DIFFERENCE:" DIF; AT 7,14, CHR\$ (CODE N\$(1)+126 ) AND \$1 (52, AT 7, 14, CHR\$ (CODE ) \$(1) +126) AND \$2(\$1; AT 7, 14; "F" AND 51=52 1090 PRINT AT 9,0,"160/5.",080, AT 9,16,"180/5 ",T60
1100 PRINT AT 11,0;"HIGHEST SCORE ";HI," ",U\$, AT 13,0;"HIGHEST CHECKOUT ", HIC' 1105 PRINT AT 15,0, "FEWEST DARTS D \$ DA, 110 PRINT AT 17,0, CONTRACTOR OF THE STATE OF THE STATE OF THE 140 RETURN 500 GOSUB 1000 IF 51=170 OR 51=161 OR 51(= 503 160 THEN GOSUB 500 1505 PRINT AT 21,0; N\$;", ENTER Y OUR SCORE." INPUT 0\$ 1507

1510 IF 05="F" AND 51>170 THEN G OTO 1505 1511 IF @\$="" THEN GOTO 1507 IF 01="B" THEN GOSUB 8250 IF 51(2 THEN GOTO 1510 1512 1513 IF 0\$="26" AND NOT VAL 0\$>5 1514 THEN GOSUB 6700 @\$="F" 1515 IF THEN GOTO 8000 1517 IF CODE 04(1) >=38 AND CODE 0\$(1) (#63 AND 0\$(>"B" AND 0\$(>"F THEN GOTO 1507 1518 IF CODE 0\$1=38 OR CODE 0\$(= 37 THEN GOTO 1505 1520 IF VAL 0\$=180 THEN LET 080= 080+1 1525 IF UAL 9840 THEN GOTO 5000 1530 IF UAL 984180 THEN GOTO 500 1535 IF 51-UALMOS(2 THEN GOTO 15 00 LET \$1=\$1=\uncertex 1540 LET LS1=VALTES 1542 LET DA1=DA1+3 1545 GOSUB 3500 1550 1550 RETURN 1570 LET US=NS 1500 1590 LET HI=VAL 0\$ GDTD 1560 1590 G05UB 1000 2000 2010 IF 52=170 OR 52=161 DR 52(= 160 THEN GOSUB 750 2020 PRINT AT 21,0; B\$; ", ENTER Y OUR SCORE." 2025 INPUT RS 2027 IF RS="5" AND 52)170 THEN G 010 2025 2030 IF R\$="F" AND 52>176 THEN G OLO 5050 2031 IF R\$="" THEN GOTO 2025 2032 IF R. "B" THEN GOSUD 8300 2033 IF 52 (2 THEN GOTO 2030 2034 IF R. = "26" AND NOT VAL R#>5 THEN GOSUB BY IF RE="F" THEN GOTO SEDO 2035 RE-"B" THEN GOTO 2037 IF 6300 2038 IF CODE R\$(1) >=38 AND CODE R\$(1) (=63 AND R\$(>"B" AND R\$(>"F THEN GOTO 2010 2039 IF CODE R\$>=36 OR CODE R\$(= 27 THEN GOTO 2010 2040 IF UAL R\$=180 THEN LET TOO. T60+1 2045 IF VAL R\$ (0 THEN GOTO 5100 2050 IF VAL R\$>180 THEN GOTO 510 2055 IF 52-VAL R\$ (2 THEN GOTO 20 ଓଡ଼ 2057 LET LS2=VAL R# 3060 LET 52=52-UAL L52=UAL R\$ 2052 LET DAZ=DA2+3 3055 IF VAL R#>HI THEN GOTO 2100 2070 3500 GOSUB . 2080 RETURN 50 LET HISUAL RS 2100 LET US=DS 21 B M 2120 GOTO 2080 3000 3010 PRINT AT 10,0; "O.K. PLAYER ENTER YOUR NAME ." BOMO PRINT AT 12,8;" (MAX & LETTE RS) " 3030 INPUT N\$ IF LEN N\$>5 THEN GOTO 3010 3040 PRINT AT 10,12; "2" 3050 INPUT BE 3060 ひま 11 日本 THEN GOTO 3500 IF 3065 IF LEN B\$>8 THEN GOTO 3050 3070 RETURN 3088 IF 51-0 THEN GOTO 7000 3500 IF 52=0 THEN GOTO 7500 3510 3520 RETURN 3600 PRINT AT 0,0; "SORRY, NO TWO 36**10** 5LOW 3620 FOR F=1 TO 50 3630 NEXT F 3 - 4 1 FAST 3650 **COTO 3000** 4000 LET SI-VAL WE

OTO 1507

1508 IF G\$="B" AND 51>170 THEN G

```
4010 LET 52-UAL US
4020 LET 080-0
4030 LET
          TRORE
4050 LET
          DA1=0
4060 LET
          DA2=0
4070 LET
          DIF=0
4080 LET
          L51∓0
4090 LET L52=0
4120 RETURN
⊸≎⊅5 5∟0W
9010 GOSUB 5200
"020 FAST
-030 GOTO 1500
5100 SLOW
5110 GOSUB 5200
5120 FAST
5130 GOTO 2000
5200 PRINT AT 18,0," THAT IS GO
IMPOSSIBLE SCORE.
5210 FOR F#1 TO 50
5220 NEXT F
5230 RETURN
6000 CLS
6010 PRINT AT 3,0, "WHICH STARTING SCORE (EG. 501)"
6020 INPUT US
E025 IF LEN US COS THEN GOTO 6000
5035 IF UAL W$(101 OR W$(2)()"0"
 DR US (3) (>"1" THEN GOTO 6010
6040 RETURN
7000 SLOW
7005 CLS
7010 PRINT AT 10,0; N$; " UINS,"
7020 PRINT AT 12,0; "USING "; DA1;
  DARTS
7030 PRINT AT 14,0, "AND GETTING
  080;" 180/5.
7040 PRINT AT 21,0; "ANOTHER CAME
(Y/N)"; AT 21,0, "ENSTREE BENEF (P)
(B)"; AT 21,0; "ABOUTER SEME TO NO
7050 IF INKEY $= "" THEN GOTO 7040
7060 IF INKEY $= "Y" THEN GOTO 13
7070 NEW
2500 SLOW
1505 CLS
7510 PRINT AT 10,0;84;" WINS,"
7520 PRINT AT 12,0,"USING ", 5A2;
  DARTS
7530 PRINT AT 14,0; "AND SETTING
 T80," 180/5."
7540 GOTO 7040
7700 CLS
7705 LET U5="4942505251"
7710 PRINT RT 0,0, "DARTS SCOPEBO
ARD PASSWORD SYSTEM"
7720 PRINT AT 3,0; "PRSSWORD:"
     LET
          CC=9
 740
7750
     FEL Heminkele
7753 IF Hs="" THEN GOTO 7750
7755 IF CODE H$=118 THEN GOTO 78
20
7750 IF CODE H$ (28 OR CODE H$)63
 THEN GOTO 7750
 770 PRINT AT 3,CC;H$
7780
     LET ES=ES+HS
7790
     LET CC=CC+1
7800 IF CC>=31 THEN RUN
7805 IF
         INKEYSO"" THEN GOTO 780
7810
     GOTO 7750
    PRINT AT 5,0, "CHECKING", AT
7820
7825
5,0:"
     CHECK TRIGO
     LET DS=O$+STR$ CODE E$(F)
7832
     NEXT I
7840
     IF OS=W$ THEN GOTO 7870
7850
     RUN
7860
     LET 口事=""
7870
7880 RETURN
6999
    CL 5
5 DID YOU USE ?"
8020 INPUT ZZZ
5025 IF ZZZ)3 OR ZZZ=0 THEN GOTO
 ତଡଡଡ
6030 LET DA1=DA1+ZZZ
3035 IF DA1<DA THEN GOTO 8320
8040 IF $1>HIC THEN LET HIC=$1
```

```
5050 GOTO 7000
3250 LET 01="0"
5260
      GOTS 1000
1300 LET R$="0"
      GOTO 1000
2310
5320
      LET DA=US
1330
8340 GOTO 8040
8500 CL5
5510 PRINT RT 3.0; "HOW MANY DART
5 DID YOU USE ?"
5520 INPUT XXX
3525
     IF XXX>3 OR XXX=0 THEN GOTO
 8500
8530 LET DA2=DA2+XXX
5540 IF DA2 CDA THEN GOTO 8650
8548 IF 32>HIC THEN LET HIC=52
5550 GOTO 7500
#590 SAVE "DARTS SCOREBOARM"
8500 PRINT " DARTS SCOREBURRO VE
RSION II-RK"
8510 FOR F=1 TO 17
8620 PRINT AT 4,7; "READING VARIA
8LES"; AT 4,7; "RESETTIO UPPTEDLES"
8630 NEXT F
3640 RUN
5650 LET DA-DA2
8650 LET Desus
$670 GOTO 8545
8700 SLOW
8710 PRINT RT 18,0," LOW, BE
D AND BREAKFAST
3720 FOR F=1 TO 20
3730 NEXT F
5740 FAST
8750 RETURN
9000 CL5
9005 SLOW
9010 LET R$(1)="
  44 No. 1
9020 LET A$ (2) ="
3025 LET A$ (3) ""
3030 LET As(4) ="
1035 LET
          R$(5) ="
9040 LET As(6) ="
9045 LET_A#(7) ="
9050
     G05UB 9100
     G05UB 50
9060
9070
     RETURN
9100 PRINT AT 10,5;"5 C 0 R E 8
0 R R D"
9110 PRINT AT 21,3;"* PRESS ANY
KEY TO BEGIN #"
9120
     RETURN
3997
     REM
9998
     REM
          ---THE END
3999 REH
```

## Wentures

Welcome once more to Venture, HCW's regular delve into the exciting world of adventures and areventures (areade adventures). I am writing from those dark dungeons, with only my elfling secretary Gorand to help me.

This week I shall be looking at Castle Blackstar, The Sorcerer of Claymourge Castle. The Na Nog and, briefly, a retrospective of Kentilla and Return to Eden. There is help with Level 9 Games. Pyjamarama and Knight Lore

So, straight to work. Castle Blackstar was originally released at the beginning of 1984, by SCR Adventures, for me a local company. Now CDS is marketing it, in new packaging and with a new price - much better at £6 95. It is next only and in the classic udventure mould - you wake up one day in a luxurious room. to be told by Lady Artemis, a beautiful woman, that you must locate an orb and take it back to her You can keep any other treasure you may find. Suddenly you are on the road to Castle Blackstar, surrounded on all sides by forest.

I walked along, and after an unpleasant encounter with a difficult-to-map forest. I found and entered the castle. It is quite a big place with enough problems to keep most people going: yet I found them maybe just a bit too simple. Presentation is very clear better than even Level 9 - and though the descriptions are nothing to write home about. they are adequate and sometimes display humour Vocabulary is good. Strangely, OUIT blanks the computer -RESTART performs the function I was expecting, aithough the inlay does not tell you this. Help is available from CDS by post.

Castle Blackstar is a very traditional program which has nothing special or new to offer. However, it is cheaper than most and is quite fun. Maybe a good game for those new to text-only adventures, or those waiting for the next Level 9 game. Ventures rating: XXXX. At present available for the Spectrum and MSX, other computers soon.

A new sort of arcventure is Na Nog costs £7.95. Ventu what Tir Na Nog has to offer. rating: XXX — interesting.

The title is Gaehe for Land of Youth, the Celuc Other World You play the great Hero Cuchulairn, who is now dead and trying to recover the four pieces of the Seal of Claun. This entails travelling through the land, seeking help from the more friendly inhabitants and avoiding the evil ones. There is a very large network of paths crossing forest, plains, mounds and icy wastes, all the sort of things you expect in a game like this. Objects he around the floor and there are seemingly thousands of doors all leading to a different area of the land. Some need a key, naturally.

Where this game stands out from the rest is its graphic quality and quantity. There is very hitle text, most of the screen being devoted to a beautiful, full colour picture. In the centre of this is the Hero, and as you walk left or right the screen scrolls accordingly, to reveal yet more great graphics

The program's producer, Gargoyle Games, describes Tir Na Nog as a computer movie, and this is, for a change, a justified claim Cuchulairn is wonderfully animated, seven characters high with hair blowing back due to an unseen wind. It's similar to controlling a cartoon

However (why does there always have to be a however?) good graphics do not make a good game. I have several gripes. Firstly, I was annoyed by its stubborn refusal to load with my usual tape recorder. Then I discovered it crashed on pressing the wrong key, or went into an enescapable loop (this happened several times). Movement is difficult, due to having to fiddle with changing 'camera angles', and takes a lot of practice.

Above all, the content seemed to bore many of the people I showed the game to. Moving around the paths, which all look similar, takes ages and is difficult. Maybe mapping would help, but I felt the program lacked sufficient incentive for the player to carry

It comes in an Ultimate-style box with a very readable instruction booklet, from Gargoyle Games of Birmingham. So far only available on the Spectrum, It Na Nog costs £7.95. Ventures rating: XXX — interesting.

Peter Sweasey discusses Castle Blackstar, The Scorcerer of Claymourge Castle and Tir Na Nog. He looks back at Kentilla and Return to Eden and gives you clues on other adventures

Scott Adams is the (self) proclaimed King of Adventures. Certainly his Adventureland helped set the ball rolling all those years ago After the Hulk and Spiderman he returns to more familiar

adventure territory with Sorcerer of Claymourge Castle. You play Beanwick, a wizard's apprentice who must penetrate Claymourge Castle and retrieve the 13 stars of power, captured by evil Vileroth. You carry with

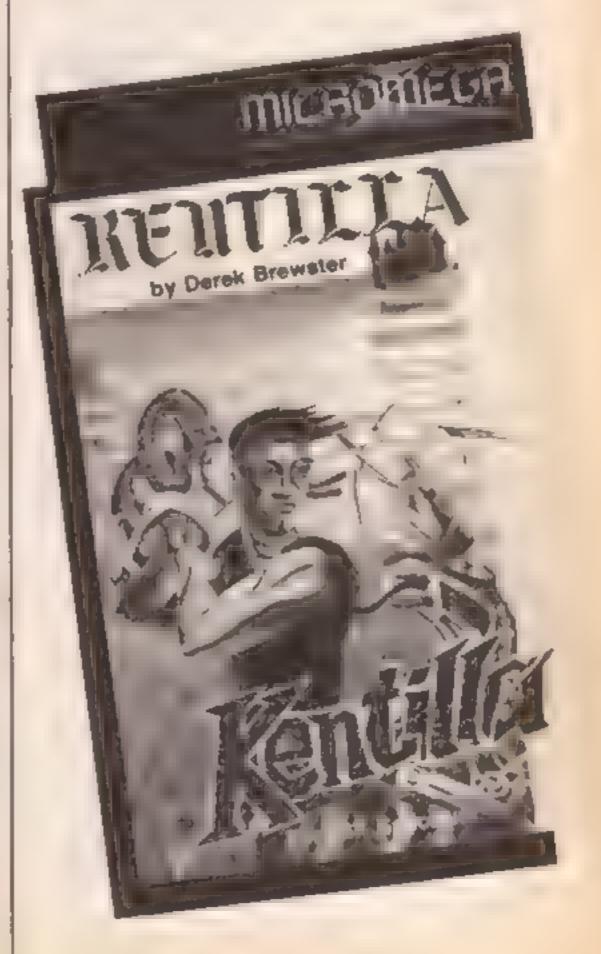

#### ABVENTURE SPECIAL

you a selection of interestingly named spells, the first of which you cast almost at once. Being a mere apprentice though, some of the results are unpredictable

If your computer has sufficient memory there are some excellent graphics. Text, however is short, and there are not very many locations. As with most Scott Adams games, the main feature is the numerous selection of intriguing, difficult puzzles, which are fun to try to solve Vocabulary is limited, but screen presentation good, better than The Hulk

Although competently programmed, Sorcerer is not really worth £9.95 in my opinion. There are many better adventures out with more interesting scenarios. If you like pretty pictures, or really want some very tricky puzzles, maybett's worth it. Otherwise, Ventures rating of only XXX Published by Adventure International, available for most major home computers

If you have £10 to spare and want a really good adventure, the best buy must be the amazing Return to Eden from Level 9. Level 9 is to adventures what Ultimate are to

arcventures — simply superb The program has been reviewed previously in the main magazine, so I shall not repeat what was said then

Suffice to say it is pure enjoyment, with a fluid and intelligent plot. The input routine is the best ever; you can now type in several commands in a row and watch the result on screen. Vocabulary and sentence construction are both very good; and descriptions are. as usual, as good as a novel. It comes with full instruction booklet and in a large box. I am also glad to see the program has had a wider distribution deal than usual: hopefully even more people will become hooked Ventures rating XXXXX perfection? £9 90 for most home computers

A sharp contrast in my opinion, is Kentilla: £6.95 for the Sepctrum from Microwega This was also reviewed in the main magazine, but this time I disagree with my colleague Although the game introduces some welcome unnovation, it has some much more serious flaws. All this is a surprise since the game is written by Derek Brewster, a fellow adventure entic

Firstly the scenario is, yet again, a middle earth, sword and sorcery type, with totally forgettable names like Grako. Ashka and Algrath cluttering up the story. Loading took me ages, the high frequency would not work on my normal recorder - and once in I remained unimpressed. Text is far too brief, particularly as the pictures are small and I feel, slightly dull. However, the main flaw is the input routine Although it offers some complex features I found it very hard to use, since it will not accept my relatively fast typing pace For example, I tried typing INVENTORY and IVETRY appeared on the screen! Although it will accept abbreviations to two letters, I still had to pause between each letter. Very frustrating! Screen presentation is poor, also, with overuse of capital letters

It is one of the cheapest graphic games around though Sull I'm afraid the Ventures rating is: XX — poor. Maybe the pubic disagree — write to me (or Gorand, she's more sympathetic!) if you do.

Now the helpline. Giving help with Level 9 games always seems to spoil the fun, but if

Santa brought you Return to Eden you may be stuck. Well, for those who have given up very early, mole hills are Doug's favourite places! Those in passages being snowballed with fireballs need a rest — but are you carrying what's needed for a comfortable snooze? Past these stages the game becomes even better

Pyjamarama is still causing some people problems. The magnet is in the box — but first you need the ignition keys to take the crash helmet. This in turn will lead you to the library book — take the seissors and with a little 'help' you can float to the box key

knight Lore, which I suspect was dropping down chimneys in vast numbers this year, also requires careful thought. The objective is to drop the required objects in the wizard's cauldron—but only Sabreman can see what is needed (it will appear in the 'broth'!) Some rooms look empty, but often objects are hidden under blocks which vanish when jumped on

That's it for this week I will get to your letters eventually — So keep writing, with help, for help, or to express your opinion

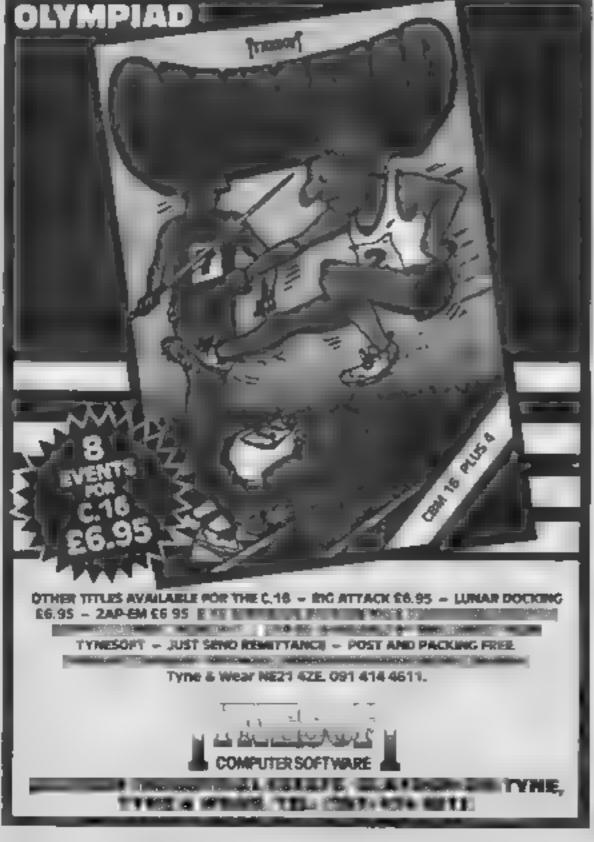

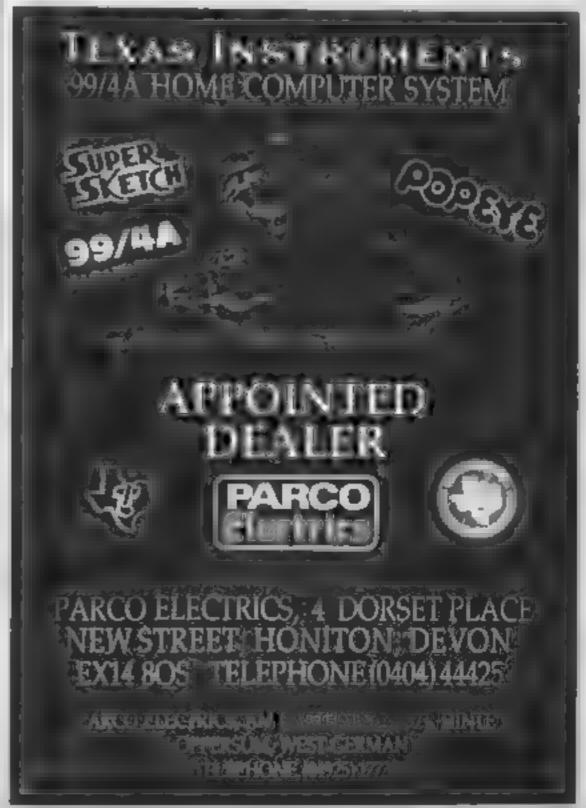

## Wilton-Davies, HCW regular contributor, discusses the merits of various QL printers

Most readers know that the QL is fitted with two R\$232 serial ports which may be used to control printers, modems and similar devices. The Psion software bundled with the QL has facilities for using printers via these ports. In aprile of these factors, which should make life caster, I find myself answering more questions about printers for the QL than about any other single aspect of the machine

Let's begin with deciding what sort of printer to use with the OL. The two main kinds I shall consider are the daisy-wheel and the dot matrix. The first is rather like a computer-controlled electric typewriter; the typelicad revolves rapidly in front of the inked ribbon, and where the required character is in place, a hammer strikes the head arounst the ribbon with the Epuper behind. Typeheads and unsilv exchanged, print quality is excellent, but these printers are slow and will print only yery limited graphics.

Dot-matrix printers work (by bammering pans against the ribbon, each pin makes a dot, and characters are made up as a pattern of dots. These printers are much faster and will print graphics as well as text; the text quality is not as good as that

from a daisy-wheel

Prices of both sorts overlap, but dot-matrix printers tend to be cheaper. Graphics are important to me, so I decided on a dot matrix printer 1 wanted to use the QL for business letters as well, so was prepared to buy something better than the cheapest dot-matrix printer Some dot-matrix printers print electrically rather than mechanically, and therefore need chemically-treated paper. These machines are often extremely quiet, an attractive point. After much thought and many demonstrations, I decided that special paper was too limiting, I particularly needed to do cassette. labels and thick paper from time. to time.

My list eventually shortened to two makes, Epson and Mannesmann Tally Some other makes had good specifications, but I felt it was important to buy locally rather than by mail-order Experience has taught me that anything with moving parts will eventually give trouble, and printheads really shift! The Mannesmann Taily MT80 was slightly cheaper than the Epson equivalent, so I settled for the MT80.

## Printing with the QL

The standard interface with either printer is a Centronics or parallel one; the QL has two serial ones I had to buy a serial to-parallel converter for either the computer or the printer Several are made for the QL, but were not available locally I also had visions of being passed around three different manufacturers if there were comparishing problems!

I bought the RS272 eard for the MT805 that has a 2K buffer, and will necessary characters at a rare of 18800 but of the details rare for the OL. I found it very easy or install and to set the switches for the parameters given in the QI User Courde. The two mach has were linked with the cable that time e Sir C ive had offered as corps raison for the long want for my QI and it all worked Eventually.

I connected the cable to the OL port labelled "NERI", and Isted a SuperBASIC program with the command 'SAVE SIRI": fine The 2K buffer allowed me to start another lisk before the prints gomshed The printer, wouldn't work if I used SER2 instead, and I found that the Psion software widn't take much interest in SER2 or her One might expect to on pit to SERT (UK) and to keep SER2 for incom too to a you tell QUILL you want to LOAD or IMPORT from SERZ (or NEID in looks for a file called 2"SER?\*\*\*-for "NET1") on mdv2! But plain text from QUILL was no problem

At this stage, it was necessary to tinker with the software QUILL, ABACUS and ARCHIVE can do fancy things like underlining, emphasising superscripts and subscripts. So can my MF80. Communication between the main program and the printer is organised by a piece of software called a "printer driver". This beast is necessary because different makes of printer use different control codes to do different things.

I was lucky, the MT80 uses the same control codes as the Epson FX80, and Psion has written a driver for that. This was brought into action by running a SuperBASIC program called 'install bas' which comes on the QUILE cartridge. The information section of the QLUser Guide tells you exactly how to do this, and I was able to configure a driver for the Tandy DMP-100 printer just for fun. The end result is a file called "printer-dat" which must be

copied to the ARCHIVE and ABACUS working cartridges before they can fully use your printer

Note that I do not include LASEL. The printer driver which EASEL uses is called "GPRINT RPT" (whatever the editor of QLUB News says!). It is written to dump a graphics screen on to a printer, is written for Epson FXNO and has no can item to install bas2 for modifying it for other pupilers, it can be POKEd to modify a for use with a Brother HRS bishaldidn't have to do anythins it can tide in guish between an FX80 and an M180.

GPRINT PRT can also be used to print graph a screens from SuperBASIC programs and does an excellent job of a fach colour fon the screen is shaded differently on the pointout Strangely, it reverses back and white, so it is best either to use white INA and back PAPIR on screen, or use the RECOL command to reverse the screen before printing

Back to text I soon found that there were ab hites of my printer which weren't being utilised by OVIII L. and the other text programs, for instance, it would print condensed characters 142 to a line. You can get a for more of a spreadsheet of 142 cohomis had at 80° le son t defecult in the "preamble" with "install\_bas", but it is a bit of a fiddle to keep switching between different drivers if you want to do it fairly often

Here's a tsp to make this

easier. You will have to modify two programs on the QUILL tape. They are called "boot" and "install\_bas" respectively, and are both SuperBASIC. It would be prudent to make copies of them first (use other names and carriedges for these back\_ups) Now remove the OUD L cartridge, press RESET and either F1 or F2; reinsert the cartridge when the LED on drive I has gone out - you are now in SuperBASIC. Key in the instructions "LOAD andyl boot" and "LIST" Insert the following SuperBASIC instructions at the very beg 500, 18

10 LPRINT "Change Printer Driver (v/n)?";

20 aS Y (NKEYS(×1) 30 JESASA MIN'T THEN

30 IFmSA # "y" THEN RUN most Bostall bas Now#DELETE movi\_boot

(you did make a backup, didn't you?). Then SAVE mdvl boot Now # Z E I OAD mdv / ipstalt bas, and EDIT line/31/6 by deleting the STOP instruction at the end of the line. FIJT line 3150

315' LRUN mdv1\_boot:END

DE l'ine

DELETE mdvl\_install\_bas, SAVE mdvl\_install\_bas. Now every time you I.Rt.N mdvl\_boot, you have the opportunity of changing your printer driver before using QUILL. Detete drivers you will never use, and make new ones called "small" for condensed letters, "farge" for enlarged letters, "french" for one of the foreign alphabets and so on

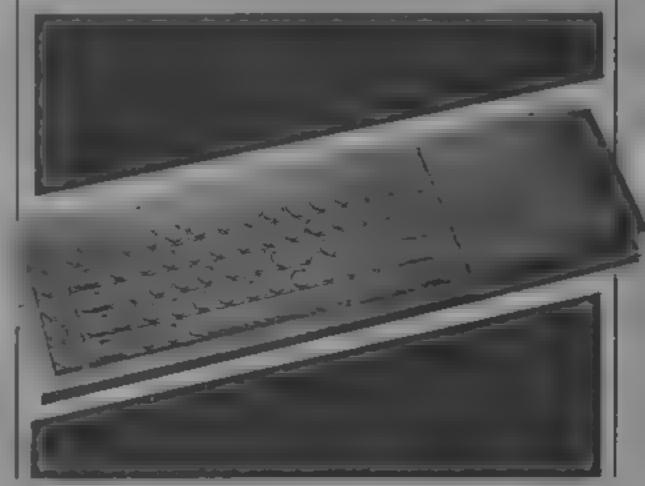

# Words, words, words.

### In part three of David Ellis's series, you'll learn how to add more words to your RSX

Having set up the RSX in last week's article, it's now time to add some new words. The machine code routines for these new words are all very simple. They are basically the same — a CALL to a routine which is listed in the 'jumpblock'. This jumpblock contains the actual calls to some of the more useful routines on the ROM. These are listed in full in Amstrad's Firmware Manual — a hefty £20-worth, Most of the BASIC machine code foutines aren't listed in this manual so don't expect the earth for your money!

To set up these new words first enter the initialisation program - see last week's article. RUN the program then NEW it. Now load in the program given last week and

RUN it.

Table ! shows the list of words, together with their associated machine code METER, all the routines are only four bytes in length. Enter PARAMETER, and then the numbers for PARAMETER separately.

Then enter the following names and numbers in a similar manner. When you have entered all the words and numbers press the 'S' key to make a copy of the RSX on to tape. The program should now end.

Now, to test the words first initialise the RSX with

#### CALL &7D00

Remember when trying out the words to precede them with the bar sign. Here is a description of what these new words do:

KEYWAIT: The execution of a program will be halted until a key is pressed. The word could therefore replace the following familiar line:

10 AS - INKEYS IF AS a "" THEN IO

with

#### 10 I KEYWAIT

CURSOF: As you may have guessed, this will turn the cursor off. This will only occur during a program and not in the immediate mode. Useful for suppressing the cursor on INPUT statements.

INVERSE: This will swap the current PAPER and PEN inks. Useful for highlighting words as in the following line:

PRINT "This is ":. # INVERSE PRINT " INVERSE " I INVERSE

GRAPHIC: This will initialise the graphics VDU as follows:

- 1 sets graphic VDU indirections to their default routines.
- 2 sets graphic PAPER to INK 0 3 sets graphic PEN to INK 1
- 4 sets user origin to bottom left hand corner i.e. 0.0
- 5 moves current position to 0.0 6 sets graphic window to cover. the whole of the screen

As you can see, this is quite a routine. Apart from PARA- powerful command. It doesn't clear the graphics VDU so it is very useful for resetting things if you lose track of your position and the ink colours during a graphics routine

> CLEAR: This will clear the whole of the screen memory to zero, thus clearing the screen. The difference between this command and CLS is that the cursor position is not changed. The screen offset is also set to 0.

> CASON: This simply turns the cassette motor on, useful for locating a position on the tape without using the CAT command. A slight delay of a few seconds will occur before returning to BASIC.

CASOF: You've guessed nt This will turn the cassette off.

Of course both CASON and CASOF could be put to good use if a speech track was recorded on the tape in between programs. These could be switched on and off by these commands and synchronised by using Amstrad's interrupt facility.

If you have entered everything correctly then these new words will now become part of your BASIC, provided that the RSX has been initialised, of course. If they are not then here is a full recap of the procedure:

- set the top of BASIC by: MEMORY &7CFA
- load in the BINARY file with: LOAD " NEW WORDS " (or the filename you gave it)
- e once the file has been loaded enter: CALL &7D00

The RSX should now be initialised and the new words available for your use

if you are starting from scratch then:

1 RUN the first program in the second article

NŁW the program

- 3 RUN the second program in the second article
- 4 Enter the name of the new
- 5 Enter the machine code I some more new words

- numbers one at a time for that word
- 6 Enter 'W' to create another word - go to step 4 or
- 7 Enter 'S' to save the RSX file to tape (also called the BINARY file)
- 8 Repeat from step 3 if you wish to add more new words or go to next step
- 9 CALL &7D00 to initialise the RSX
- 10 The new words can be used if preceded by the bar sign

Once an RSX file has been created on tape then steps 1 and 2 should not be required again unless you wish to start from scratch. To use the new words when first switching on then follow steps a, b, and c, as shown above.

if you want to add more new words (like next week!) then follow steps a, b, and c, and steps 3 to 8. As all the various pointers are stored on the RSX file, new words and their subroutines will be added at the correct position.

Next week we will see how various parameters can be passed to and from machine code routines and take a look at

| Falde 1 | Lion not                              |                                                                     |
|---------|---------------------------------------|---------------------------------------------------------------------|
| Address | Word name                             | Stachine code numbers                                               |
| (C×24C  | PARAMETER                             | D ) TE 6 DD 46 5<br>DD 4F 4 DD 56 3<br>D 5F 2 DD 66 F<br>DF 6L Ø C9 |
| &82A2   | KLYWAT                                | CD 6 BH C9                                                          |
| 887.16  | CURSOF                                | CD 84 BR C9                                                         |
| A224A   | INVERSE                               | CD 9C BB C9                                                         |
| &×2AE   | GRAPH C                               | CD BA BB C9                                                         |
| &x2B2   | CLEAR                                 | CD 14 BC C9                                                         |
| &82B6   | CANON                                 | CD WE BE CA                                                         |
| &82BA   | CASOE                                 | CD 71 BC C9                                                         |
|         | st. These are the code routine starts | addreses where each                                                 |

Machine code numbers. These are the numbers to

error of each of the mach he code rounnes.

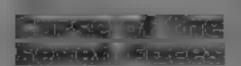

Imperial, 153 Churchill Rd. Parkstone, Poole, Dorset

This text adventure has on offer all the usual ingredients of dark caverns, interbuking rooms, objects to be picked up and discarded, accret messages, and rather boring text (no graphics of any sort to brighten up the spaces.

For those wanting to try an adventure game for the first time, this doesn't stand out from the crowd, and for the experienced adventurer, it's all too easy

'speak' to it with more than two words at a time. The program are a propositions. No

English than most adventures. Pressing 'I' will present you with an inventory of all the items you have picked up on the way. There is a 'help' option which is supposed to give a hint of what to do next should you get stuck, but all it ever gave me was 'You shouldn't need any help' —

You also get the option to save a game on tape, but I can't reside the property to the back to it!

36 9

instructions
playability
graphics
value for money

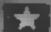

#### War Zone Amstrad CPC464

CCS, 14 Langton Way, London SE3 771.

pon-violent pacifist I have to admit that I cather enjoyed playing this and that I will have another go soon

This company specialises in simulation software and I'm glad that this war game un't more realistic. 'It's really a computerised board game with the computer playing the role of opponent.

You see on the screen one of the nine sectors of the battlemap and there are shapes to represent your artillery, infantry and minetical about terrain and minetical displayed on the map in

graphical form. In each turn you can move each piece up to set numbers of squares depending ipon the starting terms it and like from either your starting or finishing position.

I found it difficult to keep track of my army and would battleplan on occasions. You are prevented from sceing any sector where you have no pieces, and this means that an ambush is possible.

Overall this is well designed and fun, it doesn't have areade graphics, but it doesn't need them.

D.C.

| instructions    | 9500 |
|-----------------|------|
| playability -   | 90%  |
| graphics        | 80%  |
| value for money | 96%  |
|                 |      |

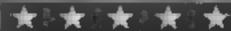

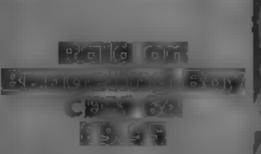

Artolasoft, Asphalte Hse, Palace St. London SW1

There are six factories scattered tover a group of islands. These must be destroyed along with all defences and suppliers before they complete the construction, of the ultimate weapon

The screen displays an overhead view of the islands as you,
fly in your helicraft. The picture
is very clear although I think in
could have included more detail
A small radar marks the
positions of the enemy, which
you must blow up. You need a
colour TV/monitor to play
successfully because everything is
colour coded

You must blow up tanks, boats, radars, planes, factories, and battleships. The battleships may also be destroyed when still in construction. If you meet one after it is built it fires heat-seeking missiles from which there it is no escape.

Once your damage reaches a critical stage or you run out of bombs, you should return to your atteract carrier for repairs and re-load with ammunition

The instructions are not good enough — they tell you how to partially destroy a factory, but not how to fully destroy it. For this reason I have not got through the first level. K.I.

unstructions playability graphics value for money 20% 80% 80% 75%

# Wolf games galore

You've got a chance to try out many different battle techniques with this selection of war game programs

#### Havoc

THE SOCIETY CANDING

Dynamicon, PO Box 96, Luton LU 3 23P

Some superb screen shots adorn the packaging, but in tray letters at the bottom, you discover that wers on

This purports to be a magical 1D missile steering game, where you view from a 45 degree angle 100 missile steering game, where you view from a 45 degree angle 100 missile steering game it depth

Sadly, it's nothing like the picture. It has two colours, blue middle to tell where you are, let thickery and the graphic outlines crude. Should you get through the last through the last throug

the program crashes to reveal that it's a BASIC managed machine code job! No wooder it thekers!

In the hands of an experi Spectrum programmer that Manufalacian Designation of the life of the second of the life of the life

pa ability

73% 25% 25%

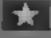

## CBM 64 E9.95

Amotasoft, Asphatte Hse, Palace

Hostages have been captured and sixteen are being held in each barrack. One of the barracks has been blown open and, using you chopper, you must collect the hostages and return them to the barracemass.

Tanks and asseraft fire at you You should either avoid or shoot

A nice touch is that the menstand and wave if they see you, as you land they come and climb on board. You may fly in alldirections and totate through 180, degrees to fire at whatever you sant to be

The graphics do not include any fantastic effects, they are simple and straightforward. The game could have been improved by having a 3D type background to give it depth, it is very plain as it is

The program comes recorded on chrome tape and loads without problems. The insuractions are adequate — there is not much to explain

You are given a chance to win a SX64 in a free competition which you can enter when you buy the game. A voucher also allows you discount off certain CBM 64 peripherals. K.S.

instructions
playability
graphics
value for money

70% 60% 60%

30%

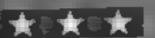

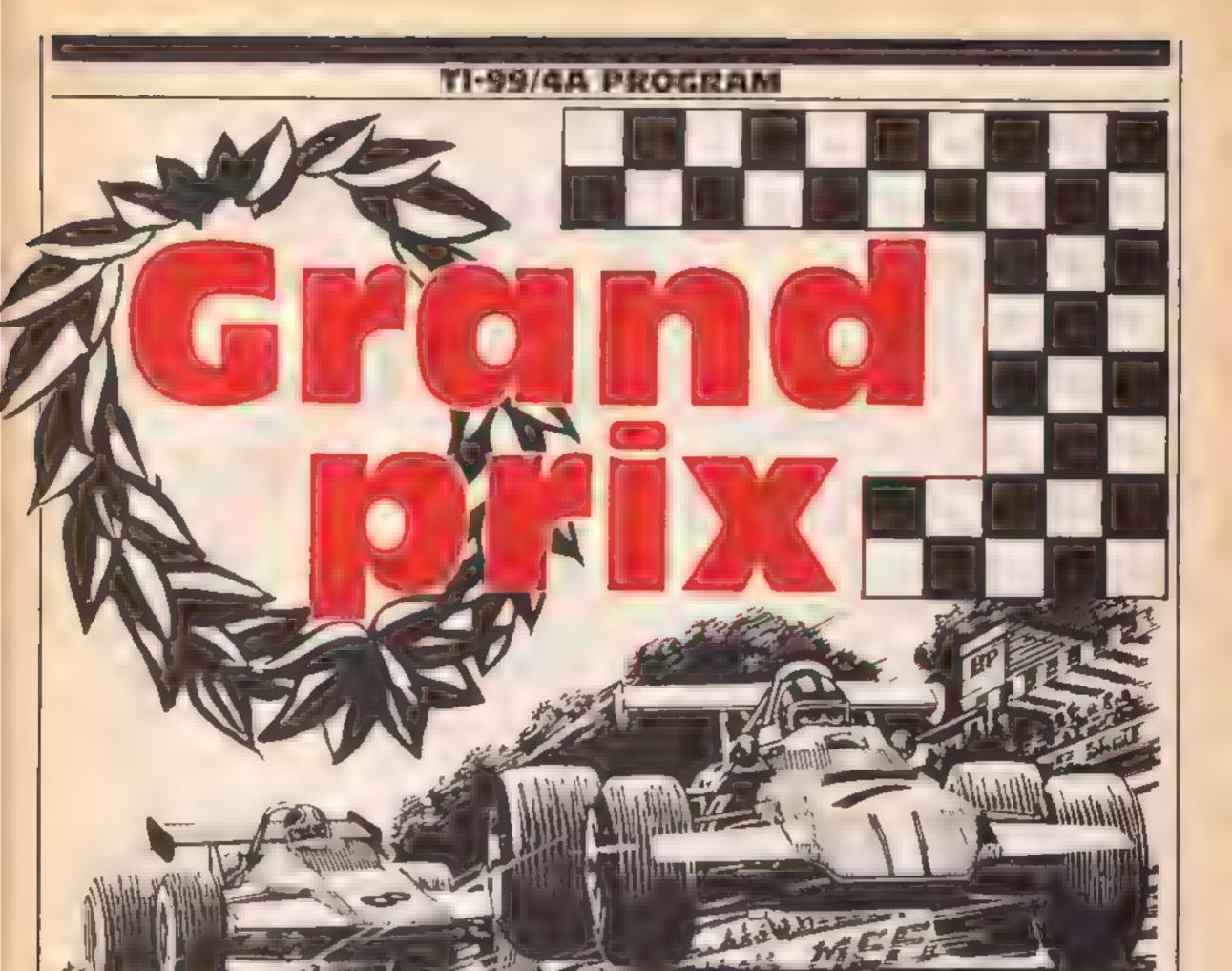

### The race is on! Overtake all the competitors — but watch out for oil slicks — in Colin Ashworth's game for the TI-99/4A with Extended BASIC

Take your place behind the wheel for this fast-moving racing game for the TI-99/4A with Extended BASIC.

After the introduction, you will be asked to choose your skill level, which is from one to three. One is the easiest and three the hardest

Now the screen clears and the track is set up. Your car appears at the bottom of the screen and you must overtake all the other cars — but watch out for oil slicks!

You must race as far as you can without crashing. If you find the game is too fast, alter the speeds in lines 740, 750 and 760.

If you crash, the screen clears and prints your score as well as the highest score to date

#### How it works

100-170 de une characters

190-210 detine colours

220-230 set up screen

240-260 set up oil slicks

278-310 set up cars

320-440 move car 450-620 introduction

639-670 instructions

680-760 select skib level

770-830 crash routine, into cars

Dr Oil

840-890 crash into barrier routine

900 start of game

910-970 plays national anthem

#### Variables

I,B,C,D,E,F,G random position

of cars

#1 to #4 racing cars

#5 your racing car #6 #8 oil sticks

100 REM DEFINE CHARACTERS

110 DHEL CHARKBON 186F550EBD586F 1A 🗽

110 CALL CHAR(40, "FEFFFFFFFFFFFF FF"

198 JALL CHAS 128-"1510150102505 91108E8F8F8F8F311F1FF808F880483F9

F9U90171F17F780F8F8\*

140 CHIL CHAR: 131, 1F101F6162F6F ECAOBEAFIFSEF011F1FF508F380433FB FSGDO57DF17F780FAFR1

150 CALL CHAP: 136. 1F101F01C2FCF 90903E8F8F8EF011F1FF800F880433FD F53N0575F17F180F8F9"

160 CALL CHAR 140, 307EFFFFFFF E31"

170 UALL CHARK124. 34599D45B5A67 CEF7EFF7EFFCA425149 \* \*

```
180 GOSUB 460
190 CALL COLOR(1,13,1)
200 CALL COLOR(2,16,1)
210 CALL CLEAR :: CALL SCREEN(4)
:: CALL MAGNIFY 3 :: SCORE=0
220 REM SET UP SCREEN
230 CALL VCHAR(1,7,33,24):: CALL
 VCHAR(1,26,33,24):: FOR I=8 TO
25 :: CALL VCHBR(1,1,40,24 :: NE
240 REM SET UP DIL BLICKS
250 CALL SPRITE(#5,128,2,155,117
,0,0):: FBR I=1 TO 100 :: NEXT I
260 RANDOMIZE :: I=INT(RND+SPEED
4)+SPEED1 :: B=INT(RND*SPEED4)+S
PEED1 :: C=INT(RND*SPEED4)+SPEED
270 CALL SPRITE(#6.140.2.1.80.1.
0,#7,140,2,1,120,P.O.#8.140.2,1.
155,0,0)
280 REM SET UP CARS
290 RANDOMIZE :: D=INT(RND+SPEED
4)+SPEED1 #: E=INT(RND+SPEED4)+S
PEED1 :: F=INT(RND*SPEED4)+SPEED
1 :: G=INT(RND*SPEED4)+SPEED1
390 CALL SPRITE(#1,132,11,1,60,D
,0 :: CALL SPRITE(#2-136,5,1,100
,E,0,
310 CALL SPRITE(#3,132,13,1,130,
F,0):: CALL SPRITE(#4,136,7,1,17
5,6,0)
320 REM MOVE CAR
330 CALL KEYKOKKAS :: CALL COINC
(ALL,R):: IF R=-1 THEN 770
340 CALL POSITION(#5,E,J :: IF J
<45 THEN 840 ELSE SCORE=SCORE+1
350 CALL POSITION #5.E.J :: IF .
/190 THEN 840 ELSE 37DPE=16DRE+1
360 IF SCORE>HSCORE THEN 370 ELS
E 380
370 HSCORE=SCORE
380 IF S=-1 THEN 330
390 CALL CDINC(ALL,C):: IF C=+1
THEN 770
400 IF S=0 THEN CALL MOTION(#5,0
,0):: 60TO 330
410 IF K<44 DR K>46 THEN 330
420 CALL MOTION(#5,0,(K-45,+SPEE)
D5):: CALL COINC(ALL,C):: IF C=-
1 THEN 770 ELSE 330
430 CALL MOTION(#5.0.(K-45/*40):
: CALL COINC(ALL,C.:: IF C=-1 TH
EN 770 ELSE 330
440 GOTO 330
450 REM INTRODUCTION
460 CALL CLEAR :: CALL SCREEN(16
```

```
470 DISPLAY AT(12,5): "G R A N D
  P R I X" :: DISPLAY AT(13,5):"
*********
480 DISPLAY AT(14,14): "B Y" :: D
ISPLAY AT(15,14): "***"
490 DISPLAY AT(16,8): "COLIN ASHW
DRTH" :: DISPLAY AT(17,8): "*****
*******
500 FOR N=1 TO 4
510 CALL SOUND(60.220.8.-5.0)::
CALL SOUND(60,220,8,-5,5)
520 NEXT N
530 FOR F=1000 TO 2000 STEF 15
540 CALL SOUNI (-99,111.30.111.30
. F . 30 . +8 . 0 ·
550 NEXT F
560 FOR F≃1 TO 30
570 CALL SBUND: -99.111,30,111.30
,4000,30,-8,01
580 NEXT F
590 CALL CLEAR :: FOR I=1 TO 400
 :: NEXT I
BOD DISPLA! AT 12.1):"DO YOU WAN
T INSTRUCTIONS "
811 IALL FER OFFERSHIE IF BAI THE
N 600 :: IF F=89 THEN 640 ELSE :
620 FOR I=1 TO 400 :: NE T I
636 REM INSTRUCTIONS
640 THEL CLEAR :: DISPLA 'AT 13.
1):""OU HAVE TO TRAVEL AS FAR AS
                             YDU.
CAN BEFORE YOU CRASH, "
650 DISPLAY ATC16.1 : "AVOIDING O
THER CARS, DIL
              SLICKS AND BARRIER
660 DISPLAY AT(20,1): "USE THE '
' AND '>' KEYS TO
              MOVE."
670 DISPLAY AT(24,1): "PRESS ANY
KEY TO CONTINUE..." :: CALL + EY
0.0.8): IF S=0 THEN 670 :: IF N
KU1 THEN 890 ELSE 670
680 REM SKILL LEVEL
690 CALL CLEHR :: FOR I=1 TO 430
 :: NEXT I :: DISPLAY AT(12.5): "
SKILL LEVEL [1 TO 3]"
700 CALL KEY(0,K,S):: IF S=0 THE
N 700
710 IF K<>49 THEN 720 ELSE 740
720 IF K<>50 THEN 730 ELSE 750
730 IF K<>51 THEN 700 ELSE 760
740 SPEED1=5 :: SPEED2=15 :: SPE
ED3=25 :: SPEED4=35 :: SPEED5=10
:: 60TO 190
750 SPEED1=10 %: SPEED2=20 :: 5P
```

EED3=30 :: SPEED4=40 :: SPEED5=2 7 :: GOTO 190 760 SPEED1=15 :: SPEEDD=25 :: SP EED3=35 :: SPEED4=45 :: SPEED5=3 5 :: 6DTO 190 770 CALL SOUND(1000,45.0):: FOR I=1 TO 9 :: CALL MOTION(#1,0,0): : NEXT I :: CALL PATTERN(#5,124 :: FOR A=1 TO 500 :: NEXT A 780 CALL CLEAR :: CALL SCREEN 16 :: CALL DELSPRITE(ALL) 790 REM CRASH 800 FOR I=1 TO 400 :: 4E T I :: DIBPLA HT 11.47: " DJ CRASHED YO UR CAR" SID BISPLAY AT: 16.5 : "NOUR SLORE 13: 13 SOURE 820 DISPLAY AT 20,8 : "HIGH SCORE :"; H900RE 830 DIEPLA HT 24-1 : FREBS BRAC E BAR TO CONTINUE" :: CALL FEYCO ,,, 3 j: IF 8=0 THEN 800 :: IF k= 21 THEN 690 ELSE 830 840 CALL SQUND 1000--5-0 :: CALL CLEHR :: CALL TELSARITE ALL :: CALL REFEER 16 :: FOR I=. TO 400

:: MEXI I PSO REM ORASH 860 DISALAY ATK12,1 := J. FAN IN TO THE REDGEE :: DI-FLA 'AT-16, ጂን:"/DUR SODRE IS:"፡SODRE 870 DISPLAY AT-20,9 : "HIGH SCORE :":HBIDRE 880 DISPLAN AT:24.1 :"PRESS SPAC E BAR TO CONTINUE' :: CALL KEYKO .≯.8 :: IF 8=0 THEN 880 :: IF K= 02 THEN 690 ELSE 2:0 890 CALL SLEAR :: FOR I=1 TO 400 :: NEXT I 900 DISPLAM AT: 12-1 : THE RHIE I S ABOUT TO START" 910 REM NATIONAL ANTHEM 930 REST**ORE** 940 930 READ BUR :: IF A=0 THEN ATU :: CALL SOUND(A.B.) :: GOTO 930: 948 DATA 392,300,391,300,440,300 ,370,450,392,155,440,300 950 BRTA 494,300,494,300,513,300 494,450,446,150,090,300 960 DATA 440.300.092 700.870.800 .392,900.0.0 970 GOTO 690

# UNLEASH THE POWER WITHIN YOUR '64 T

# BASIC

With Built-in M/C ASSEMBLER

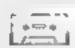

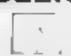

£19.50 £21.50 51 EXTRA COMMANDS 10 EXTRA CTRL CODES 60 page REF. MANUAL 2 or 3 Pass ASSEMBLER

RENUMBER (ME GOTOS & GOSUBU)
PROCUDURE & other structure commands
PERIPHERAL MUSIC GRAPHIC SPRITE HI-RES
DRAWING. F KEY DEFINITION and many more
AND YET THIS 16K M/C PROG IS HIDDEN USING
JUST 2 5K OF BASIC MEMORY --- LEAVING YOU-

36.5K of USEABLE BASIC MEM.

This Month's

PRINTER OFFER ...

EPSON RX 80F/T

(R.R.P. £327 inc VAT)

YOU PAY THE Ex. VAT RRP £285 & WE'LL PAY THE VAT (£42.75) DELIVERY (£10), CABLE & S/W, (£19.50), & a free copy of SUPER SCRAMBLE.

\* Review in last weeks HCW

## ADVANCED CENTRONICS INTERFACE

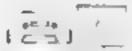

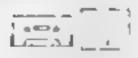

S/W ONLY

\$2.50 + \$2

PROGRAM LISTINGS SHOW.ALL CBM 64 CONTROL CODES.
THE CBM 64 GRAPHICS SET.
USER DEFINED CHARACTERS.
SPACES (UPPER or LOWER).
COMPATIBILITY

Prog. will Auto Re-LOCATE at top of memory or can be LOADed tree a MEMORY LOCATION as SPECIFIED BY USER! VERY TUSER FRIENDLY! YOU CAN 'M.X' HI & LOW RES SCREEN DUMPS. EVEN DIRECT OFF DISC?

# C · 16 SOFTWARE PHONE US NOW!

## PROGRAMMERS

We need ALL kinds of S/W for most micros. S/W must be HiGH QUALITY, useful, user-friendly and, preferably, innovative. If you fit the bill — please contact us.

# SUPER

PROTPLUS MANY MORE USEFUL FEATURES.

HYPERDRIVE

THE

ULTIMATE

**DISK UTILITY** 

FEATURES A*turbocharger* 

(Make your disk-based S/W load 4 times fasterly

+ 28 EXTRA FACILITIES . . .

- Inc. both IDs) MAKE DIRECTORY NON LIST/NON

LOAD UN SCRATCH REVEAL SCRATCH — (NAMES EVERY FILE THAT HAS EVER BEEN SCRATCHED) 1

BYTEREAD/WRITE MAKENON-REVERSABLE WRITE

MAKE ERRORS 20-21-22-23-29 CHECK ERRORS MAKE ALPHA NUMERIC DIRECTORY RENAME DISK

Partington

By Dave

29.50

One of our 'CLASSIC'
Arcade Games

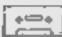

£6.50

HERE'S WHAT THE REVIEWERS HAVE TO SAY SO FAR:-Simply, it is even better than the original arcade game. It is an example of state of the arts game.

YOUR COMMODORE

Currently my fevourite variant of the geme.

COMMODORE

The design is excellent with amouth acrolling and nicely animated rader scanners. If you need a Scramble to complete your collection, this one is worth a look.

HOME COMPUTER WEIKLY
ALL PRICES INCLUDE VAT,
POST & PACKING.
OVERSEAS PLEASE ADD \$1
TRADE ENOS WELCOME

## PROCRUM CURRECTION

#### **Technical** hitch

Due to production problems we were unable to include a complete listing of Colin Stone's program Steer Clear of Creepy Crawlies in HCW 93. This week we are publishing the complete program We apologise to all frustrated Spectrum owners who tried to sup it

REM Chase REM HALTTEN 8 C STUNE 1904 4 RtM \*\*\*\*\*\*\*\*\*\*\*\*\*\*\* REM \*\*habet BURDER I 7 REN \*\*\*\*RMPHILS\*\*\*
10 PURE USR P BIN 00111100
PORE USR P \*1 BIN 00111100 PUR
E USR P \*2.BIN 00011300 PURE \$R P +3 BIN 11111111 PURE JSR P +4 BIN 00011000 PURE JSR P +5 BIN 00100100 PURE JSR P +5 BIN 00100100 PURE USR P +7 BIN 01100110 15 REM \*\*ENETRY PILLE - 20 PORE US O +1 BIN DOLLING PORE USR +2,81N 0111110 FURE USE 0 . 3 BIN 1111111 PUNE USA 0 +4 B
IN 11111111 PUNE USA 0 +6 BIN 001
11110 PUNE USA 0 +6 BIN 001
11110 PUNE USA 0 +7 BIN 0
25 REM +580.de +4
30 PINE USA 1 BIN 11000011
PONE USA 1 +1 BIN 0010000 PUNE
USA 1 +2 BIN 00011000 PUNE
SA 1 +3 BIN 1100111000 PUNE 5R 1 +3 6IN 11111111 PURE USH +5 6IN 01100110 PURE USR "1"+6 LOUDOUGL PORE USR 1"47,8IN 5 REM \*\*\*USK(00M\*\*

5 REM \*\*\*USK(00M\*\*

40 POPE JUR J. BIN 00011000

POPE USR J +2 BIN 11111111 PUPE SR

5 R U +3 BIN 11111111 PUPE SR

4 BIN 10011000 POKE USR U\*\*\*\*

5 BIN 00011000 POKE USR U\*\*\*\*

5 BIN 00011000 POKE USR U\*\*\*\*

5 BIN 00011000 POKE USR U\*\*\*\*

6 BIN 00011000 POKE USR U\*\*\*\*

6 BIN 00011000 POKE USR U\*\*\*\*

6 BIN 00011000 POKE USR U\*\*\*\*

6 BIN 00011000 POKE USR U\*\*\*\*

6 BIN 00011000 POKE USR U\*\*\*\*

6 BIN 00011000 POKE USR U\*\*\*\*

6 BIN 00011000 POKE USR U\*\*\*\*

6 BIN 00011000 POKE USR U\*\*\*\*

6 BIN 00011000 POKE USR U\*\*\*\*

6 BIN 00011000 POKE USR U\*\*\*\*

6 BIN 00011000 POKE USR U\*\*\*\*

6 BIN 00011000 POKE USR U\*\*\*\*

6 BIN 00011000 POKE USR U\*\*\*\*

6 BIN 00011000 POKE USR U\*\*\*\*

6 BIN 00011000 POKE USR U\*\*\*\*

6 BIN 00011000 POKE USR U\*\*\*\*

6 BIN 00011000 POKE USR U\*\*\*\*

6 BIN 00011000 POKE USR U\*\*\*\*

6 BIN 00011000 POKE USR U\*\*\*\*

6 BIN 00011000 POKE USR U\*\*\*\*

6 BIN 00011000 POKE USR U\*\*\*\*

6 BIN 00011000 POKE USR U\*\*\*\*

6 BIN 00011000 POKE USR U\*\*\*\*

6 BIN 00011000 POKE USR U\*\*\*\*

6 BIN 00011000 POKE USR U\*\*\*\*

6 BIN 00011000 POKE USR U\*\*\*\*

6 BIN 00011000 POKE USR U\*\*\*\*

6 BIN 00011000 POKE USR U\*\*\*\*

6 BIN 00011000 POKE USR U\*\*\*\*

6 BIN 00011000 POKE USR U\*\*\*\*

6 BIN 00011000 POKE USR U\*\*\*\*

6 BIN 00011000 POKE USR U\*\*\*\*

6 BIN 00011000 POKE USR U\*\*\*\*

6 BIN 00011000 POKE USR U\*\*\*\*

6 BIN 00011000 POKE USR U\*\*\*\*

6 BIN 00011000 POKE USR U\*\*\*\*

6 BIN 00011000 POKE USR U\*\*\*\*

6 BIN 00011000 POKE USR U\*\*\*\*

6 BIN 00011000 POKE USR U\*\*\*\*

6 BIN 00011000 POKE USR U\*\*\*\*

6 BIN 00011000 POKE USR U\*\*\*\* SO FUR BEL TO 9 STEP 2 PUR PE 1 TO 31 STEP 2 5 FRINT INK INT (RND47), AT B THE THE THE THE PART AT A STEP 2 FOR STEP 2 FOR STEP 2 FOR STEP 2 FOR STEP 2 FOR STEP 2 FOR STEP 3 FOR STEP 3 70 NELT O NEXT & SO F R NEW TO 9 STEP 2 PO PRINT FLASH 1. INK 4 AT D 1 1NSELT-CHASE 95 NEXT I 96 FUR NAID TO 21 STEP 2 9 PRINT INK & AT N.2, URITTE! 96 NEXT D 99 FUR 0=1 TO 458 NEXT h CLS 100 PRINT INK O, AT O.S. "HOINSEC T-CHASE 19 110 PRINT AT 2.0, "The object of The game is to collect energy price without being caught the game is to 115 BEEP 05 10 140 PRINT AT 5 0 by you of hos (NE NUMBE connect at east f Passa that COMPUTE LEVE s yes to cotte t to be able to trave, onto the next sheet in the teleport! FLASH 1, 1 h 4 AT 21 5 GREEN CON 24 AT 21 5 GREEN 12: BEEP 05: S. FRINT FLASH 1 INK 4 AT 15 0 # 11 1 00 (19ht \$1de 01 5 400. AT 16 0 %.... 17 0 TELEPORT TOP 19HT hand to TINE 2 AT 10 0 BEUARE SPIGETS eat energy price as well so don thank about FLASH 1 INF 2 AT 18.4 ALL INFORMATION IS AT THE AT 19.6 BOTTL OF THE SCRE ENI INK 4 AT 14 5 USE JUSTA HE S PRINT FLASH 1 124 BEEP 05 30 PRINT THE 1 AT 12 0 RECEPTOR LAS BEEP 05 35 PRINT AT 12 0 IN 2 APPRILATION AT 12 0 IN 2 APPRILATION AT 12 0 IN 2 APPRILATION AT 12 0 IN 2 APPRILATION AT 12 0 IN 2 APPRILATION AT 12 0 IN 2 APPRILATION AT 12 0 IN 1 I CLS O HOVE. 105 (. 136 REM \*\*LARIABLES\*\*

LET 2=3 LET X=3 LET pil=14 LE T \$0=0 LET tiv=3 LET shal LET 140 LET ( =0 LET ti =0 LET r. =

1 LET :P=13 LET :4 =0 LET :P=

21 LET :0 =0 LET : f0 =10 LET :P=

21 LET :0 =0 LET : f0 =10 LET :P=

22 LET :0 =0 LET :0 =0 h = 3 FRITTING AT INT RECORD

FRITTING AT INT RECORD

SEE BEEF .035 INT REC. 43

168 PRINT INK A RT INT (RND-19)

178 LET CORTON THEN PRINT INK 1. AT 224 IF Call THEN PRINT INK 1. AT 306 derb. R. 230 LET trate-1 240 IF trate-1 Then LET trap GO LET Spaip+1 FRINT INK 1.AT sp.4 251 IF COLLUBIL 2 AND USET AND 251 IF COL) \*\*\* 2 AND \*\*\* AND \*\*\* AND LET APRELIA FAIR THE A AT SP & 264 IF 3 1 AND SPOUP AND METRO THE 1 3 TO 500 HE A AND ATTR 2 TO IF 3 TO AND ATTR AD 45 -LET degader-1 PRINT INK 1, AT & P der. # 275 IF ami AND spaup AND de. ma. THEN GO TO FOO 250 IF ami AND derrac AND ATTR 150 derellings AND ATTR (sp. 14re 1 57 THEN PRINT AT sp. 14 LET decide of PRINT Dak & AT . E's 3 = 1 A'E scave A'E secal and IF be. And de a sc and ATTR THE LATE OF AND ATTRESS OF THE STATE OF AND ATTRESS OF THE STATE OF AND ATTRESS OF THE STATE OF AND ATTRESS OF THE STATE OF AND ATTRESS OF THE STATE OF AND ATTRESS OF THE STATE OF THE STATE OF THE STA THE TO SO AND ATTREST OF THE SENSE THE SENSE T o IF bea mil AT AFS AND SEE AND OTTO THE REAL PRINT AT SPE de LET SPESSES PRINT HE SPE GE AT THE AT THE FELL THE SET OF THE SET OF THE CET TARESPE I PRINT IN

1.87 .56 36(6 \* 1346 .56 A.C denbar 145 .5 TO 500 .5 TO 500 .5 TO THE SOLL SPEND AND DELLE SPEND AND DELLE SOLL SPEND AND ATTRESPENDENCE SPEND ATTRESPENDENCE SPEND ATTRESPEND ATTRESPEND ATT JOB IF CEL AND DECEMBER AND ATTR

SPE DECEMBER AND ATTR SPE

SET THE FRITE MY SPE DECEMBER

FOR THE FRITE MY SPE DECEMBER

THE FRITE SET OF MILE SET OF MILE SET O 1 THEN SELLT HAVE THE PAINT HE SELLT HE SELLT HE 395 IF INFE SE"6" AND ATTR (UP+

1.8C' 68 AND UP 18 THEN PRINT A

TUP SC, LET UP SUP+1 SEEP

329 OF FIRST INS O ATTR

400 IF INFE SE AND ATTR

1.8C' 58 THEN LET COLOCOL-1 LET

1.8C' 58 THEN LET COLOCOL-1 LET

1.8C' 58 THEN LET COLOCOL-1 LET

1.8C' 58 THEN LET COLOCOL-1 LET

1.8C' 58 THEN LET COLOCOL-1 LET

1.8C' 58 THEN LET COLOCOL-1 LET

1.8C' 58 THEN LET COLOCOL-1 LET

1.8C' 58 THEN LET COLOCOL-1 LET

1.8C' 58 THEN LET COLOCOL-1 LET

1.8C' 58 THEN LET COLOCOL-1 LET

1.8C' 58 THEN LET COLOCOL-1 LET

1.8C' 58 THEN LET COLOCOL-1 LET

1.8C' 58 THEN LET COLOCOL-1 LET

1.8C' 58 THEN LET COLOCOL-1 LET

1.8C' 58 THEN LET COLOCOL-1 LET

1.8C' 58 THEN LET COLOCOL-1 LET

1.8C' 58 THEN LET COLOCOL-1 LET

1.8C' 58 THEN LET COLOCOL-1 LET

1.8C' 58 THEN LET COLOCOL-1 LET

1.8C' 58 THEN LET COLOCOL-1 LET

1.8C' 58 THEN LET COLOCOL-1 LET

1.8C' 58 THEN LET COLOCOL-1 LET

1.8C' 58 THEN LET COLOCOL-1 LET

1.8C' 58 THEN LET COLOCOL-1 LET

1.8C' 58 THEN LET COLOCOL-1 LET

1.8C' 58 THEN LET COLOCOL-1 LET

1.8C' 58 THEN LET COLOCOL-1 LET

1.8C' 58 THEN LET COLOCOL-1 LET

1.8C' 58 THEN LET COLOCOL-1 LET

1.8C' 58 THEN LET COLOCOL-1 LET

1.8C' 58 THEN LET COLOCOL-1 LET

1.8C' 58 THEN LET COLOCOL-1 LET

1.8C' 58 THEN LET COLOCOL-1 LET

1.8C' 58 THEN LET COLOCOL-1 LET

1.8C' 58 THEN LET COLOCOL-1 LET

1.8C' 58 THEN LET COLOCOL-1 LET

1.8C' 58 THEN LET COLOCOL-1 LET

1.8C' 58 THEN LET COLOCOL-1 LET

1.8C' 58 THEN LET COLOCOL-1 LET

1.8C' 58 THEN LET COLOCOL-1 LET

1.8C' 58 THEN LET COLOCOL-1 LET

1.8C' 58 THEN LET COLOCOL-1 LET

1.8C' 58 THEN LET COLOCOL-1 LET

1.8C' 58 THEN LET COLOCOL-1 LET

1.8C' 58 THEN LET COLOCOL-1 LET

1.8C' 58 THEN LET COLOCOL-1 LET

1.8C' 58 THEN LET COLOCOL-1 LET

1.8C' 58 THEN LET COLOCOL-1 LET

1.8C' 58 THEN LET COLOCOL-1 LET

1.8C' 58 THEN LET COLOCOL-1 LET

1.8C' 58 THEN LET COLOCOL-1 LET

1.8C' 58 THEN LET

1.8C' 58 THEN LET

1.8C' 58 THEN LET

1.8C' 58 THEN LET

1.8C' 58 THEN LET

1.8C' 58 THEN LET

1.8C' 58 THEN LET

1.8C' 58 THEN LET

1.8C' 58 THEN LET

1.8C' 58 THEN LET

1.8C' 58 THEN LET

1.8C' 58 TH TOO FAILT IN O HT UP AC. A 110 IF 251 2 AND UP 1 AND 41. IF 2 AND UP 1 AND 41. IF 2 AND UP 1 AND 41. IF 2 AND UP 1 AND 41. IF 2 AND UP 1 AND 41. IF 2 AND UP 1 AND 450 Fi :F: +10 THER LET PI :PI +4 455 IF sh =3 THEN LET pilapile1 0 SEER COST OF TO FOR DATE OF THE PROPERTY OF THE PROPERTY OF TH A SECTION € 3€ 4 10 10 483 IF shale THEN LET STATE 14 14 14 14 14 14 15 LET COLED LET STATE 15 16 LET STATE 15 16 LET STATE 15 16 LET STATE 15 16 LET STATE 15 16 LET STATE 15 16 LET STATE 15 16 LET STATE 15 16 LET STATE 15 16 LET STATE 15 16 LET STATE 15 LET STATE 15 LET STA C€T 1 1 1 0 ET 1 1:0 CE 467 TE SHET THEN LET LINET LET 455 IF \$6.4 THEN LET (14.54 LET 15.55)
TO 13 CL5 LET 10.40 GO TO 150 END PRINT FLASH 1 THE 2 AT JE deca." AT spb de a ... AT sa deca." AT spb de a ... AT spb de a ... AT spb de a ... THEN LET TO SEE See LET 1420 LET 4 431 LET 5
10 LET 16. 10 LET 46 6:0 540 IF THE BE 9" THEN CLS FO 550 IF THE \$= 0" THEN CLS 三 下

560 31 73 540

136 LET 4=8 LET 5=0 LET C#8

# tters Letters Letters

#### Piecse

#### support us

I am a young TI 99 4A owner and although your computing weekly magazine has nothe past catered for the TI, in the last four to five weeks listings and reviews seem to be drying in.

I have only been using the TI for some eight months, and although programming is now becoming easier. I'm sure other people also depend very much on magazines like yours to learn about all the functions of our micros.

Do please come to our

#### Andrew Palmer, Bootle

As mentioned before our reviews reflect the state of the market. We do realise that we have a very loval El readership and we try to cater for their needs, but I'm alread you are still in a immority. We try our best but, we can't please everyone all the tone!

#### Praise for

#### Amstrad

First of alt, thanks for producing such an excel ent magazine. I believe you ready do try to cater for everyone keep up the good work.

Secondly, I way most interested in Linda Magyar's comments (HCW 84) and Lagree with her Infact, I have an Amstrad

marve lous computing value — which I am now using for word processing among other things. It is proving with the aid of a Tasword program, to be exactly what I needed. Zapping aliens can be good fun for an hour or two, but computers have so much "brain power" that it is delightful when their full potential can be explored, and games very rarely do that.

S J Simmonds, Immingham

# Pleti from

#### the heart

First of all I am going to start by saying 'First of all', because nearly everybody else does.

Anyway, I'd like to congratulate you on publishing a great mag, apart from the fact that

there is becoming a lack of VIC 20 programs

I myself own a VIC-20 with a 16k RAM pack and must say that it is a very versatile machine if you can spare the extra cash for a RAM pack

As you've probably guessed, I didn't write this letter to tell you what I think of my VIC, I've written to ask a little favour

On receiving HCW 85 1 discovered a neat little screen splitting program in it, for the Commodore 64 As the 64 is so similar to the VIC as far as bardware is concerned. I decided to try and convert it. I fried and tried, and tried and tried with no success to show for it. Could you please print a VIC version in HCW or at least give hints on conversion with the lines to change for the VIC so that I and many other serious VIC owners can use the useful screen splitter and achieve better graphics

#### M Howarth, Bolton

We're looking into the matter We also plan to feature more VIC 20 material whenever possible

## Moans and

#### grouns

Lam a 488 Sinclair over and up to now I have had no reason to complain about HCW. However issue 84 has changed all that

For aine months now I have eagers awaited Tuesday of each week to get my hands on HCW I race home, we down at my computer, turn it on, look for the program page for 48k. Caps shift caps lock my brain, then type away till the program is finished. Then being (crash) issue 84 had no program for my 48k.

This will not do. The only reason, or should I say the main reason I buy HCW is for the programs. So for me issue 84 has been a flop and a waste of money. So I suggest you print two programs in the next issue and give me and other devotees some assurance that it won't happen again.

#### Mr R P Potterion, Leeds

Sorry that you were disappointed, but we're not a Spectrum dedicated magazine, However, we do try to feature listings for the Spectrum whenever we can You can't keep everyone happy all the time though!

#### Praise for

#### wilf

I'm writing this short note to tell you about Kokotoni Will from E ite. It's good but I don't think it's as good as Jet Sei Willy After only five days we can get \$7 of the 62 pieces of the Dragon Amulei.

Yesterday we found out that you can start on level 2 or level 3 by simply pressing 2 or 3. This may be of help for some frustrated players. Also can anyone get onto the final screen of hactory. Breakout? I can only get to the platform screen of 26ta level with a score of 36,700 points.

#### William Duff, Renfrewshire

P.S. It took help from my friends Andrew Carrey and Rick Johnson on Kokotoni Wilf

## Piec for

#### ZXST

Please could you feature more 7 x81 ads and reviews as there haven't been many in HCW. I get your magazine every week and always read it thoroughly. Durren Shen, Middlex-brough

Our reviews reflect the state of the market and if there aren't many reviews then that means not much IX81 software is available. The same goes for advertising, however, we do try to feature readers' listings whenever we can.

#### Disgusted

I read with disgust the letter headed I'm all right Jack (HCW 90). I know that everyone is entitled to their own opinion, but to blat ently call people stupid just because their choice of micro doesn't agree with his is downinght indiculous!

Just for the information of the author of that letter, I have been a 16K Spectrum owner for 21 months and recently I purchased an Oric Almos 48K and let me tell you. I'll take an Almos instead of a Spectrum every time.

I freely admit that the Oric doesn't have nearly as much software but there is a decent selection. I think the main problem is lack of availability in the shops'. If a few more dealers would bother to stock more of the

available titles then things in ght brighten up

As for how much coverage you should give each machine. I reckon you should try to keep things even After all the Spectrum has several dedicated magazines a ready, so why should it dominate this mag as well?

5 Carlton, Durham

#### JSW bug

t am writing to complain about a certain Spectrum game. I recently purchased a 7% Spectrum and I bought Jet Set Willy having been told it was very good. I agree with this but there is one fault. I very now and then the monsters in certain rooms, disappear. Then when you go into certain other rooms, you die continuously. You then have to totally re load the game. I think this is a bug.

Could you please tell me what is wrong and how to

Paul Austin, Northampton

## Hint for Dragon

One of the most frustrating aspects of the Dragon 32 is the lack of an auto-repeat facility on the keyboard. The Torrowing routine simulates an auto repeat by utorsing the keyboard rod over table held in memory localities 150 to 159 (hex). It can be included an your own programs.

10 FOR L 0 to 9
20 POKE &HISO + 1, &HEE
30 NEXT AS INKEYS
40 IE AS = "" THEN TO
50 PRINT AS,
60 GOTO 10

S Williams, Portheavl

## Eye: mangling

What a borch-up in a repetitive paragraph (and a half or two) in The principles of block searching (HCW 90). It truly got my eyes in a twist much to the dismay of fellow train passengers who unfortunately were observing me at the wrong moment

Nice to see such topics in a weekly magazine (can't blame you for not going into detail) I would like to hear some replies to letters from nuserable TI-99/4A and Atam owners whose machines seem to be neglected

I had considered these machines before purchasing my Amstrad and must admit their scarce references was what put me off

P.S. Keep the Amstrad progs going

#### P Lee, London

Sorry, Printing problems made a jumble of what was already quite complicated Hope you managed to sort it out — we'll try not to do it again.

## Health hazard?

Lant writing o response of a letter in HCW a few weeks ago I own a 48k Spectrum and I had considered haying Daey Thompson's Decathion Bar I heard rimouts that the game can damage the keyboard, due to the continuous banimering at the keys to hard an apspeed and to jump I also neard the game can damage joysticks.

So I decided to write to Ocean on the matter, enclosing an sale in October. Two months later I am still walting for a

Is rethat they have some thing to hide, or is it just a lack of common courtesy to their customers. I would be interested to hear if anyone eise has approached Ocean on this matter and what were the refindings.

Stephen Wade, Isle of Wight

Send your letters to Letters, Home Computing Weekly. No 1 Golden Square London WIR SAE bont forget to name your computer — the best letter could win £5-worth of software Got a problem with your micro? We'll soon be starting a queries page 50 send your technical questions to Queries at the above address

#### Mumber Pointer

ASK, London House, 68 Upper Richmond Rd, London SW15

Going a long way towards smoothing the awkward relationship between arcade games and educational software. this program aims to improve your speed at mental arithmetic.

With a self test option, the main section consists of a game using a screen covered in ladders and girders, along which painters have to be guided to reach numbers and numeric operators. A target figure is displayed at the top of the screen, along with a continuously updated total.

Your efforts are timed on a clock in the shape of a bucket of paint. This is hauled up the side of the screen on a rope, and spilled all over the display if you run out of time.

Written for children aged from five to 14 years, there are 48 different levels of play available.

Initially choosing Mr Pled. who walks to work, will quickly accustom you to the rules of play You move on to Mr Speedy as and when the self test results show an improvement in numeracy.

A picasing screen display makes this a lighthearted way of learning an otherwise notoriously difficult subject D.H.

| instructions    | 100% |
|-----------------|------|
| playability     | 90%  |
| graphics        | 100% |
| value for money | 85%  |

#### Bingo **CBM 64** £6.95

Tynesoft Computer Software, Addison ind Est, Blaydon NE21

Even after playing this game several times, I find writing a review difficult. I am suce everyone knows the game, but just in case, I'd better explain it. You have a board covered in numbers, which you cross off when they are called. The first person to cover a line in any direction or the four corners of the board wens.

This program allows you to play four boards and gives you the option to use the Currah Speech 64 to call the numbers. You have the further option of

up to 99 people playing. However, as you can only see four cards displayed, this exercise seemed pointless.

On screen is a set of numbers. Should your card win and your tucky numbers match, you could go on to win real money. You have to record your entry on the reverse of the cassette and send it. off to Tynesoft to be entered in that month's draw

All things considered, I can't see the point in this program. Anyone wanting to play Bingo can find a live game nearby, with instant prizes.

| instructions    | 80% |
|-----------------|-----|
| ease of use     | 80% |
| graphics        | 75% |
| value for money | 60% |

#### **QL-Chess** Sinclair OL £19.95

Sinclair Research, Stanhope Rd. Camberley, Surrey

More often than not, the early commercial software for a new computer is attroctous. Psion has changed all that with QL-Chess. There is only one way I can describe it — superb!

It plays a very powerful game of chess; it won the recent World Microcomputer Championship, so it should provide a reasonable challenge for most mortals! There are 28 levels of play, and even at the lowest it's hard to beatl If you find a game difficult, QL-Chess is kind enough to advice you what to do next

The range of features offered are impressive. It has a vast array of opening moves, or you can set up your own start position, play against the clock, go back through a game to analyse moves, obtain a printout of game analysis, save and load games. etc, etc.

The most impressive feature is surely the 3D chess board. You can almost believe that you're looking at a real board. Moving pieces is simplicity itself, and sprite graphics slide your piece to the required square.

The pack insert claims without modesty 'QL-Chess is an outstanding program in every way." can't disagree with that! D.N.

| Instructions    | BO#6 |
|-----------------|------|
| playability     | 90%  |
| graphics        | 100% |
| value for money | 90%  |

# Lucky dip

A mixed bag of programs here. Our reviewers give their expert advice

#### Prediction **Birthday File CBM 64** £12.95

St. Poole, Dorset

This set comprises a cassette and book. From the prominence of the word 'Prediction' in the title, and the book covered in astrological signs, I thought I was in for an interesting time

The book is an introduction to astrology and explains how you time. can set about constructing a birth chart and then interpret it. This instructions is fine, but what it doesn't tell case of use you on the packaging is that you display need several other books and special paper before you can start

The book is well written, but very technical and quite difficult

for a beginner. The write-up on the back of the box states that together the book and program provide a complete astrological workshop and I expected to be able to input relevant data, then Blandford Press, Link Hse, West go back to the book for an interpretation. Instead, all the casseite contained was a very slow loading birthday file, into which you can enter details of friends' birthdays.

> The cassette was so slow to load that it would be quicker writing the birthday in a book. Overall, an expensive waste of

60% 504% 60% value for money 50%

#### **PCW Games** Collection **CBM 64** £4.95

Century Communications, Portland Hse, 12-13 Greek St. London WIV SLE

This is a package of 20 programs, all of which have been published in Personal Computing World and are now presented on this cassette and in a book of the same name

The games range from innovative, through copies of old favourites, to boring. Side 1, game I, is a Rubik cube game which I found so difficult that I soon moved on. Also on this side were two word games, one a wordscarch puzzle and the other a solution to wordsearch puzzles. There are also shoot-the-alien games, land the space ship and maze games for you to try. Old favourites include a fairly good version of Monopoly, an Orthello and Gomoku, which is a five-in-a-row noughts and Crosses.

Both sides are crammed with games so everyone should be able to find something to their tasic; mine were a version of Yahizee. a dice game, and a new game called Splash. This game involved changing the colours of squares and eventually laying claim to them.

instructions 80% case of use 75% graphics 80% value for money 95%

# HOME COMPUTING WEEKLY CLASSIFIED

Lineage: 35p per word

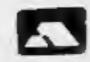

Semi display: £7.10 per single column centimetre Ring for information on series bookings discounts.

All advertisements in this section must be prepaid. Advertisements are accepted subject to the terms and conditions printed on the advertisement rate card (available on request).

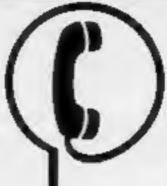

01-437 0699 EXT 342.

Send your requirements to: Becki Wilson ASP LTD. 1 Golden Square, London W1R 3AB

#### Situations Vacant

#### \* PROGRAMMERS \*

Top Quality original Spectrum/CBM 64/Amstrad programs needed for worldwide publication in 1985. instant cash for outstanding games. For Immediate evaluation send tape

Gamma Software 12 Milverton Road, London, NW6 7AS

#### Clubs

#### SPEC PEN PALS UK

Attention all computer-owners! Let us put you in touch with others where no one else has reached before. Send s.a.e. for application form and more details to: - A Simmons, 49 Clayburn Circle, Basildon, Essex.

#### Duplication

#### ibs records COMPUTER PROGRAMS

REAL-TIME or (Slow) HIGH-SPEED Professional Cassette Duplication and Blanks 1 - 1000 + Computer printed Cassette Labels. BBC Disk Duplication and Unformatted Disks 1 - 500 - Fast security delivery service.

jbs records — a division of MLTERBOND LTD, 19 Sadiers Way Hertford SG14 2DZ 0992-551188

DO YOU OFFER A REPAIR SERVICE? WHY NOT ADVERTISE IN OUR REPAIRS 'N' SPARES REGISTER. PHONE 01 437 0699

#### **For Hire**

To hire a computer from Spectrum 48K upwards, please phone or write to Business & Computer Services, 294a, Caledonian Rd., London NI 1BA Tel. 01 607 0157

#### **QUALITY COMMODORE 64** SOFTWARE LIBRARY

EREE MEMBERSHIP, 60p hire. All brand new titles including Dallay, Zaxxon. Free program every month. Stamp for lists: COMMODORE 64 LIBRARY, 2 FOX ST. TREHARRIS, S WALES CF46 5HE

#### ORIC, ATMOS, COMMODORE 64, LYNX

Over 150 Oric and 200 Commodore 64 titles. Stamp for details:-

LES WILSON, 100 BLENHEIM WALK, CORBY, NORTHANTS.

#### Hardware

Few only (unboxed): new ZX printers £27.00, Microdrive cartridges £3.00 inclusive while stocks last. Computamart, 195 Seabourne Rd. Southbourne, Bournemouth. (Tei 0202 433759)

#### CBM 64 VIC-20 **DUAL CASSETTE INTERFACE**

It is quick and easy to transfer any cassette program with TRIGSOFT's DCL. I interface. Duplicates all turbos, m/code, data files etc. If a program can be loaded it will be transferred exactly on a second datasette. Send £10.00 inc p&p to: Trigsoft, Marshfield House, 4 Burnett Place, Bradford BD5 9LX 7 day money back guarantee If not 100% satisfied

#### Libraries

BBC B/Electron/Dragon software library - Membership £5.00. -Tapes 1 (+30p P&P). Stamp for details. E. Tucker, (H) 58, Blenheim Walk, Corby, Northants.

#### Software

Are you psychic? A BBC model B program to test and analyse your psychic powers. Ch/PO for £5.95 to A. Price, 10 Byrne Court, Arnold, Nottingham.

#### Camel value for money software for Amstrad CPC464

CRASP: Graph and function plotter 5 star review in HCW and too many features to list! TOOLBOX: Screen designer, sprite generator, tape file transfer utility. m/c monitor - all on one tape. Excellent value for money - HCW

£4.95 PLEXIFRIEND: V Doyan of home £7,50 budgeting programmes

Cheques/POs to: Carnel Micros Dept HC, Wellpark, Willeys Avenue, Exeter EX2 88E Phone 0392 211 892

Amstrad Hangaman, with character generator £5.00, 150 word library supplied. Save, load, your own up to 500 words possible. Gamesware, 54 Wycliffe Avenue, Newcastle upon Tyne, NE3 4RA

#### NEW RELEASE FOR SPECTRUM:-

'Stanley and The Wallbangers' Fast action screens. Intriguing, frustrating and addictive. Only 15.95

#### FOR BRC - ELECTRON:-

PUNCH a knockoul game for seven to seventy. Pit your shifts against the computer, hours of fun for all, Only 14.95

MICROCALC the BIG spread sheet for the small computer. Ideal for business, home accounts, tax, VAT, forecasts etc. RRP £13.95. Direct £10.95

SAVE HOURS, SAVE MONEY

MICROWORD we have not seen bester value for money, 80 characters, amend, delete, insert, justify, centre text, read page, save, load etc.

All including p&p

SOFTWARE LIAISON. I DARWIN ROAD, WELLING, KENT PHONE 01-204-3433

#### Software Games

immediate \* \* HOP-IT

SUPER SOFTWARE SAVERS WAS NOW 3.90 1.99 · RI-SKI 3.65 1.99 3.70 1.99 . HOT-WELLY 50% OFF . BASHA-BUS \* NUCLR-PODS 4.25 1.99 selected 3.90 1.99 3.95 1.99 \* MAGGOT-MCH games quaranteed + CASINO

TEXAS

and free \* \* TORPEDO 4.60 2.99 delivery . . . MINI-KONG 4.65 2.99 \* BASIC/UNEXPANDED \* \* EXT BASIC For full details send large SAE for free catalogue. Cheques or POs to: MICRO-BYTE SOFTWARE,

11 SAINT MARYS AVENUE, PURLEY, READING, BERKSHIRE RGB BBJ

#### AMAZING OFFER

VIC-20/CBM 64 Games for £1,50 Pay after delivery. Write:--STARGATE, PO BOX 1520, **DUBLIN 4.** 

#### - TI-99/4A SOFTWARE-

Any three fantastic games for only 15. 39 titles to choose from, For full list S.A.E. to:

BINBROOK SOFTWARE. 88 Cotterdale, Sutton Park, Hull HU7 4AE

#### AMSTRAD: THE TOME OF KUSLAK

Strategic graphic adventure, 245 focations. Fight, get, use, drop objects in a 5 level quest. Rescoe 4 treasures. New set up each game, variable difficulty. All objects, monsters shown. D. Muir, 78 Peverell Pk Rd, Plymouth PL3 4ND (PLY 265[42)

#### 4.00KING FOR A MICRO? LOOK NO FURTHER THAN OUR NATIONWIDE DEALER GUIDE

#### STAINLESS SOFTWARE for the TI-99/4A only

The longest established supplier of third party cassette software,

Over 100 programs, games & utilities, including 24 with 5 star reviews, Quality Programs, reasonable prices (MAIL ORDER ONLY) For large catalogue, please send a large

> STAINLESS SOFTWARE, 10 Alstone Rd, Stockport, Cheshire SK4 5AH

#### TI-99/4A Software

S.A.E. 10:

#### TI-99/4A EDUCATIONAL SOFTWARE

Speak and spell, with excellent graphics, plus a problem solver, both require speech synthesizer plus extended basic, £5,00 a pair.

A. JENKINS, I PASSINGHAM AVE. BILLERICAY, ESSEX CM11 2TD.

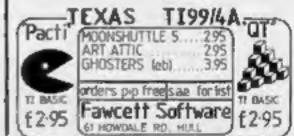

CLASSIFIED - RING

01-437 0699

5.95 2.99

The contents of this publication, including all articles, plans, drawings and programs and all copyright and all other intellectual property rights therein belong to Argus Specialist Publications Ltd. All rights conferred by the Law of Copyright and other intellectual property rights and by virtue of international copyright conventions are specifically reserved to Argus Specialist Publications Ltd and any reproduction requires the prior written consent of the company. SSN0264-4991 © 1984 Argus Specialist Publications Ltd.

#### For Sale

Used home computers are our speciality. Whatever your needs try us first. All equipment fully tested and covered by warranty. Computamari,195 Seabourne Rd. Southbourne, Bournemouth, (Tel 0202 433759)

#### Repairs 'n' Spares Register

#### HEMEL COMPUTER CENTRE LTD.

For fast reliable repair service of your SPECTRUM, BBC, DRAGON, ATARI and COMMODORE computers, e.g. Send your 16/48K Spectrum to us and we will repair and return it for £20 + £1.60 p&p.

Hemel Computer Centre Ltd., 52 High St., Hemel Hempstead, Herts HP1 3AF. Tel: 0442 212436

We offer repairs and spares for Sinclair, Commodore, Atari and all other makes. Part exchange and second hand computer services available.

STATION ELECTRICAL, Coastal Rd, Hestbank, Lancaster LA2 6HN TEL: 0524 824519

#### MICRO-SERV

The home computer repair specialist in Scotland

BBC, SPECTRUM, VIC-20 AND ALL PERIPHERALS, 3 MONTH WARRANTY ON ALL REPAIRS

UNIT 4, Denny Workspace, Denny, Scotland, FK6 6DW. Tel: Denny (0324) 823468

Commodore repairs. By Commodore approved engineers. Repair prices - VIC-20 modulators £6.50, VIC-20 from £14.50, CBM 64 from £18.00, C2N from £7.00, printers, disk, etc. For more details write or tel. G.C. Bunce & Son. 36 Burlington Road, Burnham, Bucks SLI 7BQ. Tel: (06286) 61696.

LOOKING FOR A MICRO? LOOK NO FURTHER THAN OUR NATIONWIDE DEALER GUIDE

#### SINCLAIR COMPUTER REPAIRS

Fast reliable repairs by experienced engineers having serviced Sinclair computers since the introduction of the ZX80. Our price is inclusive of all parts, labour, postage and VAT, irrespective of fault. \*No hidden charges

White-you-wait service available. Spectrum £18,75. ZX81 (1) 50, 16K RAM (9.95. Cidl or send with cheque or PO to TV Services of Cambridge Ltd. French's Road, Cambridge CB4 INP. Telephone (0223) 311371. Now available SPECTRUM XX MEMORY EXPANSION SYSTEM XK System Kit £15,95 inc VAT. System Factory fitted £20.95 inc VAT.

# CLASSIFIED ADVERTISEMENT -ORDER FORM

| 9. | 2   | 3  |  |
|----|-----|----|--|
| 4. | 5.  | Ĝ. |  |
| 7  | 8.  | 9  |  |
| 10 | 11. | 12 |  |
| 13 | 14  | 15 |  |

Please place my advert in Home Computing Weekly for weeks. Please indicate number of insertions required.

ONLY 35p per word (minimum charge 15 words)

CLASSIFIED DEPT., HOME COMPUTING WEEKLY, I Golden Square, London WIR 3AB Tel: 01-437 0699

THE RESIDENCE OF THE RESIDENCE OF THE PERSON OF THE PERSON

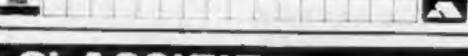

CLASSIFIED - RING 01-437 0699

#### VIDEO VAULT INTERNATIONAL 10★ REPAIR SERVICE

Spectrums repaired for £19.95 inc. Parts, Insurance and P& PNo Hidde BBC, Commodore 64, Vic 20, Atari, Quoted for.

Are you fed up with waiting weeks for your Home Computer to be repaired!!!
Why not try the Experts, we offer a full repair service on any Home Computer. All repairs carry a full 3 months guarantee, plus on every Spectrum repaired we send you a free game worth £5.95 for your enjoyment and pleasure.

While you wait Service by Professional Computer Engineers.

3 Months written guarantee on all repairs.
International repair company.
All computers sent by mail order turned around in 24 hrs.
Most Spectrums repaired within 45 minutes.
All Micros insured for return journey.

Open 7 days a week.

School repairs undertaken-discounts available.

Free software with each Spectrum repaired worth £5.95.

\* Over 5 years experience working with computers. ONLY GENUINE SINCLAIR PARTS USED.

Phone today for your free estimate or send your computer to us with £1.75 (UK EIRE I.O.M. C.I.) or £6.50 (Europe/Scandinavia) we will contact you the same day by phone or 1st class Mall should you require quotation first. TRADE ENQUIRIES MOST WELCOME. ACCESS WELCOMED

VIDEO VAULT INTERNATIONAL LTD (DEPTRI.) THE LOGICAL CHOICE

Telephone: Glossop (STD 04574) 66555. 140 High St. West, Glossop, Derbyshire, England

# SAVE...SAVE...SAVE

#### DISCOUNT COMPUTERS AND SOFTWARE

BBC Model B + Cassette recorder + Five games ... £385 Acorn Electron .....£184 Sinclair Spectrum 48K + six games......£119.95 Sinclair QL .....£395

Prices include VAT & P&P.

DISCOUNT SOFTWARE FOR ATARI \* BBC \* CBM 64 ± VIC-20 ± SPECTRUM ±

ORIC 1 + TEXAS 99/4A

Send no money. For free list send SAE stating machine type to:

17 Broom I and, Levenshulme, Manchester M19 2TX or telephone (b) -442 5603

# If an advertisement is wrong we're here to put it right.

If you see an advertisement in the press, in print, on posters or in the cinema which you find unacceptable, write to us at the address below.

The Advertising Standards Authority.

ASA Ltd. Dept 3 Brook House, Torongton Place, London WC1E 7HN

...7 busy characters, 10 lost chords, 12 hours, 48 Traffic Wardens, 95 London Tube Stations, 126,720 square feet of London, 7 million Londoners... 943 action filled screens.

PAUL McCARTNEY'S Give my regards

# BROAD STREET

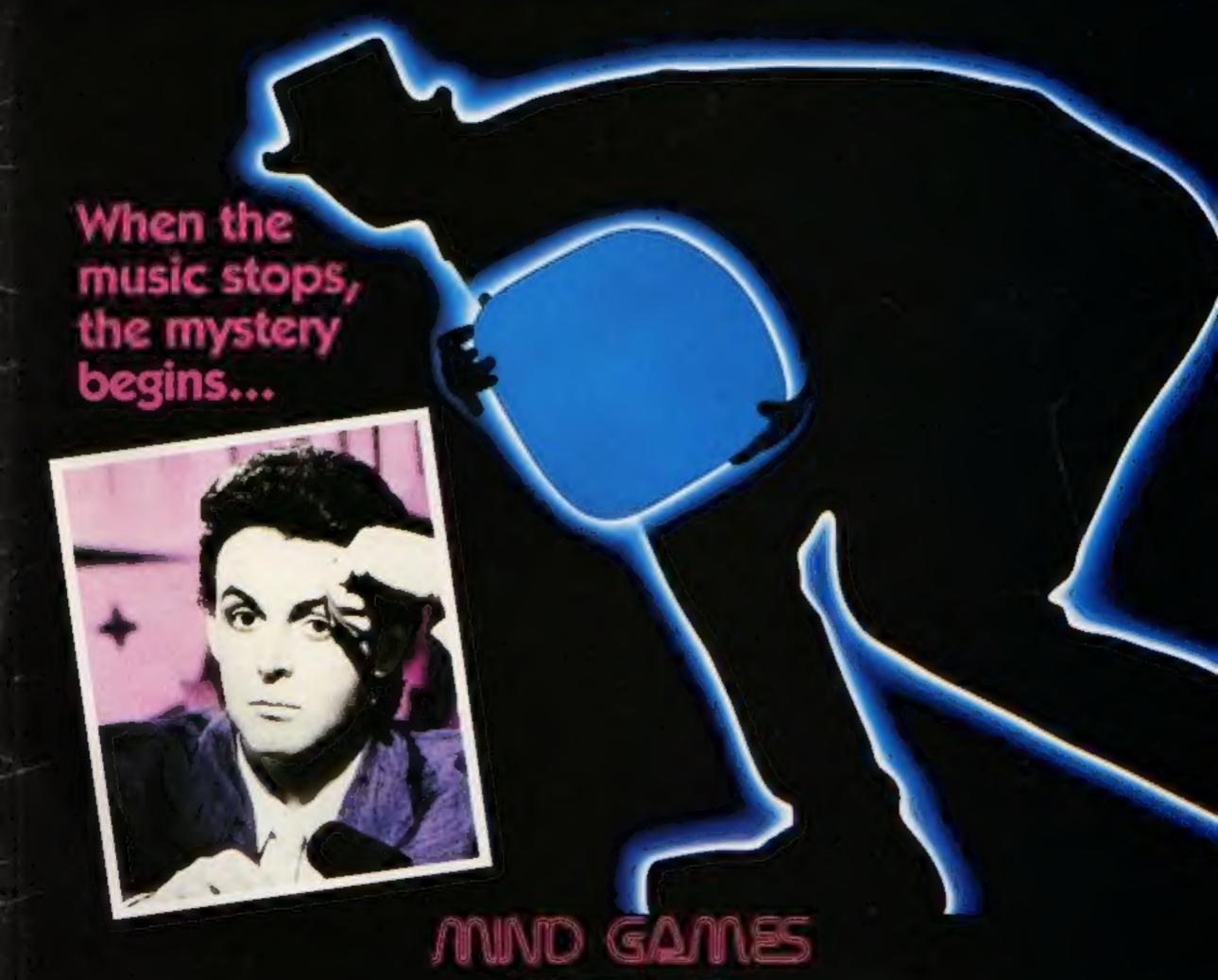

COMMODORE 64-E7.99

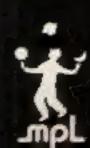

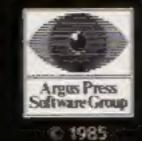

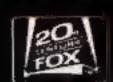

# BEYOND YOUR WILDEST DREAMS

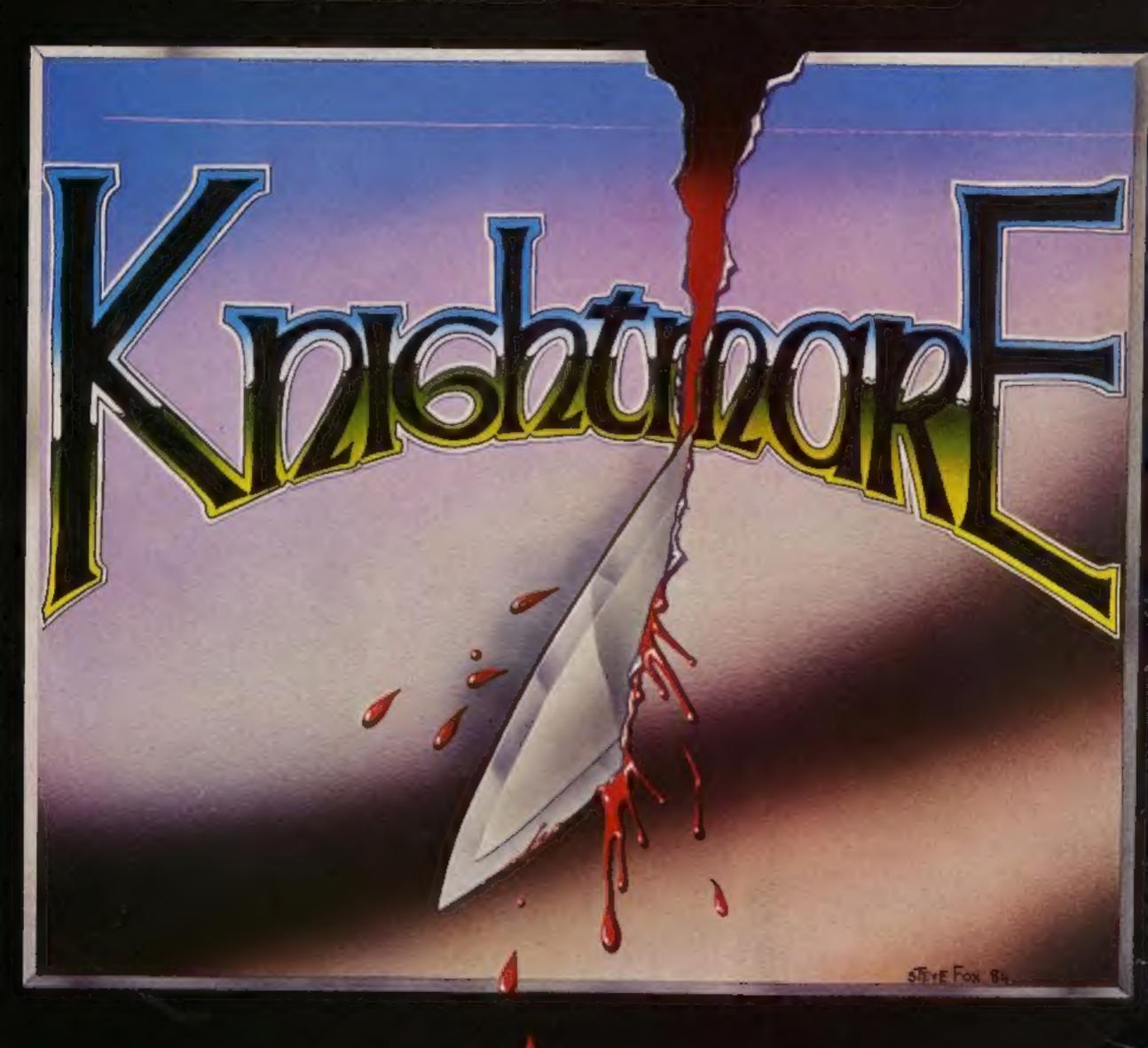

Out now from the Control of the Control of the Cont

Out now from Romik Stough.

Out or P.O. Box Ordering 610

Hotting 610